# **RIO40SE**

## **Digital/Analogue deported module**

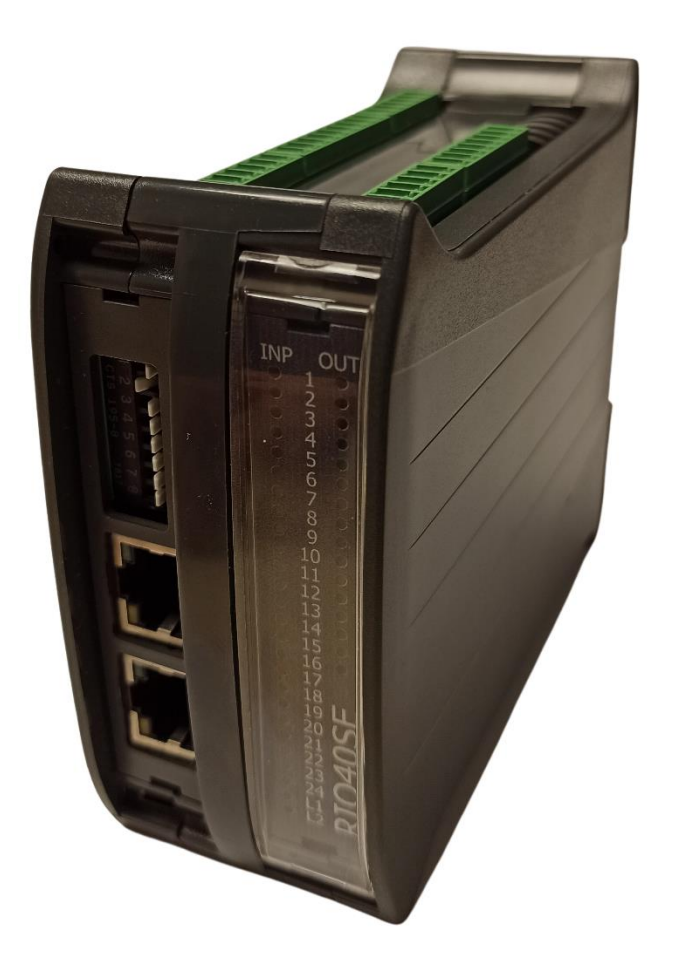

## **Communication Manual**

Read manual before installing and follow all instructions with this icon:

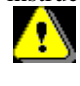

ERAD

**SERAD - 271.** Rte des Crêtes -Teillé

## Serad RIO40SE

## Table of contents

Tél.

 $13312$ 

40 97

ĿZ

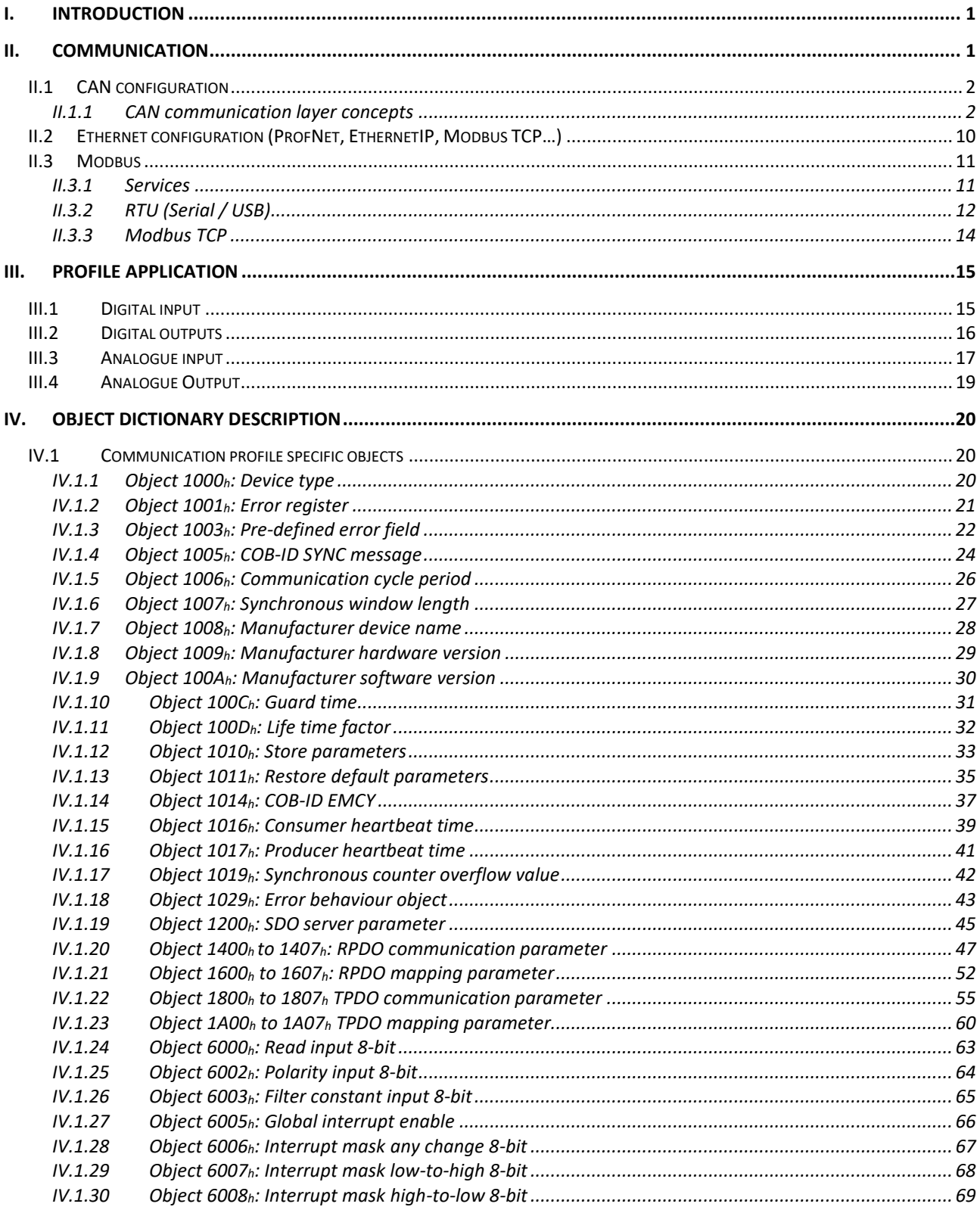

erad.fl

 $V<sub>1</sub>$ VI.

## **Motion control**

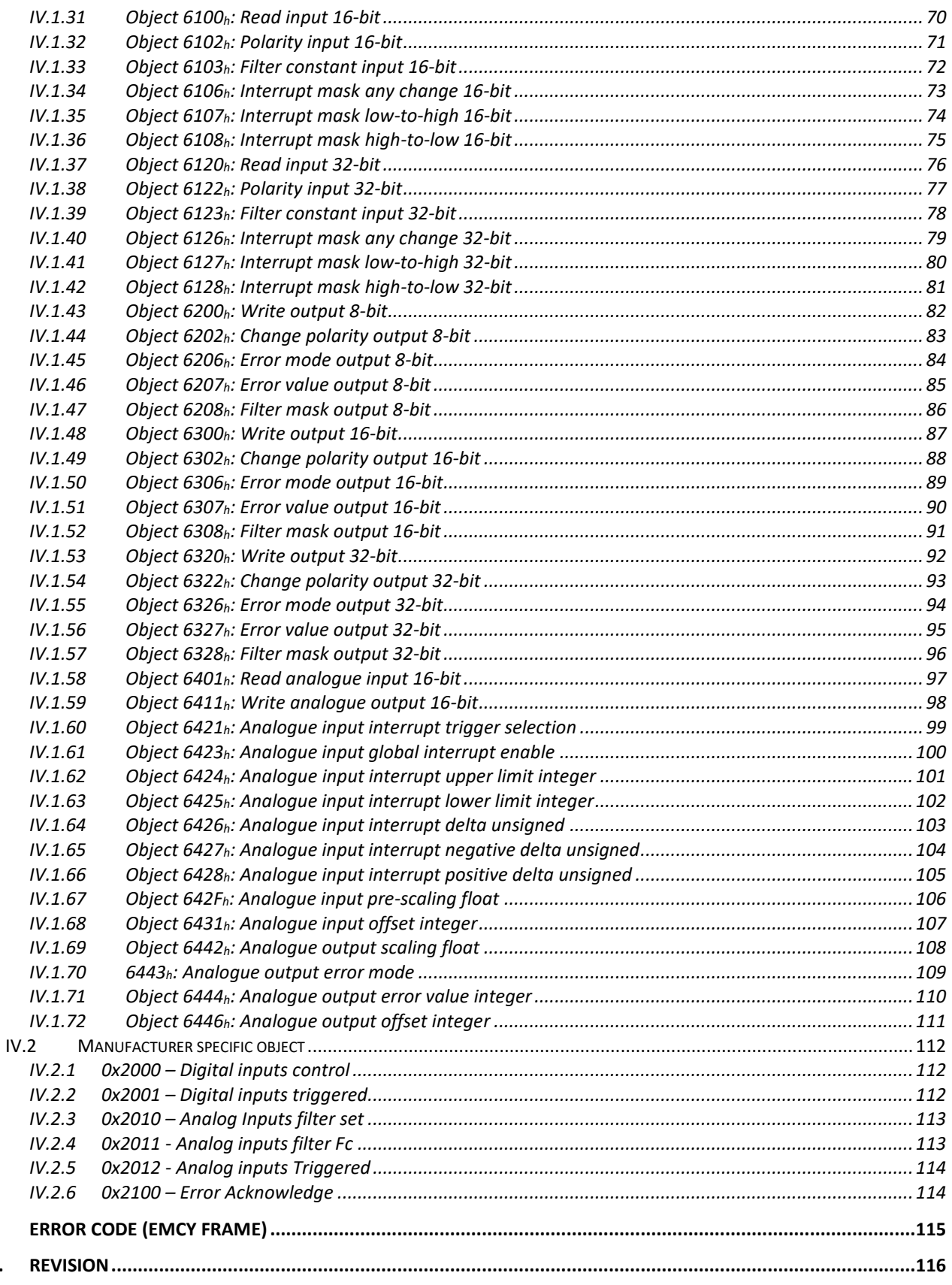

www.serad.fr

 $\overline{1}$ 

 $\Box$ 

## <span id="page-3-0"></span>I. Introduction

The RIO40SE module is a bus Digital/Analogue deported inputs/outputs module.

Configuration:

- 24 digitals inputs
- 16 digitals outputs
- 4 analogues inputs.
- 3 analogues outputs

## <span id="page-3-1"></span>II. Communication

According version, the communication can be done via

- CANopen bus
- EtherCAT CoE bus
- USB/Serial Modbus
- Modbus TCP

The communication is based on:

- The standard CiA 301 version 4.2.0 of 21 February 2011: "CANopen application layer and communication profile"
- The standard CiA 401 version 3.0.0 of 03 June 2008 "Device profile for generic I/O modules"

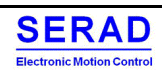

## <span id="page-4-0"></span>**II.1 CAN configuration**

The following options exist for configuring the drive:

- CANOpen Node-ID (Hardware: Refer to Installation Guide)
- Terminating resistor (Hardware: Refer to Installation Guide)
- Baud rate (Hardware: Refer to Installation Guide)

## <span id="page-4-1"></span>II.1.1 CAN communication layer concepts

The concept is based on "Object" which is identified by its Index and SubIndex. These objects are stored in a dictionary: **General communication objects** 

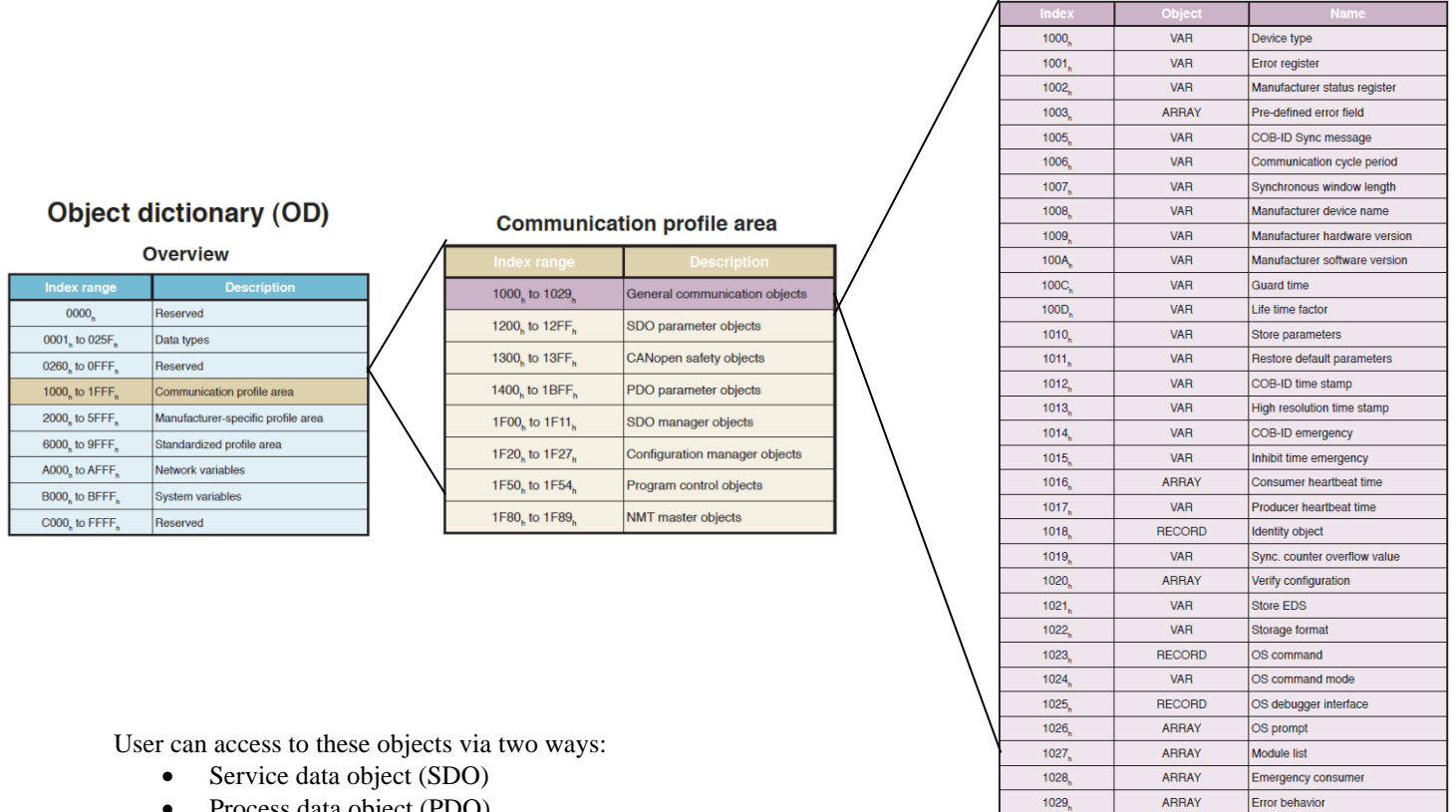

• Process data object (PDO)

A network management controlled by a defined state machine allow to control the communication. Special function protocols add the notion of synchronization, Time-Stamp and Emergency.

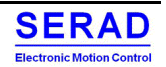

### *II.1.1.1 Network Management (NMT)*

The network management apply the following state machine:

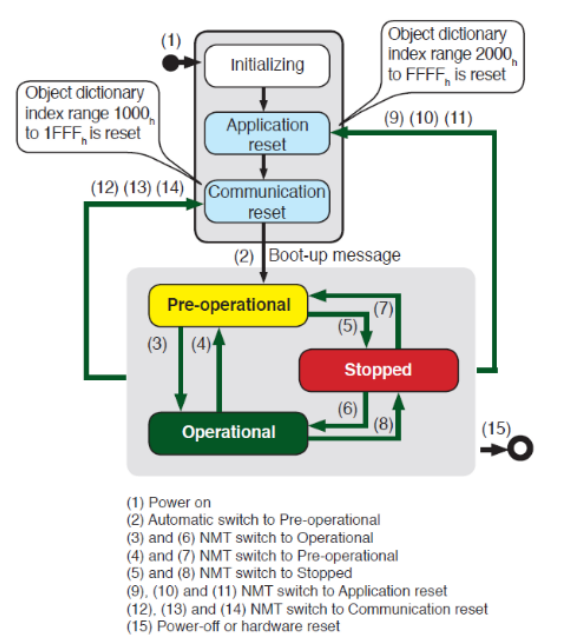

User can control it with the NMT message protocol:

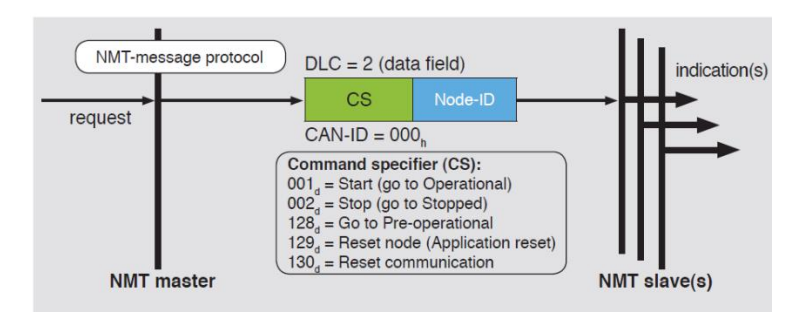

On startup, if configured, a "Boot-up" message can be sent:

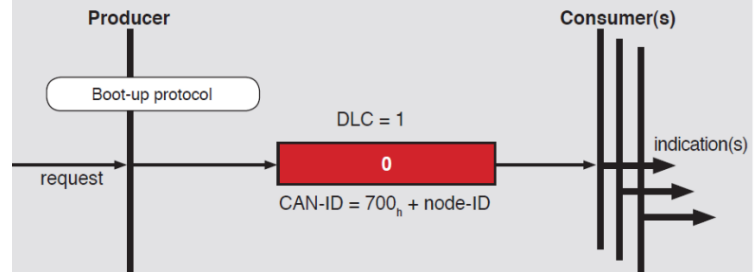

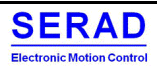

If configured, to ensure do not have problem on communication link, the heartbeat protocol can be used (as producer and/or consumer):

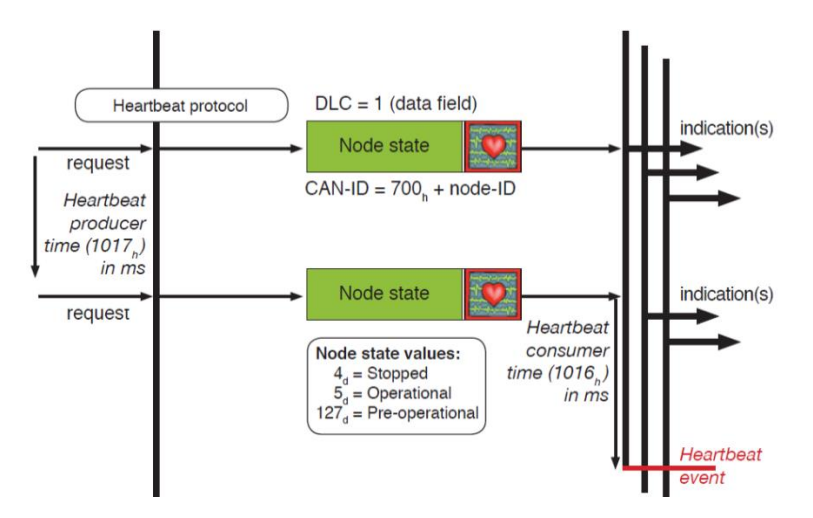

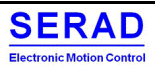

## *II.1.1.2 Service data object (SDO)*

The SDO is used to Read/Write the value of object's SubIndex. It is assume the drive is the Server SDO:

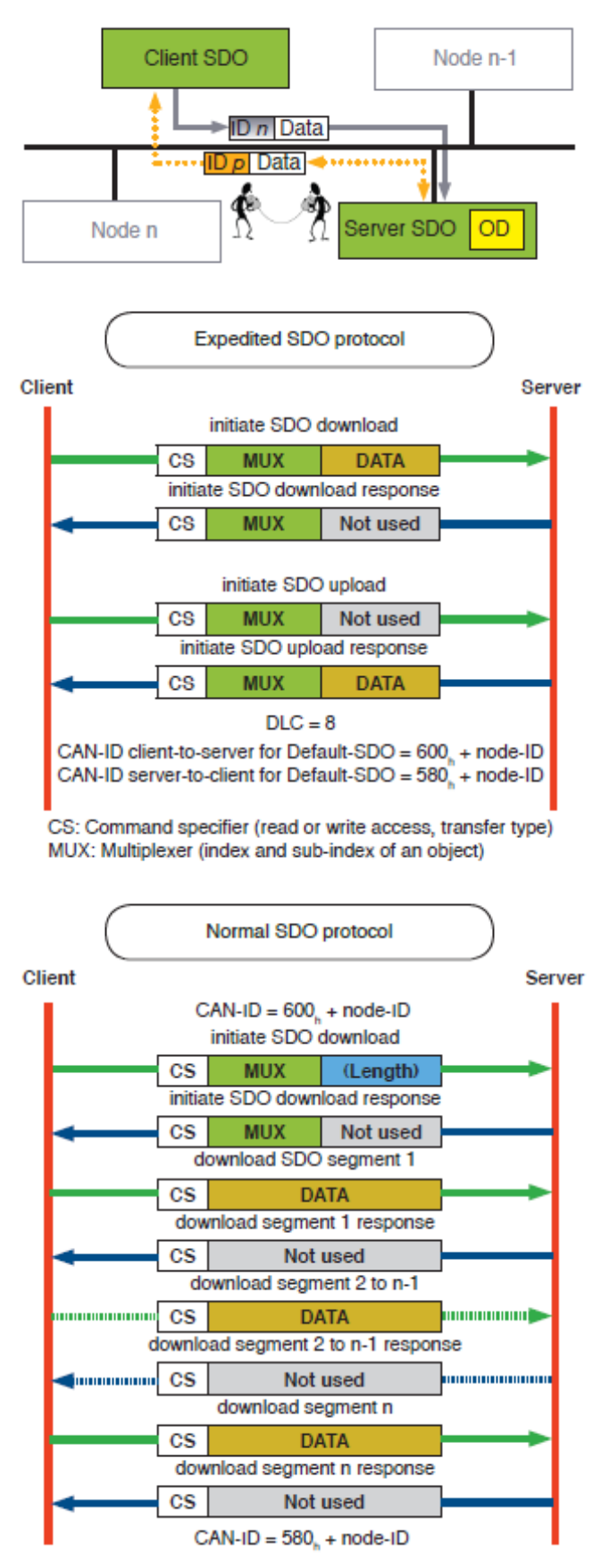

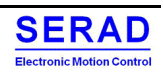

## *II.1.1.3 Process data object (PDO)*

The real-time data transfer is performed by means of "Process Data Objects (PDO)". The transfer of PDO is performed with no protocol overhead.

The PDO correspond to objects in the object dictionary and provide the interface to the application objects. Data type and mapping of application objects into a PDO is determined by a corresponding default PDO mapping structure within the object dictionary.

There are two kinds of use for PDO. The first is data transmission and the second data reception. It is distinguished in Transmit-PDO (TPDO) and Receive-PDO (RPDO). CANopen devices supporting TPDO are PDO producer and CANopen devices supporting RPDO are called PDO consumer.

The PDO communication parameter describes the communication capabilities of the PDO.

The PDO mapping parameter contains information about the contents of the PDO.

For each PDO the pair of communication and mapping parameter is mandatory. The objects introduced above are described above.

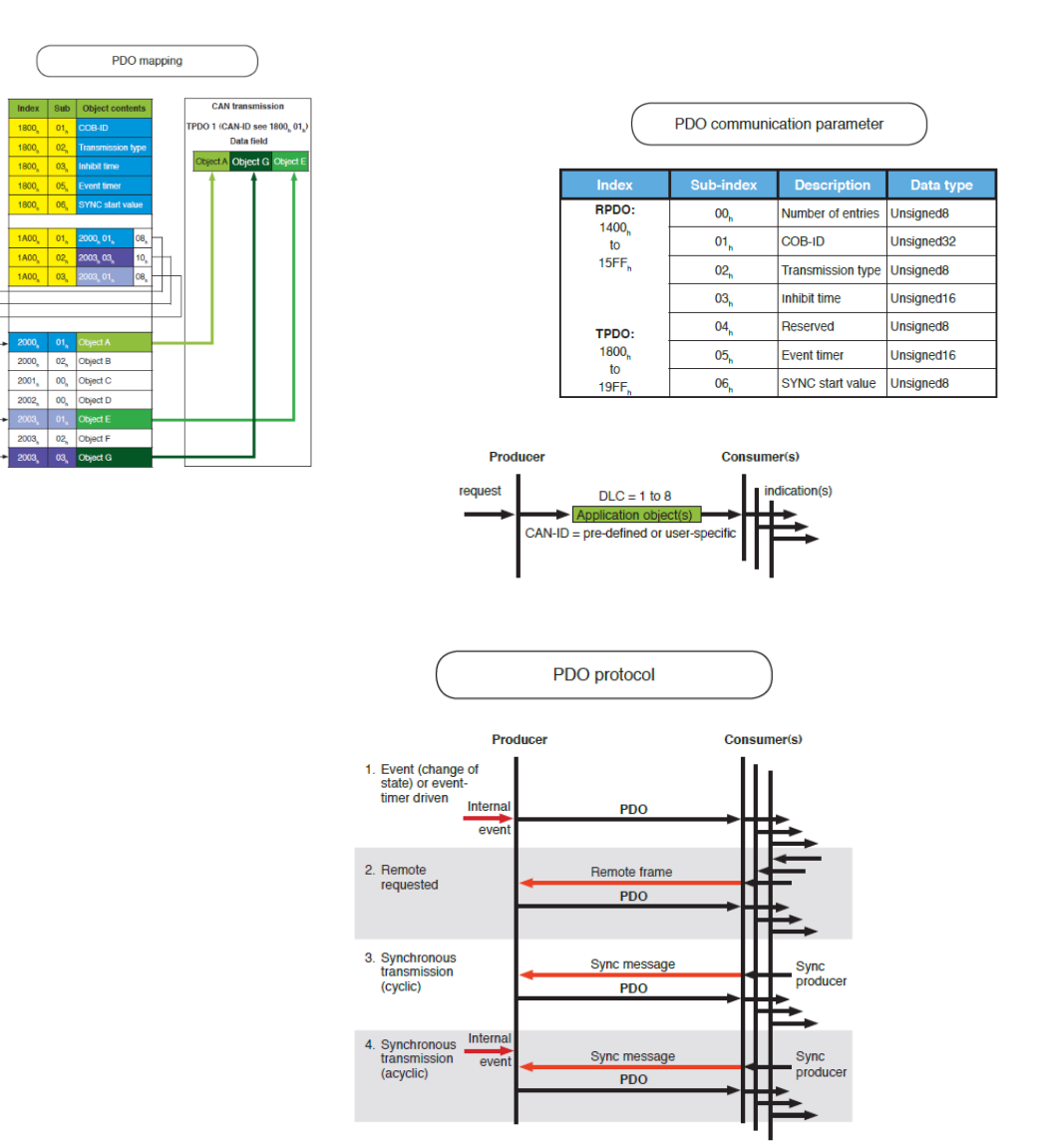

### *II.1.1.4 Special protocols*

#### *Sync protocol*

The SYNC producer broadcasts the synchronization object periodically. This SYNC provides the basic network synchronization mechanism. The time period between the SYNCs is specified by the standard parameter communication cycle period, which may be written by a configuration tool to the drive devices during the boot-up process. There may be a time jitter in transmission by the SYNC producer corresponding approximately to the latency due to some other message being transmitted just before the SYNC. The SYNC consumer may use the communication cycle period manufacturer specific.

The optional parameter counter is used to define an explicit relationship between the current SYNC cycle and PDO transmission.

In order to guarantee timely access to the network the SYNC is given a very high priority CAN-ID Drive that operate synchronously may use the SYNC object to synchronize their own timing with that of the synchronization object producer.

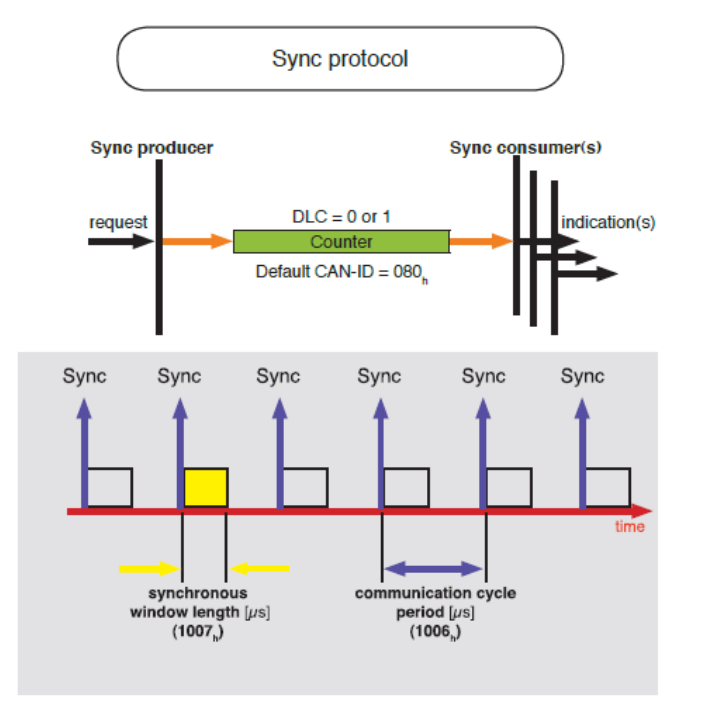

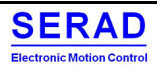

#### *Time-stamp protocol*

The TIME producer broadcasts the time stamp object. This TIME provides the simple network clock. There may be a time jitter in transmission by the TIME producer corresponding approximately to the latency due to some other message being transmitted just before the TIME.

In order to guarantee timely access to the network the TIME is given a very high priority CAN-ID. Drive devices that operate a local clock may use the TIME object to adjust their own time base to that of the time stamp object producer.

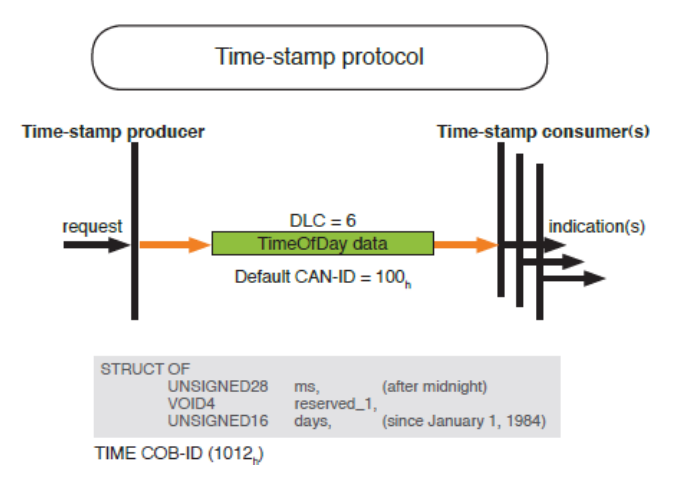

#### *Emergency protocol*

Emergency objects are triggered by the occurrence of a Drive device internal error situation and are transmitted from an emergency producer on the CANopen device. Emergency objects are suitable for interrupt type error alerts. An emergency object is transmitted only once per 'error event'. No further emergency objects shall be transmitted as long as no new errors occur on a Drive device.

Zero or more emergency consumers may receive the emergency object. The reaction on the emergency consumer(s) specific.

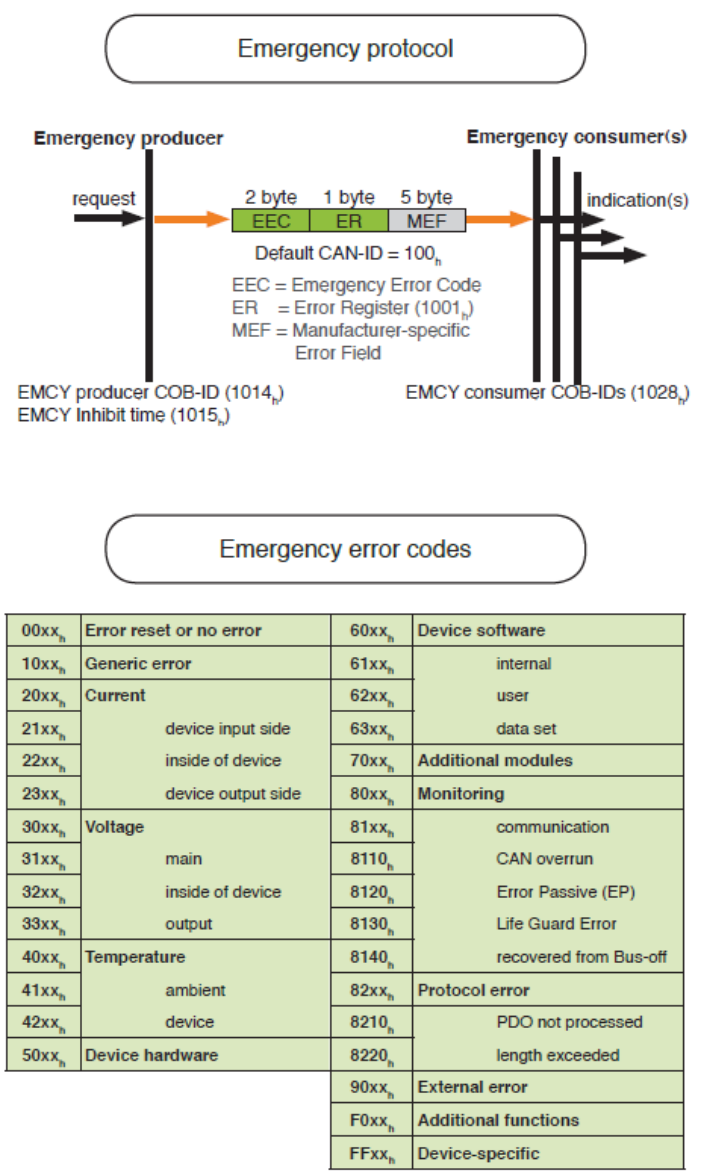

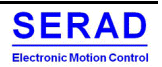

## <span id="page-12-0"></span>**II.2 Ethernet configuration (ProfNet, EthernetIP, Modbus TCP…)**

To run correctly, user can configure some Ethernet parameters.

The IP Address/Mask/Gateway. And if DHCP is used to define the IP Address.

If IP address ended by 255 (xxx.xxx.xxx.255) then it is the Node ID defined by the DIP switch which is taken.

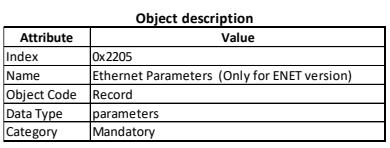

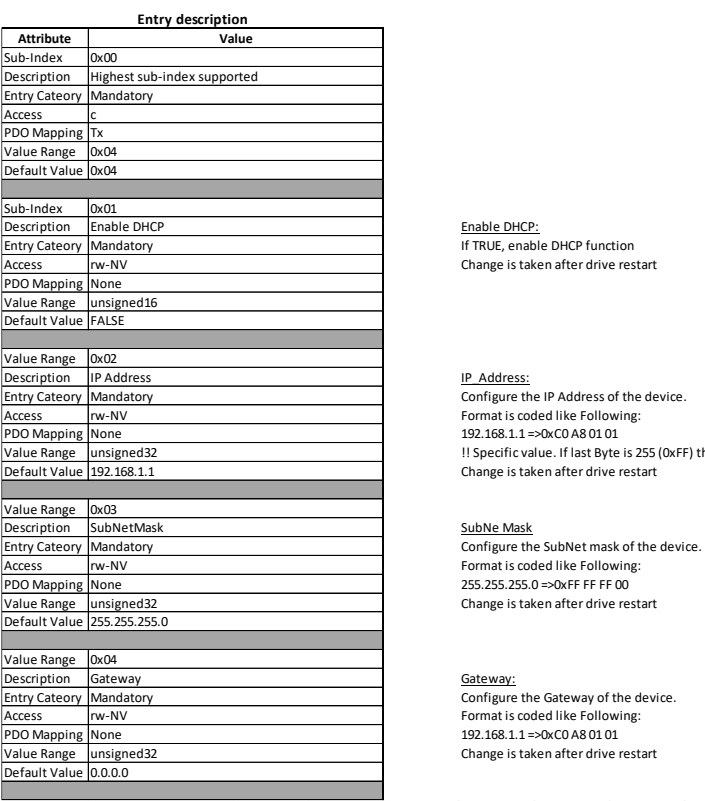

Change is taken after drive restart

!! Specific value. If last Byte is 255 (0xFF) this is not 255 taken, but SMD nodeID (Set by DIPs) Change is taken after drive restart

Format is coded like Following: 255.255.255.0 =>0xFF FF FF 00 Change is taken after drive restart

Format is coded like Following: 192.168.1.1 =>0xC0 A8 01 01 Change is taken after drive restart

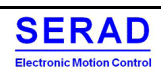

## <span id="page-13-0"></span>**II.3 Modbus**

## <span id="page-13-1"></span>II.3.1 Services

Below is listed all Modbus services. In grey are the not supported services.

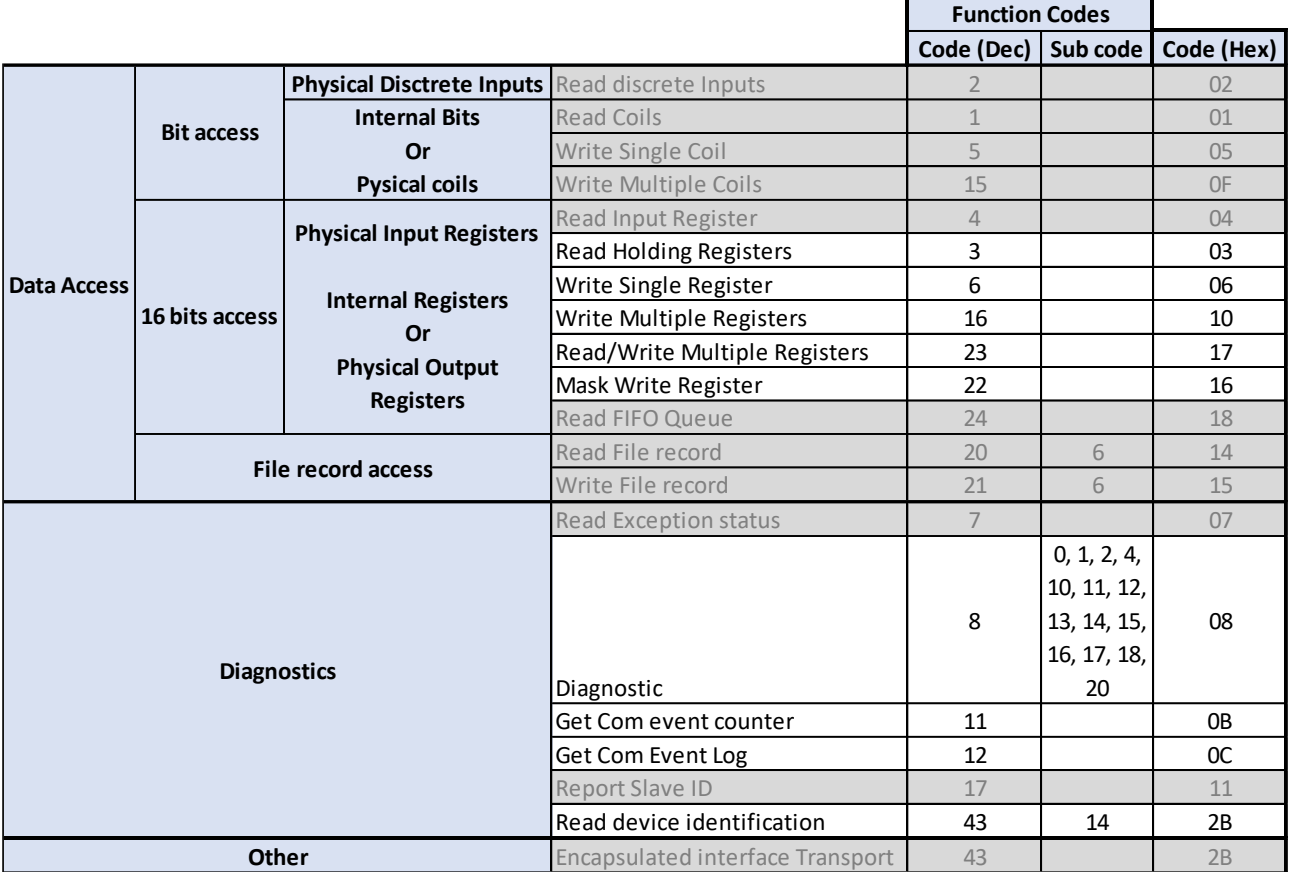

## <span id="page-14-0"></span>II.3.2 RTU (Serial / USB)

Some dictionary objects are also accessible via the serial port or USB link (Serial emulation).

The used protocol is the Modbus RTU. The access via USB or Serial port are strictly identical. The USB is seen by computer as an emulated serial port. The only difference is the SlaveID field. USB is always 0x01. Serial is the node ID selected by the dips switch.

The Baud rate is also selectable via dips switch, please refer to Installation Guide.

With this protocol, all communications on Serial/USB are initiated by the Master (Computer). Then the drive response can be positive or negative.

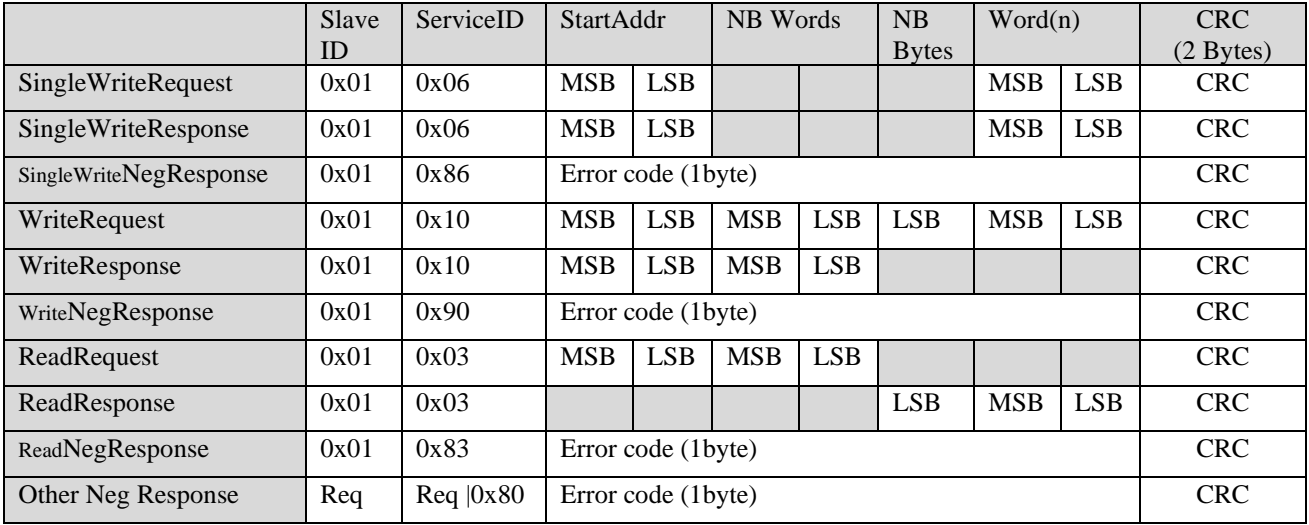

If 32 bits data are read, by default the **little endian** is configured (16bits LSB first). This can be changed via "Gateway COM parameters 0x2200 object"

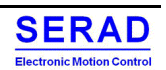

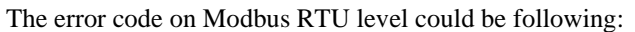

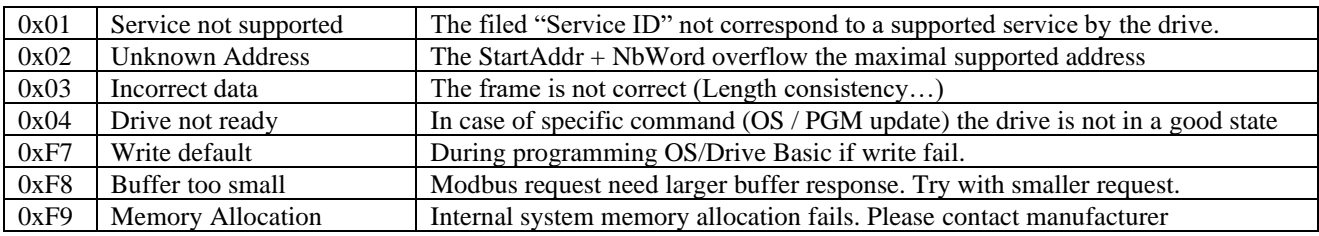

The error code on Object dictionary level could be following:

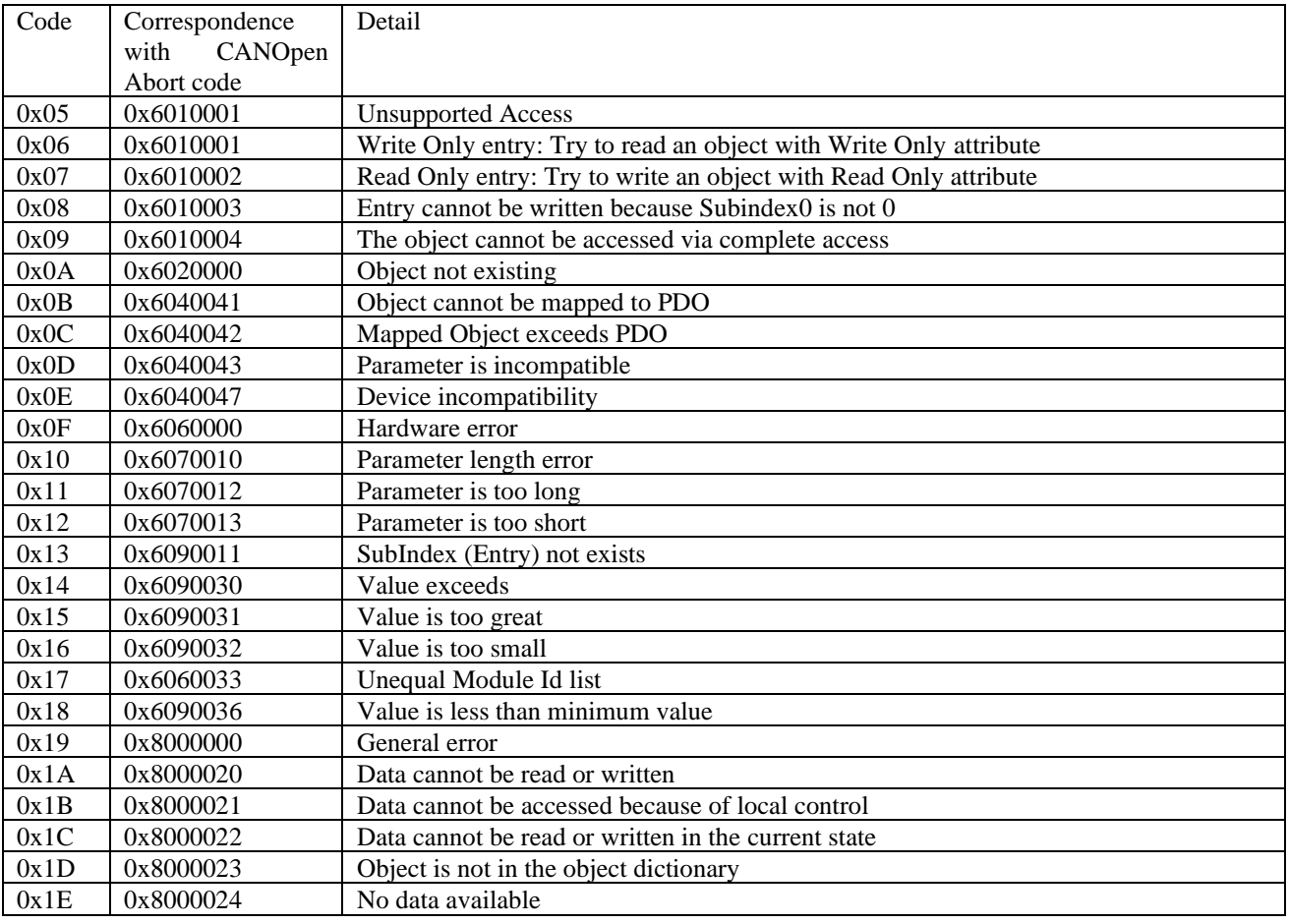

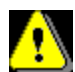

The error code 0x6010002 (Read Only entry) id generated only when try to write ONE object. If the read only object is acceded in writing when Modbus frame access to many objects, all other object will be written, excepted the Read Only object, without return the error code.

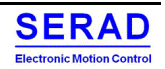

### <span id="page-16-0"></span>II.3.3 Modbus TCP

The object access (mapping) is exactly the same than Modbus RTU.

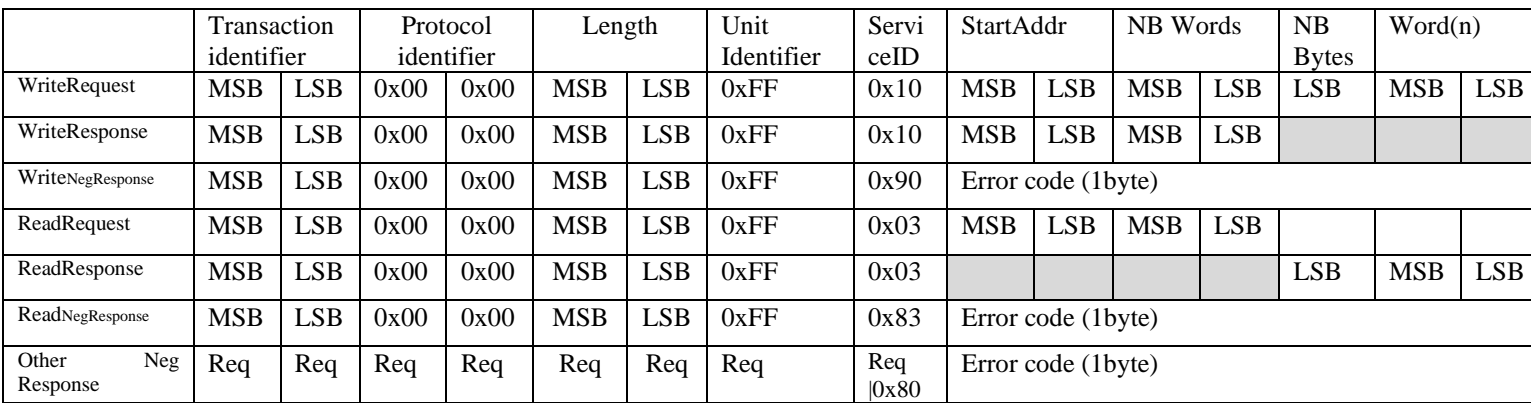

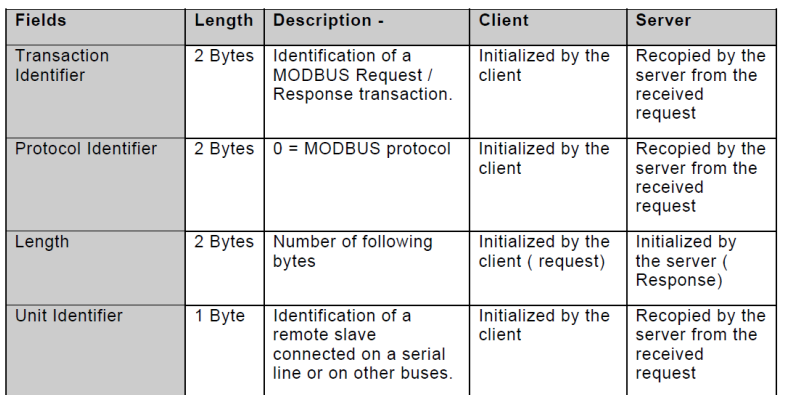

The header is 7 bytes long:

- **Transaction Identifier**: It is used for transaction pairing; the MODBUS server copies in the response the transaction identifier of the request.
- **Protocol Identifier**: It is used for intra-system multiplexing. The MODBUS protocol is identified by the value 0.
- **Length**: The length field is a byte count of the following fields, including the Unit Identifier and data fields.
- **Unit Identifier**: This field is used for intra-system routing purpose. It is typically used to communicate to a MODBUS or a MODBUS+ serial line slave through a gateway between an Ethernet TCP-IP network and a MODBUS serial line. This field is set by the MODBUS Client in the request and must be returned with the same value in the response by the server. The SMD has not a gateway;
	- $\triangleright$  0x00 = > Broadcast: all slave receives the request. No response is done
	- $\triangleright$  0xFF => Server is addressed
	- $\triangleright$  Other => To the gateway (not used)

**All MODBUS/TCP ADU are sent via TCP on registered port 502. With this port, the Endianness for 32 bits value is configurable (Refer to RS232 port Endianness which is the same parameter) If port 10502 is used, Little Endian is always applied.**

*Remark: the different fields are encoded in Big-endian.*

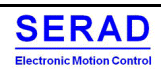

## <span id="page-17-0"></span>III. Profile application

## <span id="page-17-1"></span>**III.1 Digital input**

Digital input has the following block diagram

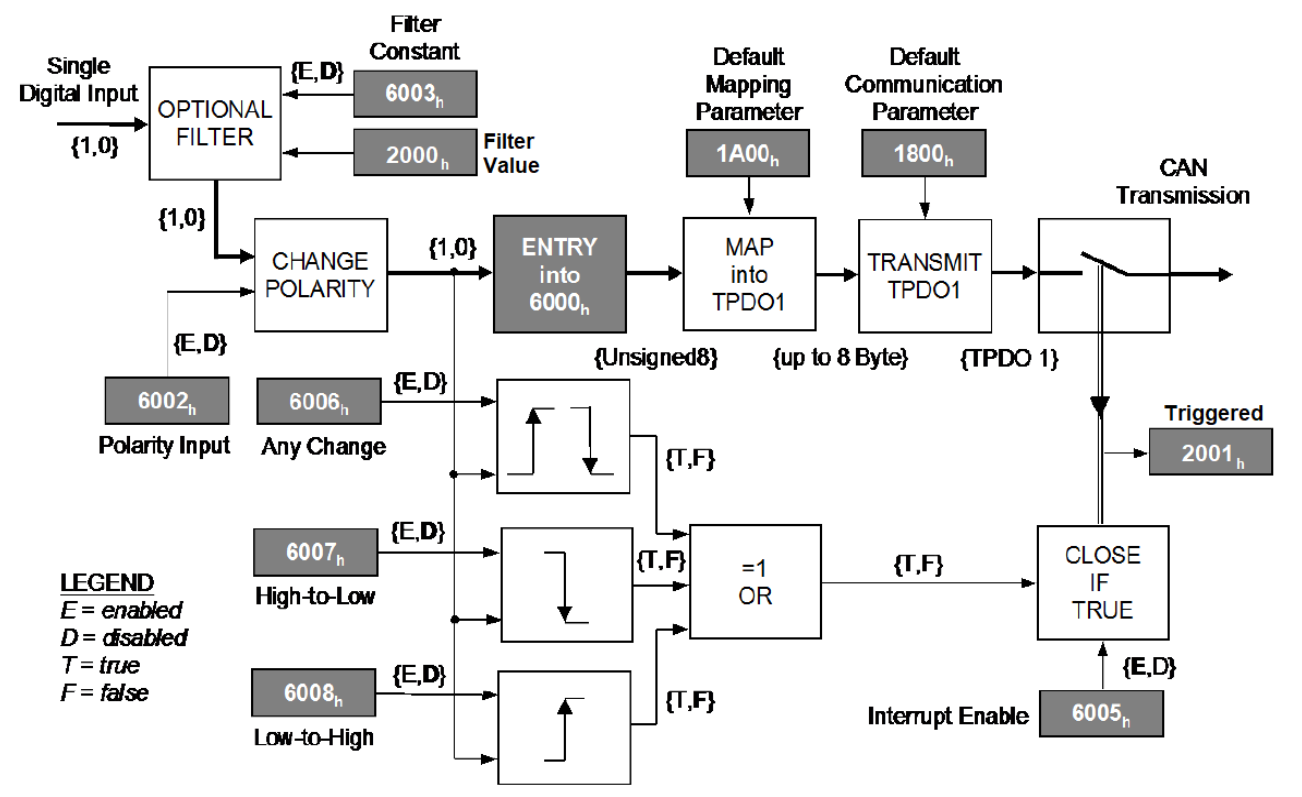

There are different access methods defined. By default, 8-bit access is configured. 16-bit and 32-bit access is possible.

For each input, you can define a polarity which allow to invert the logical level of the read input. Optional filter can be activated and then configured via manufacturer specific object 0x2000.

Different option allows to trig the transmission of the input into a PDO.

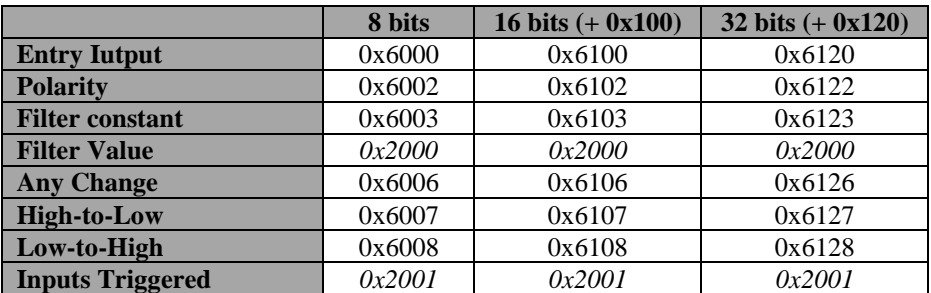

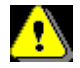

Interrupt sources (Any change, High-to-Low, Low-to-High) are evaluated every 100µs

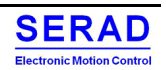

## <span id="page-18-0"></span>**III.2 Digital outputs**

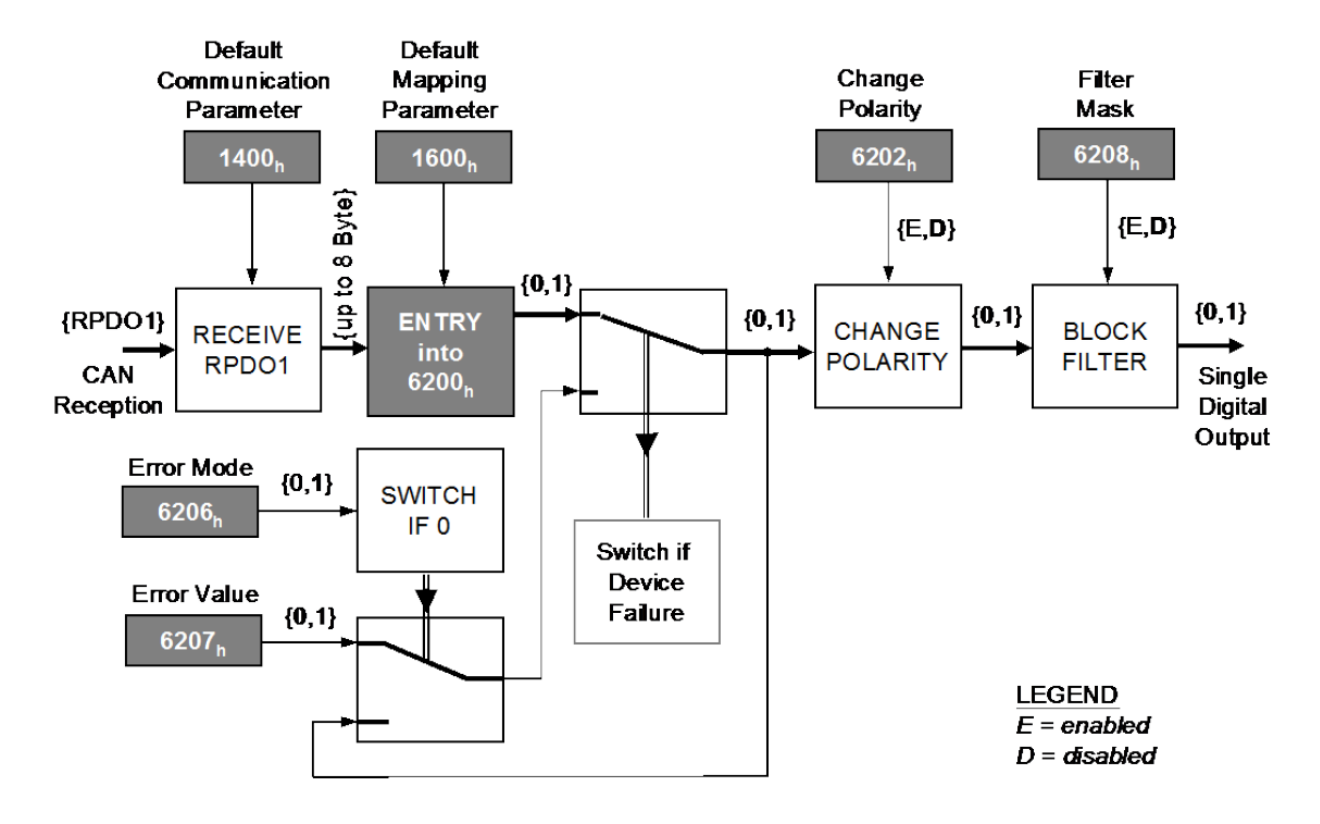

There are different access methods defined. By default, 8-bit access is configured. 16-bit and 32-bit access are possible.

For each output, you can define a polarity which allow to invert the logical level of the written output. For 8/16/32 bits access, you can define a mask which allow to modify only the selected output.

You can define for each output, if an error value must be applied to the output in case of error detected on the module (Communication error, short circuit error…). Normal values are restored as soon as error disappears.

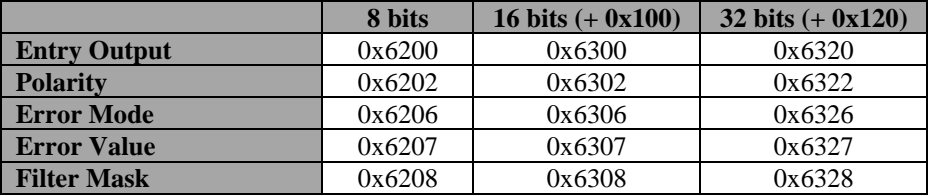

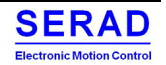

<span id="page-19-0"></span>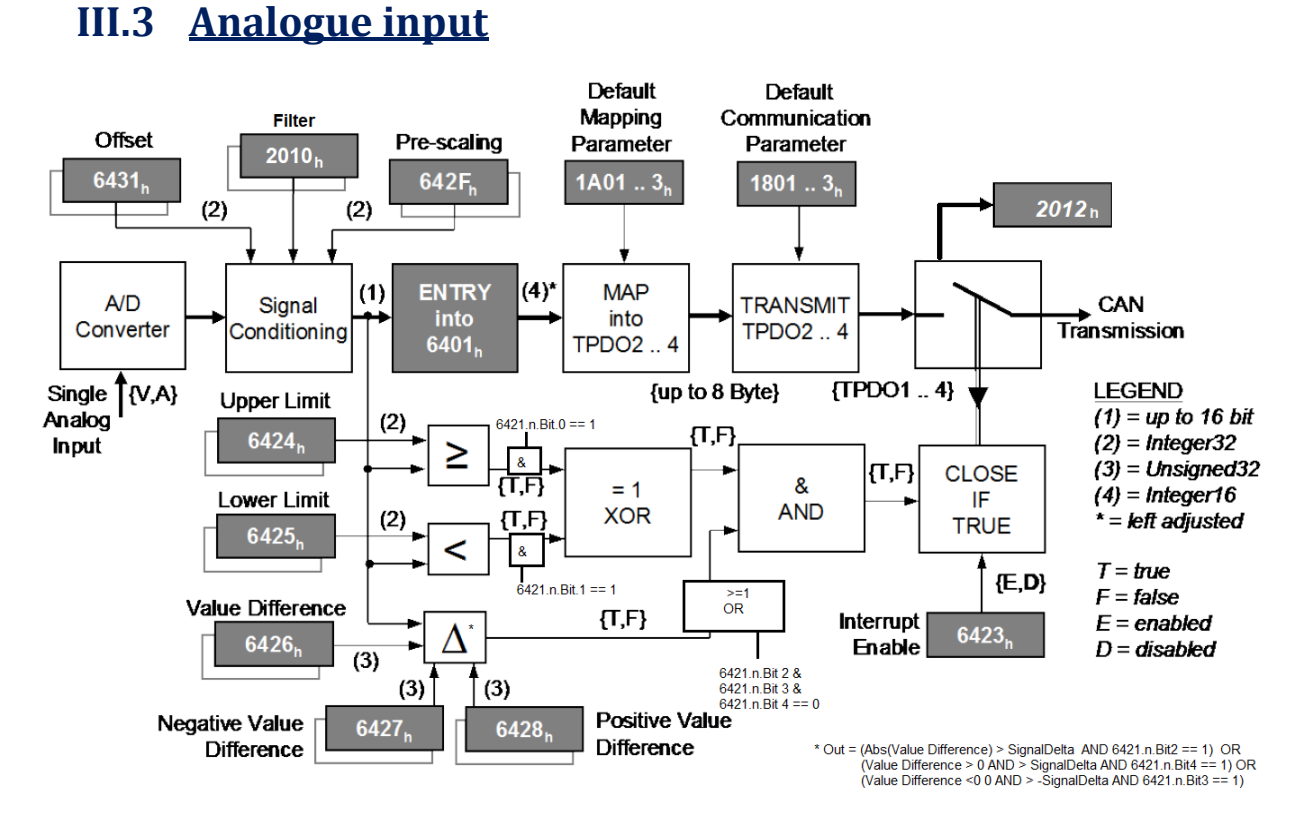

Analogue input value returned by the A/D converter is a 12-bits unsigned value. #0 correspond to the lower physical value. #4095 correspond to the higher physical value:

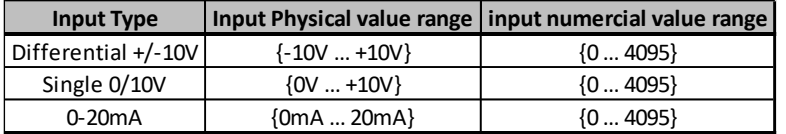

According your application, you can scale and set an offset to the returned value which is a 16-bit signed value. Signed\_16\_bits\_value =  $(AD_$ Unsigned\_12\_bits\_value x Pre-scaling) + Offset

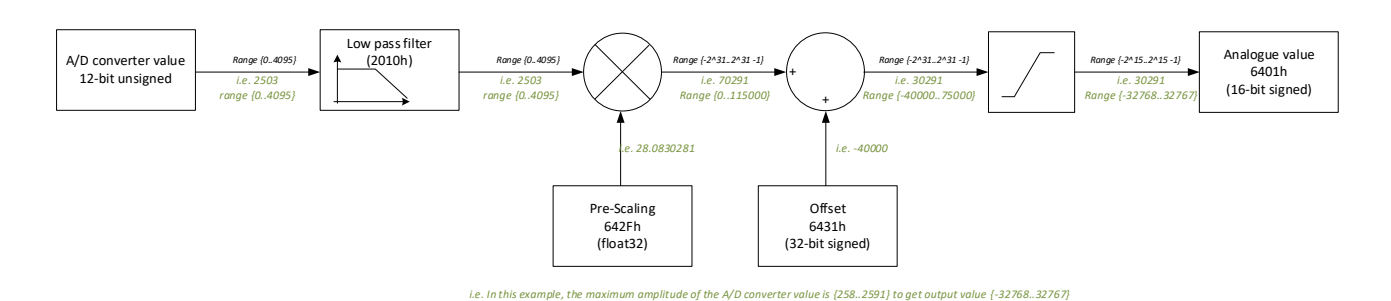

 Interrupt sources (Upper, lower, difference) are only evaluated on each Read data (Entry 6401) when mapped into a PDO. In other word, interrupt source is evaluated on each PDO cycle:

- EtherCAT version: Master cycle task
- CAN version: PDO minimum interval or 100µs if no minimum defined according transmission type

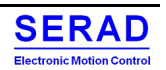

Example: A thermometer return -5V to +10V for a temperature variation {-20 $^{\circ}$ C ... +50 $^{\circ}$ C}.

So, the unsigned 12-bit value will be into the range  $\{1024...4095\}$  => delta of #3071 You want get an integer value with  $0.1^{\circ}$ C accuracy, then  $\{-200...+500\}$  => delta of 700

Then the scale to apply is  $700/3071 = 0.2279387822$ . This is the value to write to the Pre-Scaling object 642Fh which is a float value.

So, the range of the result (AD\_Unsigned\_12\_bits\_value x Pre-scaling) will be :  ${1024...4095} \times 0.2279387822 = {233...933}$ 

The offset should be set to pass from {233 ... 933} to {-200 ... 500} -233 - 200 = -433

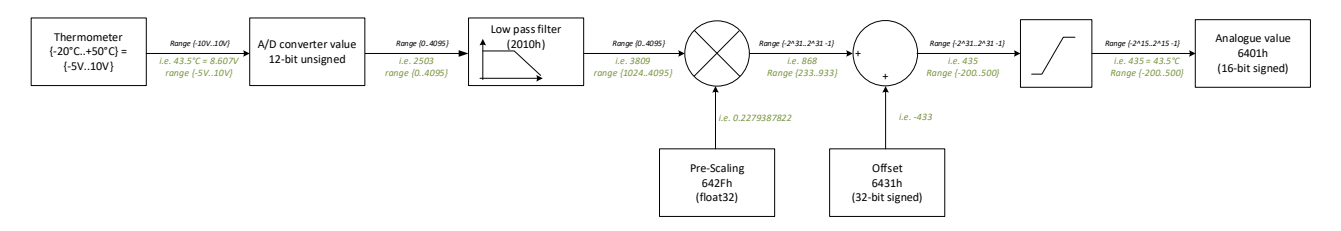

You can set different possibility to trig the send of the analogue value:

First you can set a value difference since the last transmitted PDO to trig the send on the new one. To inhibit this parameter, set the difference to 0.

After that, you can define an upper and/or lower limit which will trig a new send.

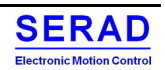

## <span id="page-21-0"></span>**III.4 Analogue Output**

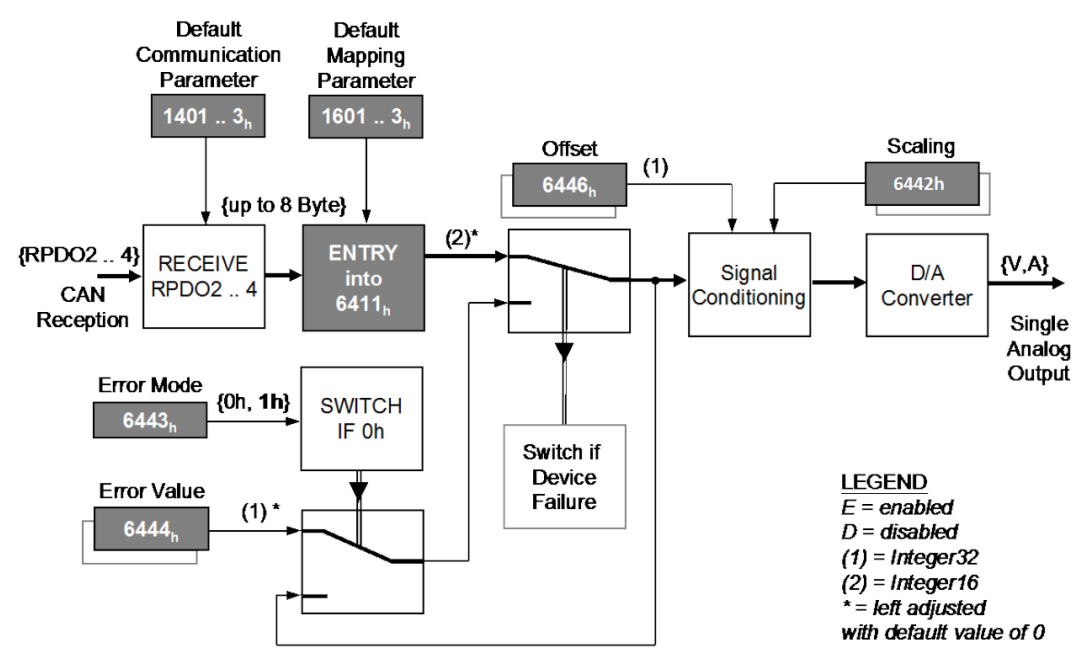

The analogue output value (6411h) is a 16-bit signed value. The physical D/A value to apply is a 12-bit unsigned value. #0 will set the output to the lower value, #4095 will set the output to the higher value:

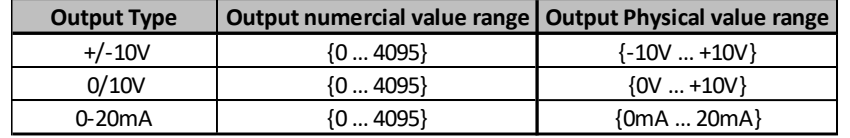

According your application, you can scale and set an offset to applied 12-bit unsigned value. DA\_Unsigned\_12\_bits\_value =  $(Signed_16\_bits\_value + Offset) * Pre-scaling$ 

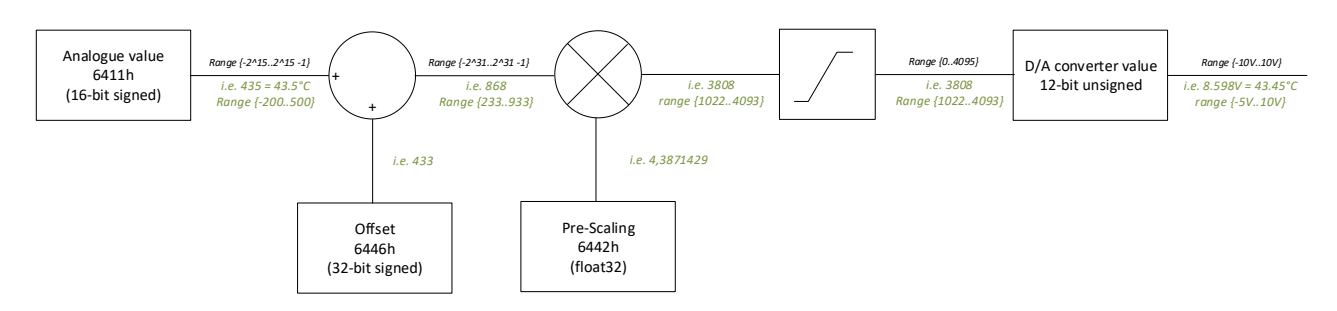

Example:

We want an analogue output which represent a temperature with the following range:  $\{-5V...10V\} = \{-20^{\circ}\text{C}...50^{\circ}\text{C}\}$ from a 16-bit signed value {-200…500}

Then D/A converter must be set into the range  $\{1024...4095\}$  to have an output range  $\{-5V..10V\}$ 

Input Delta (6411h) = 500- (-200) = 700. D/A converter Delta =  $4095 - 1024 = 3071$ Then the pre-scaling value should be  $3071/700 = 4.387$ 

Then de offset should be (D/A converter Min Value / Pre-Scaling) – Input Delta Min value  $(6411h) = (1024/4.387) - (-200) = 433$ .

You can define for each output, if an error value must be applied to the output in case of error detected on the module (Communication error, short circuit error…). Normal value is restored as soon as error disappears.

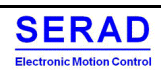

## <span id="page-22-0"></span>IV. Object dictionary description

## <span id="page-22-1"></span>**IV.1 Communication profile specific objects**

## <span id="page-22-2"></span>IV.1.1 Object 1000h: Device type

This object shall provide information about the device type. The object describes the type of the logical device and its functionality.

#### *VALUE DEFINITION*

Fixed value: 0x0002 1389. This value indicates the Profile 5001 (5001 =  $0x1389$ ) and additional information is 0x008F

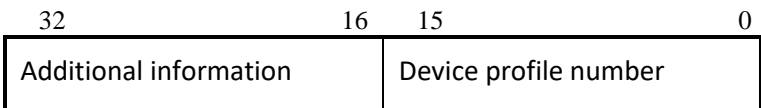

#### **Figure: Structure of the device type parameter**

#### *OBJECT DESCRIPTION*

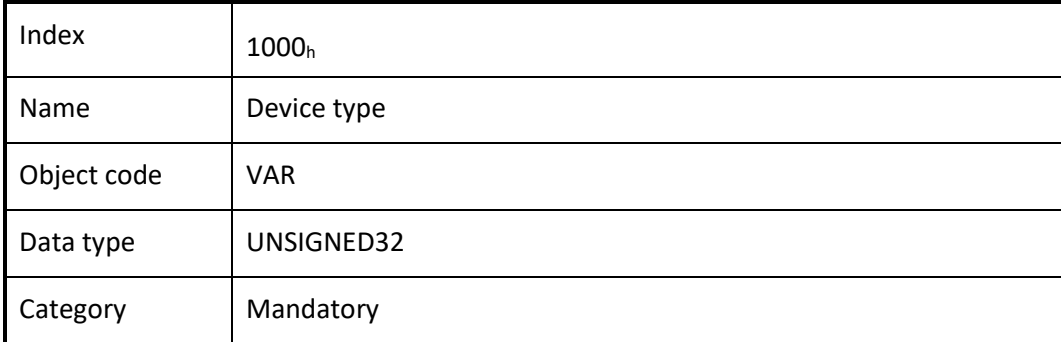

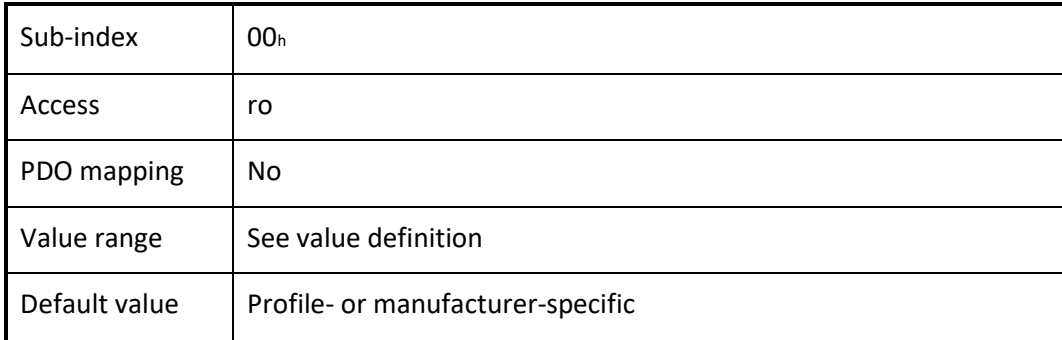

## <span id="page-23-0"></span>IV.1.2 Object 1001h: Error register

This object shall provide error information. The CANopen device maps internal errors into this object. It is a part of an emergency object.

#### *VALUE DEFINITION*

Table: Structure of the error register

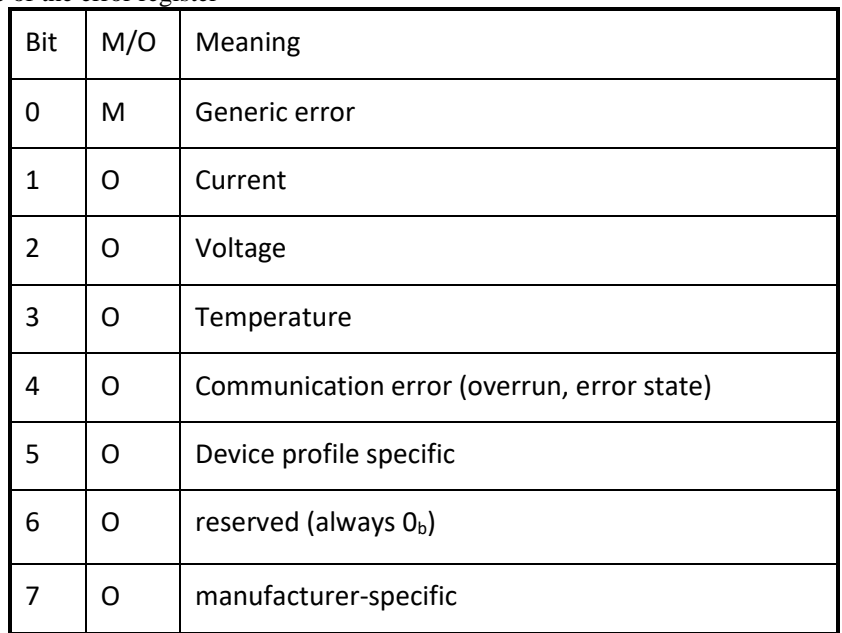

If a specific error occurs the corresponding bit shall be set to  $1<sub>b</sub>$ .

#### *OBJECT DESCRIPTION*

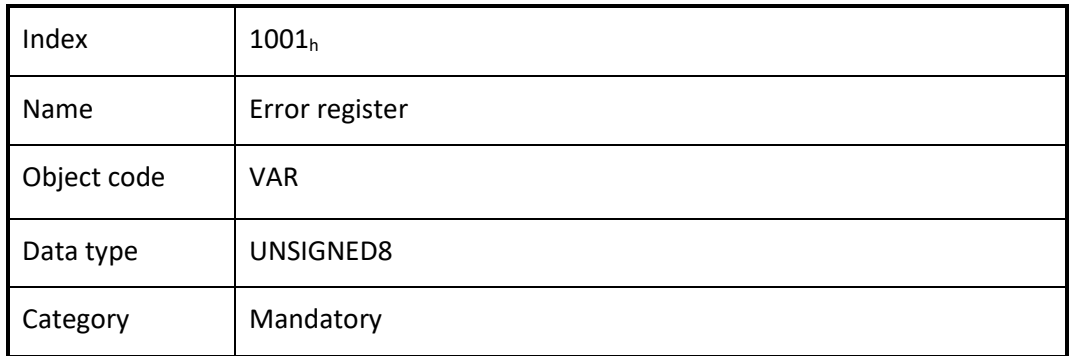

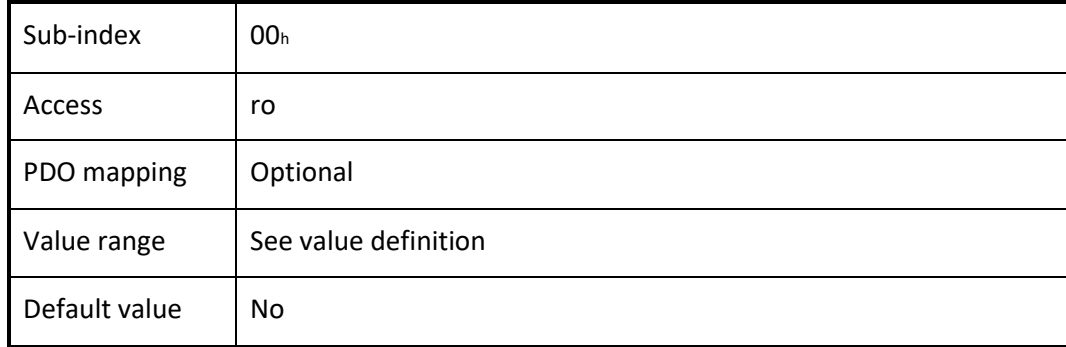

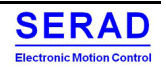

## <span id="page-24-0"></span>IV.1.3 Object 1003h: Pre-defined error field

This object shall provide the errors that occurred on the CANopen device and were signalled via the emergency object. In doing so it provides an error history.

#### *VALUE DEFINITION*

• The object entry at sub-index  $00<sub>h</sub>$  shall contain the number of actual errors that are recorded in the array starting at sub-index 01h.

NOTE: If no error is present the value of sub-index  $00<sub>h</sub>$  is  $00<sub>h</sub>$  and a read access to sub-index  $01<sub>h</sub>$  is responded with an SDO abort message (abort code:  $0800 0024<sub>h</sub>$  or  $0800 0000<sub>h</sub>$ ).

- Every new error is stored at sub-index  $01<sub>h</sub>$ ; older errors is moved to the next higher sub-index.
- Writing  $00<sub>h</sub>$  to sub-index  $00<sub>h</sub>$  delete the entire error history (empties the array). Other values than  $00<sub>h</sub>$  are not allowed and lead to an abort message (error code: 0609 0030h).

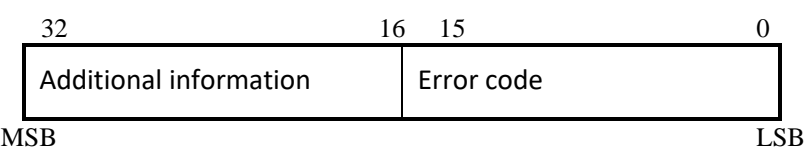

**Figure: Structure of the pre-defined error field** 

#### *OBJECT DESCRIPTION*

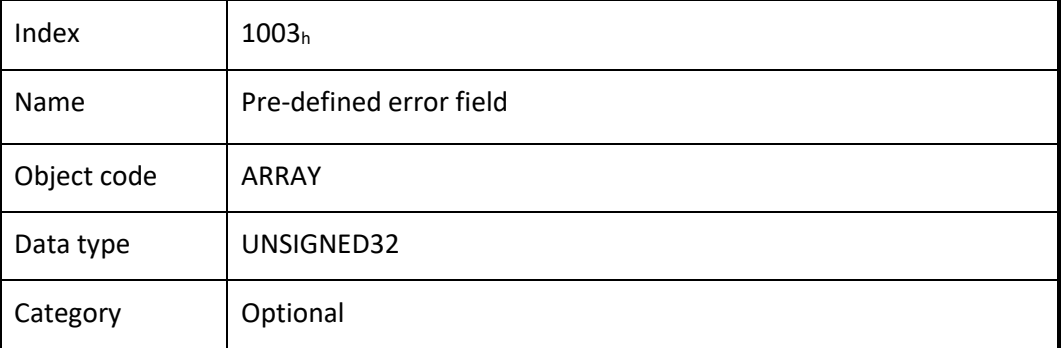

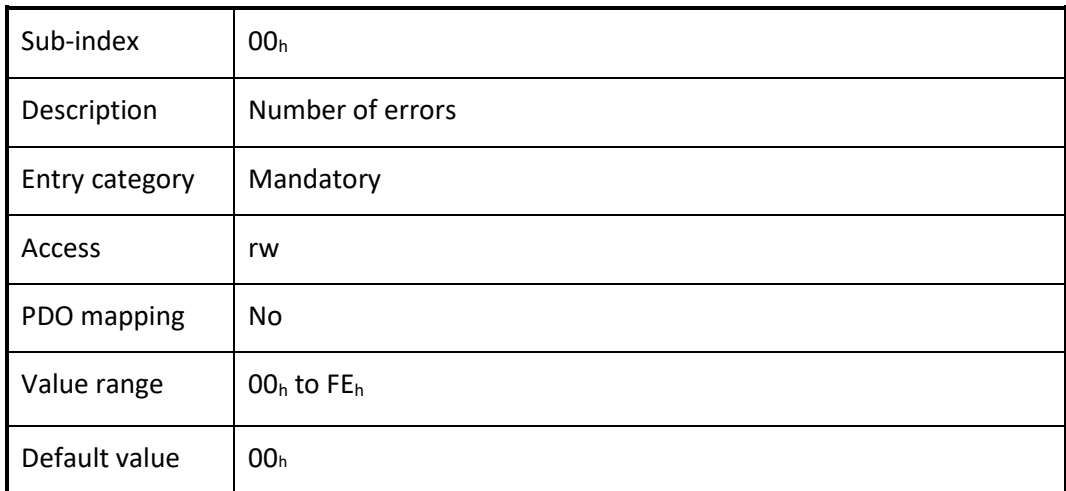

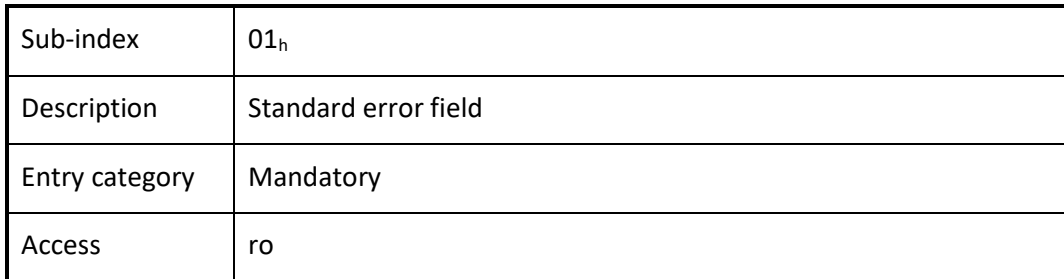

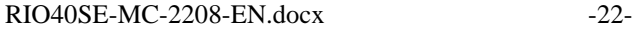

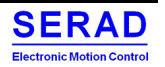

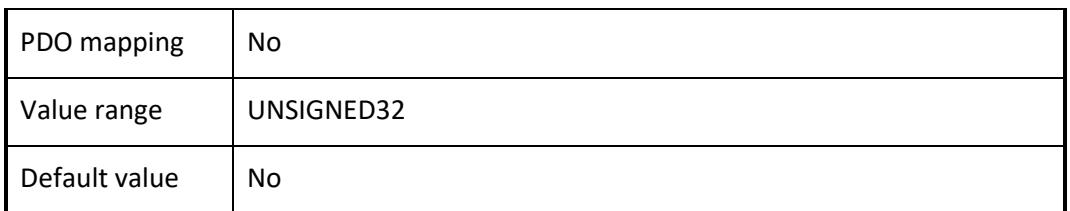

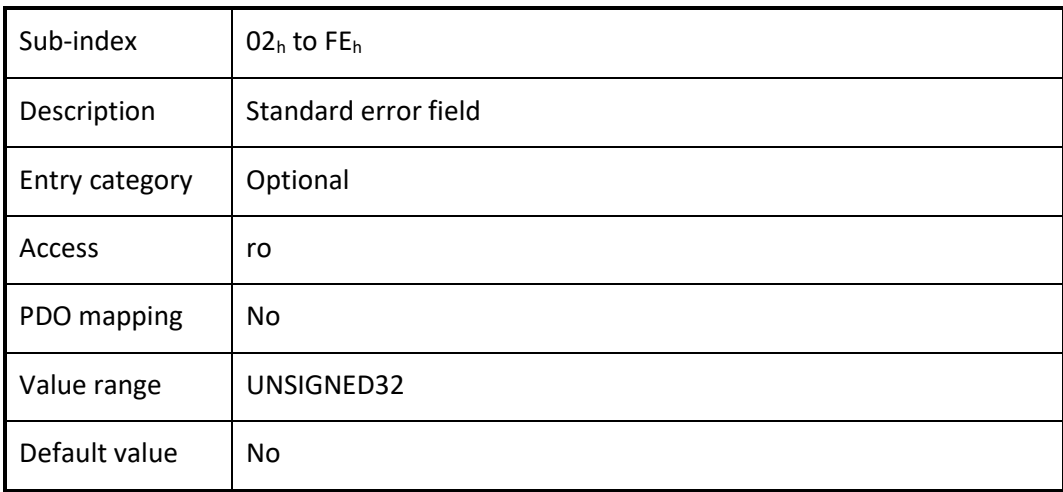

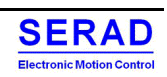

## <span id="page-26-0"></span>IV.1.4 Object 1005h: COB-ID SYNC message

This object shall indicate the configured COB-ID of the synchronization object (SYNC). Further, it defines whether the CANopen device generates the SYNC.

#### *VALUE DEFINITION*

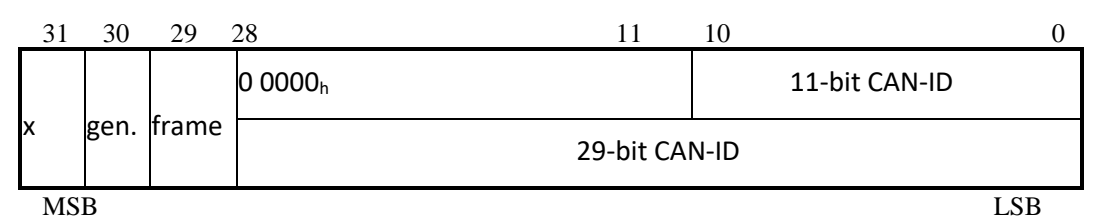

**Figure: Structure of SYNC COB-ID Table: Description of SYNC COB-ID** 

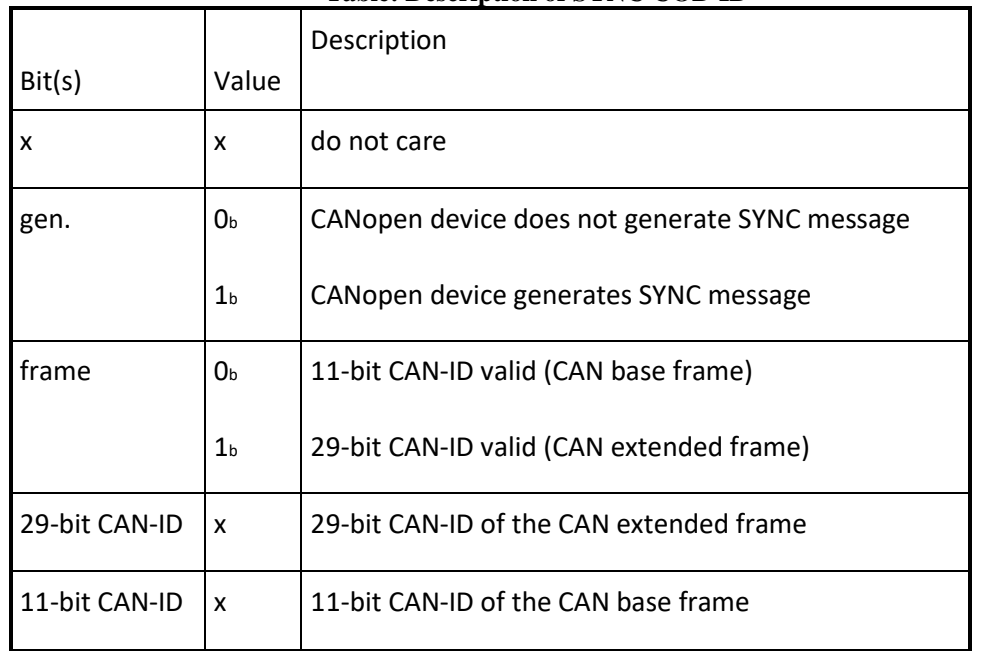

Bits 29 (frame) and bit 30 (gen.) may be static (not changeable). The first transmission of SYNC object starts within 1 sync cycle after setting bit 30 to  $1<sub>b</sub>$ . By setting bit 30 to  $1<sub>b</sub>$  while the synchronous counter overflow value is greater than 0 the first SYNC message shall start with the counter reset to 1. It is not allowed to change bits 0 to 29, while the object exists (bit  $30 = 1<sub>b</sub>$ ).

#### *OBJECT DESCRIPTION*

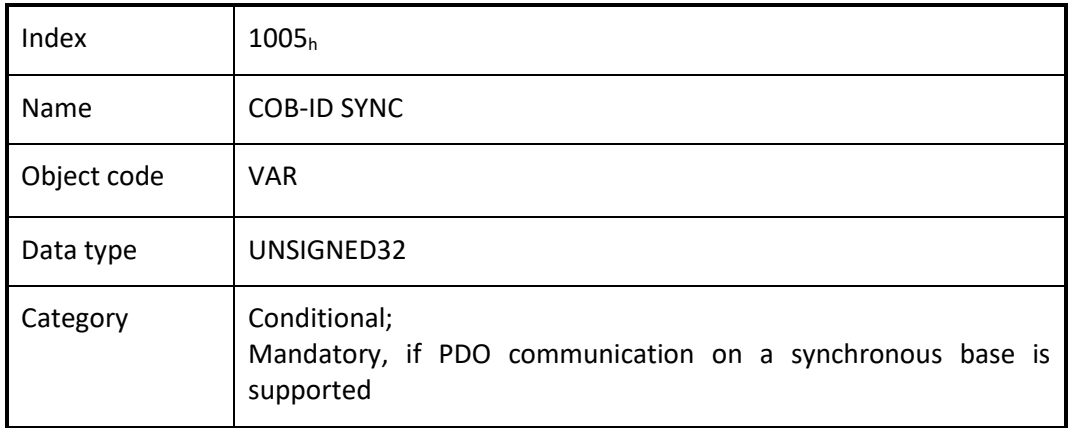

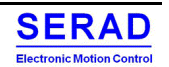

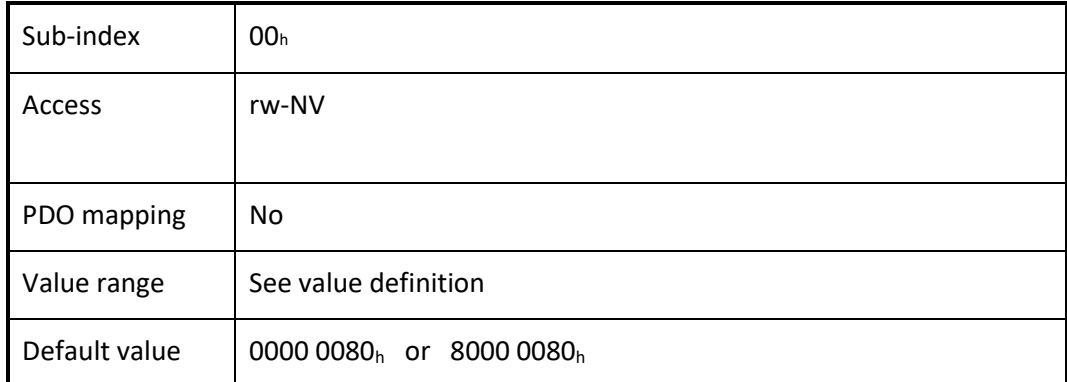

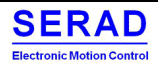

### <span id="page-28-0"></span>IV.1.5 Object 1006h: Communication cycle period

This object shall provide the communication cycle period. This period defines the SYNC interval.

#### *VALUE DEFINITION*

The value is given in multiple of  $\mu$ s. If the value is set to 0000 0000 $h$  the transmission of SYNC messages is disabled. By changing the value from 0000 0000<sub>h</sub> and the synchronous counter overflow value is greater than 0 the first SYNC message start with the counter value reset to 1.

The transmission of SYNC messages starts within one communication cycle period as given by the value after it is set to the new value.

#### *OBJECT DESCRIPTION*

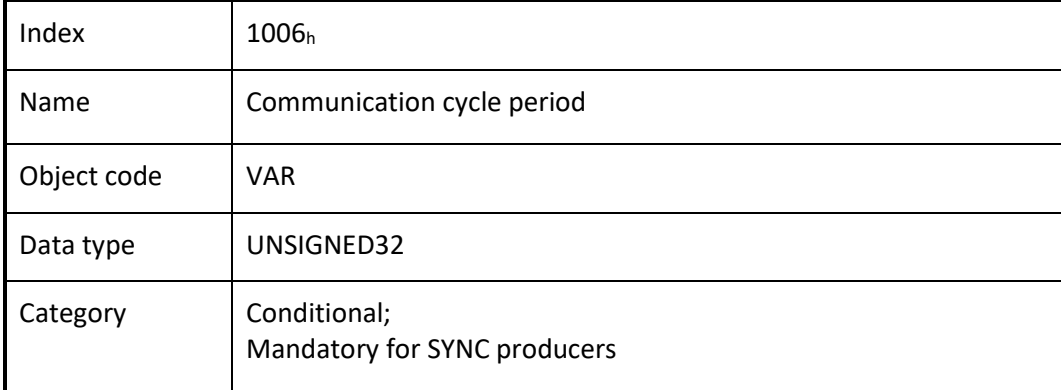

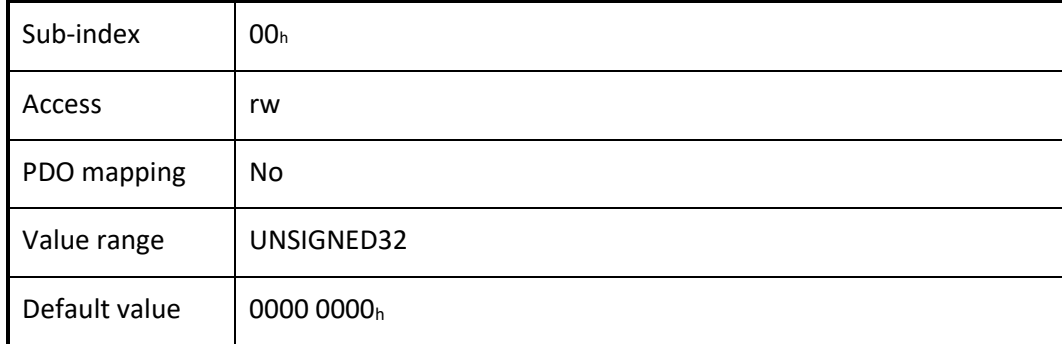

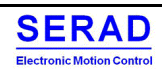

## <span id="page-29-0"></span>IV.1.6 Object 1007h: Synchronous window length

This object indicates the configured the length of the time window for synchronous PDOs. If the synchronous window length expires all synchronous TPDOs is discarded and an EMCY message is transmitted; all synchronous RPDOs is discarded until the next SYNC message is received. Synchronous RPDO processing is resumed with the next SYNC message.

#### *VALUE DEFINITION*

The value is given in multiple of  $\mu$ s. If the value is set to 0000 0000<sub>h</sub> the synchronous window shall be disabled.

#### *OBJECT DESCRIPTION*

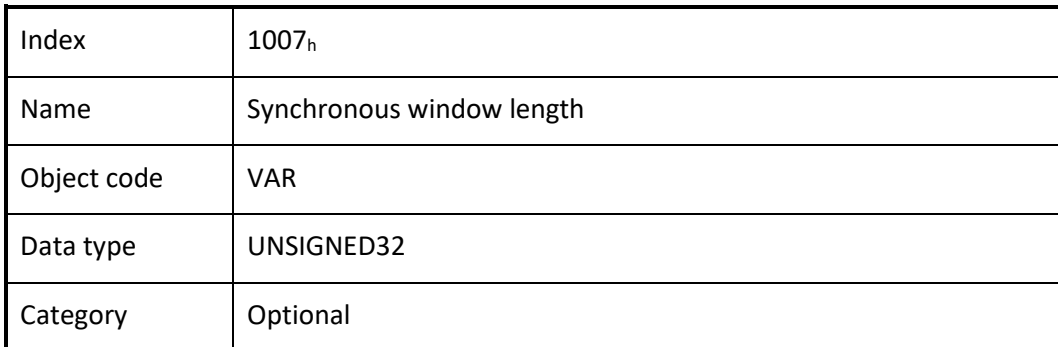

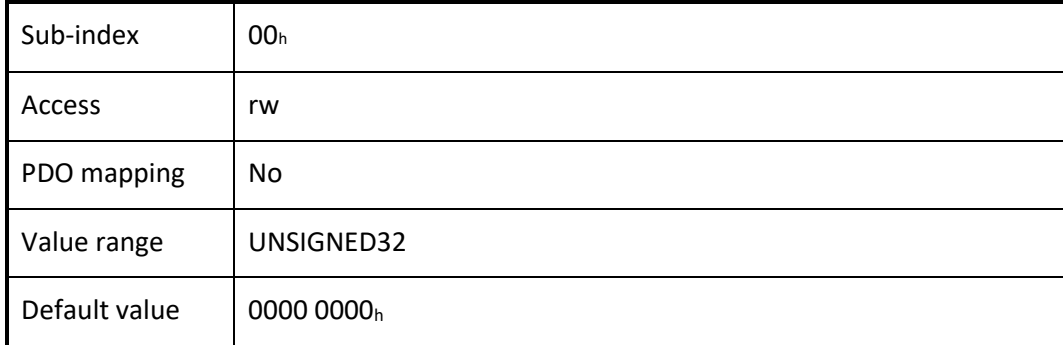

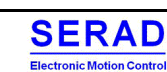

## <span id="page-30-0"></span>IV.1.7 Object 1008h: Manufacturer device name

This object provides the name of the device as given by the manufacturer.

#### *OBJECT DESCRIPTION*

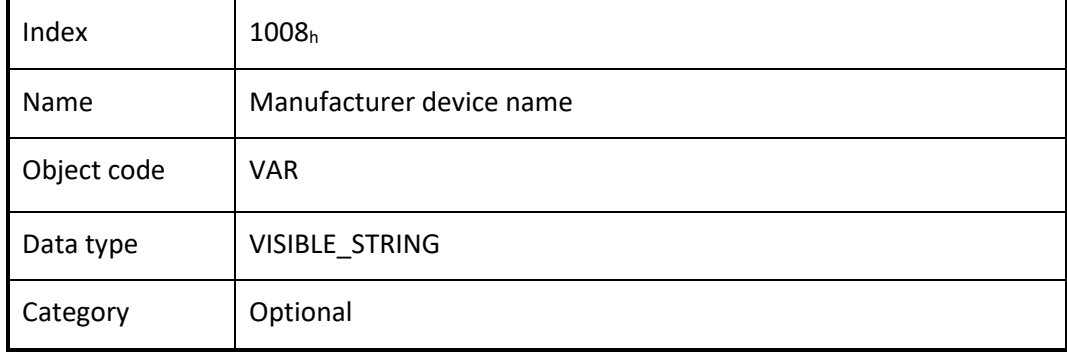

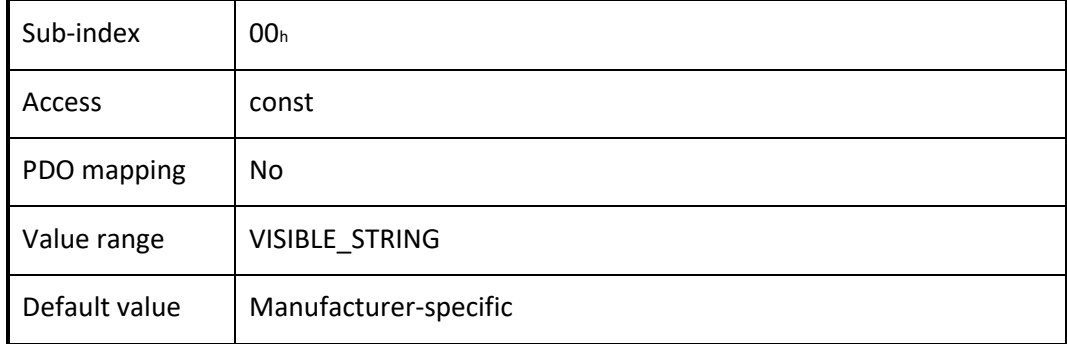

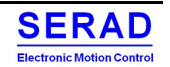

## <span id="page-31-0"></span>IV.1.8 Object 1009h: Manufacturer hardware version

This object provides the manufacturer hardware version description.

#### *OBJECT DESCRIPTION*

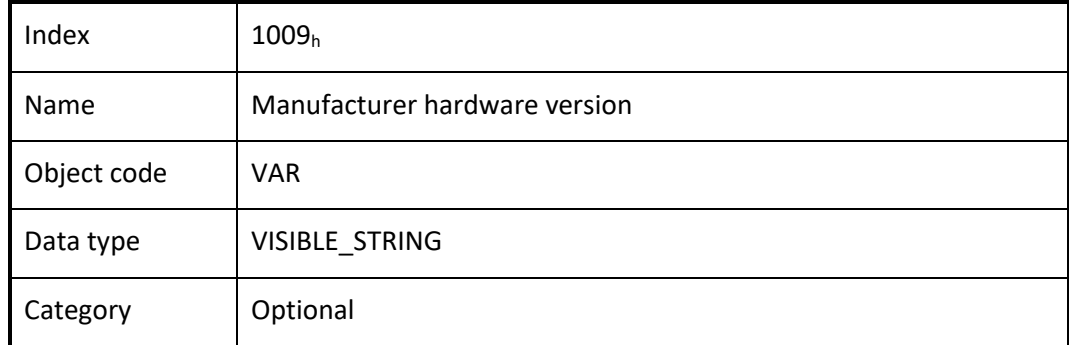

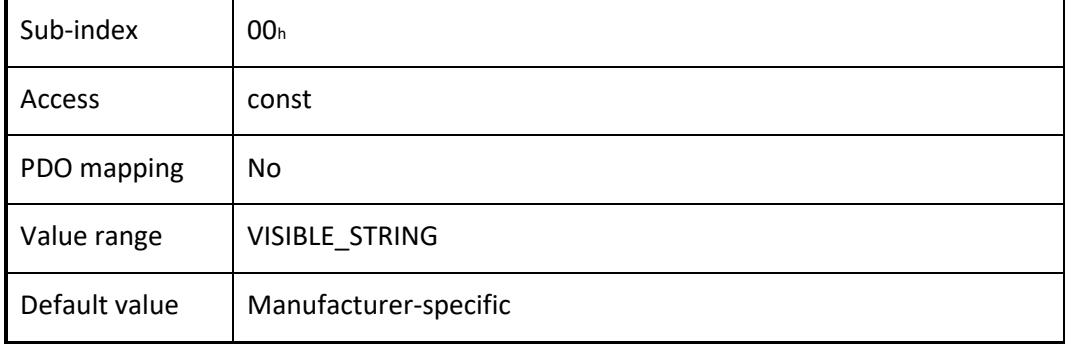

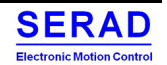

## <span id="page-32-0"></span>IV.1.9 Object 100Ah: Manufacturer software version

This object provides the manufacturer software version description.

#### *OBJECT DESCRIPTION*

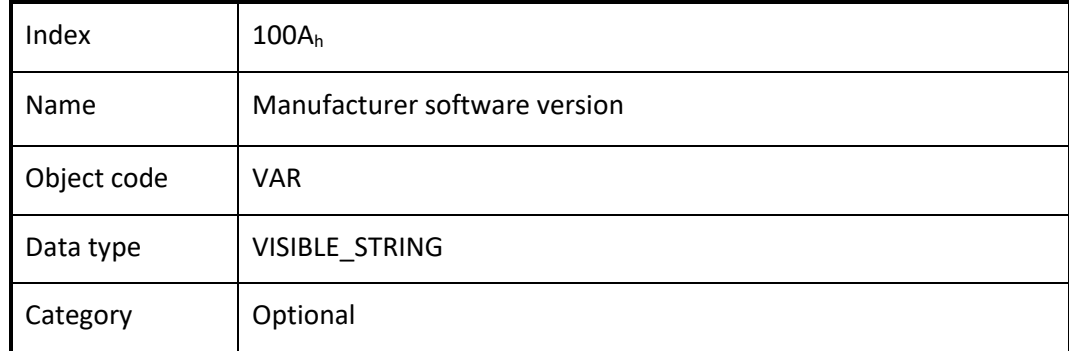

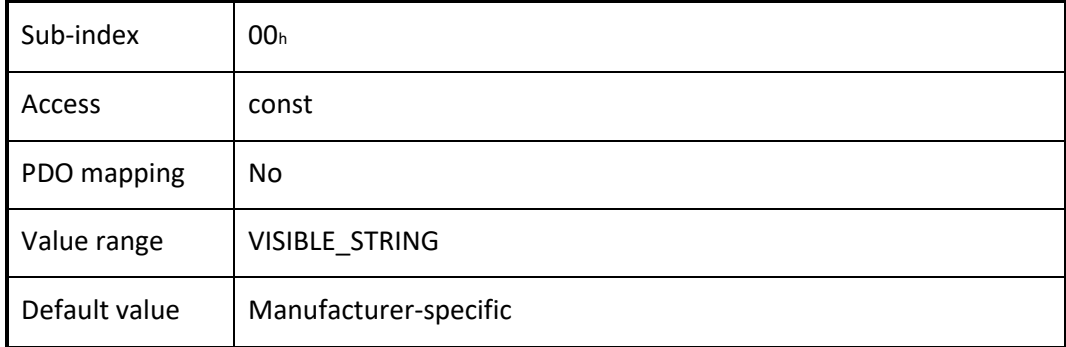

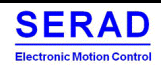

## <span id="page-33-0"></span>IV.1.10 Object 100Ch: Guard time

The objects at index  $100C<sub>h</sub>$  and  $100D<sub>h</sub>$  indicate the configured guard time respectively the life time factor. The life time factor multiplied with the guard time gives the life time for the life guarding protocol.

#### *VALUE DEFINITION*

The value is given in multiple of milliseconds. The value of 0000h disable the life guarding.

#### *OBJECT DESCRIPTION*

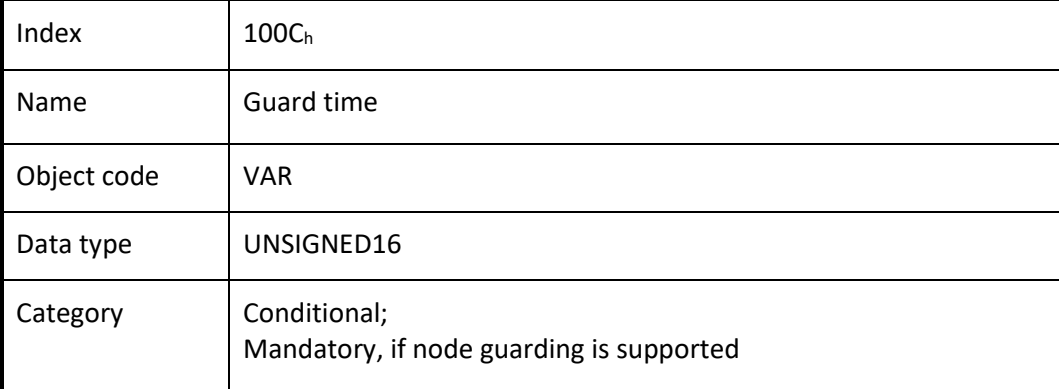

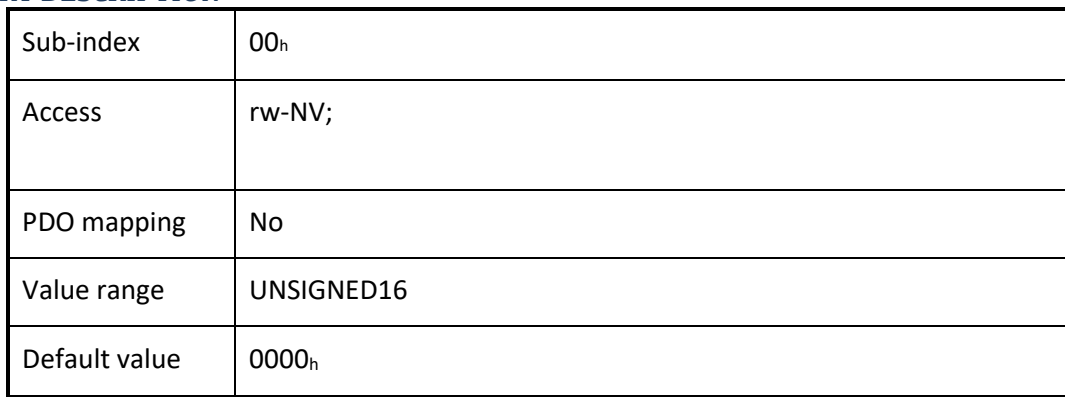

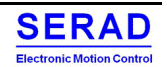

### <span id="page-34-0"></span>IV.1.11 Object 100Dh: Life time factor

The life time factor multiplied with the guard time gives the life time for the life guarding protocol.

#### *VALUE DEFINITION*

The value of 00<sup>h</sup> disable the life guarding.

#### *OBJECT DESCRIPTION*

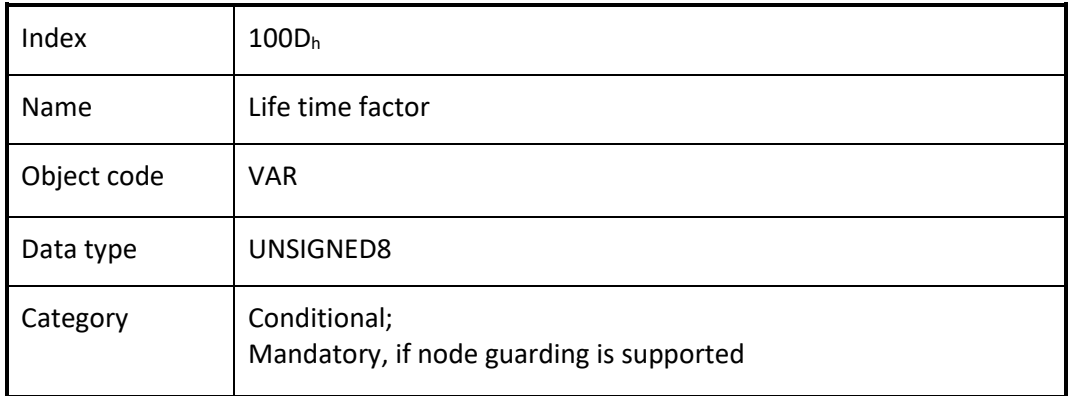

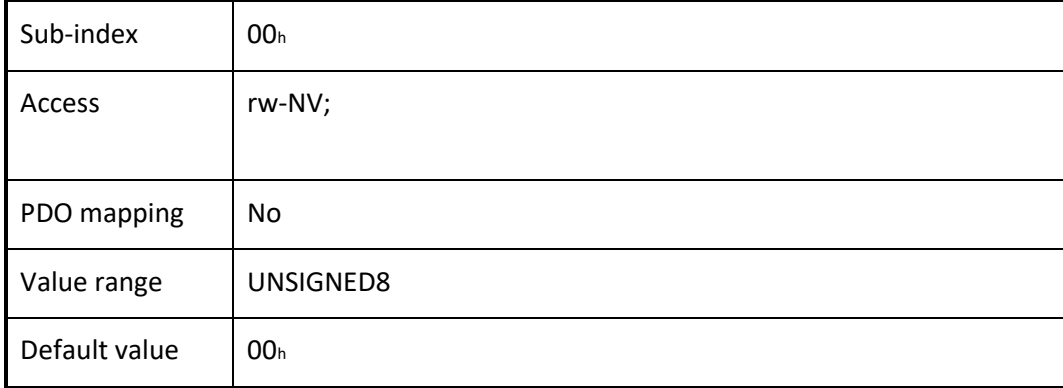

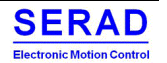

## <span id="page-35-0"></span>IV.1.12 Object 1010h: Store parameters

This object controls the saving of parameters in non-volatile memory.

#### *VALUE DEFINITION*

By read access the CANopen device shall provide information about its saving capabilities. Several parameter groups are distinguished:

- Sub-index  $00<sub>h</sub>$  contains the highest sub-index that is supported.
- Sub-index  $01<sub>h</sub>$  refers to all parameters that may be stored on the CANopen device:

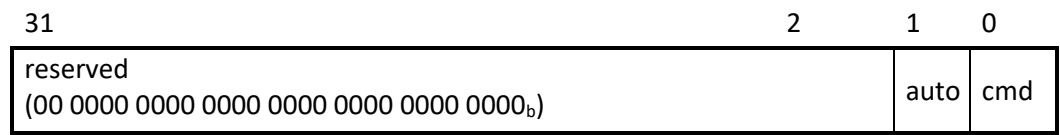

#### **Figure: Storage read access structure**

#### **Table: Structure of read access**

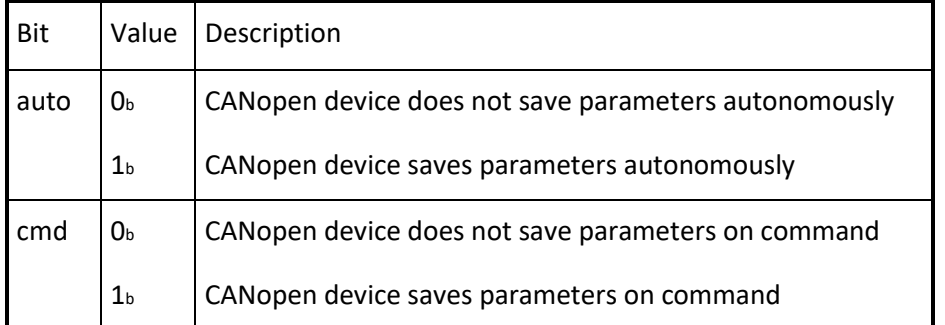

Autonomous saving means that a CANopen device stores the storable parameters in a nonvolatile manner without user request.

#### *OBJECT DESCRIPTION*

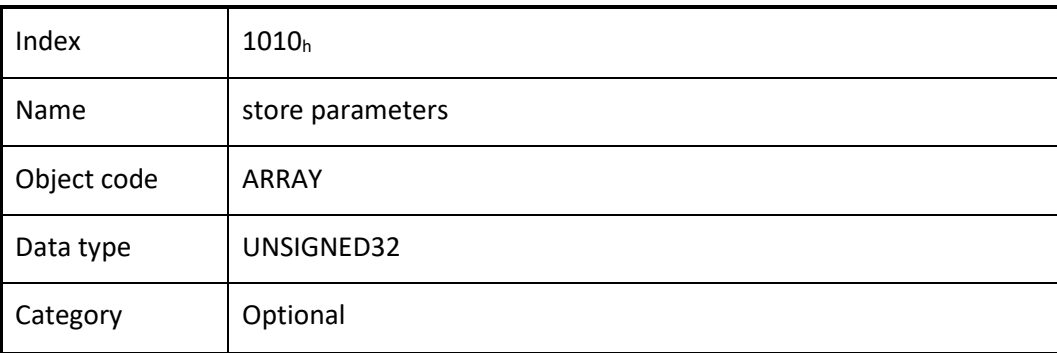

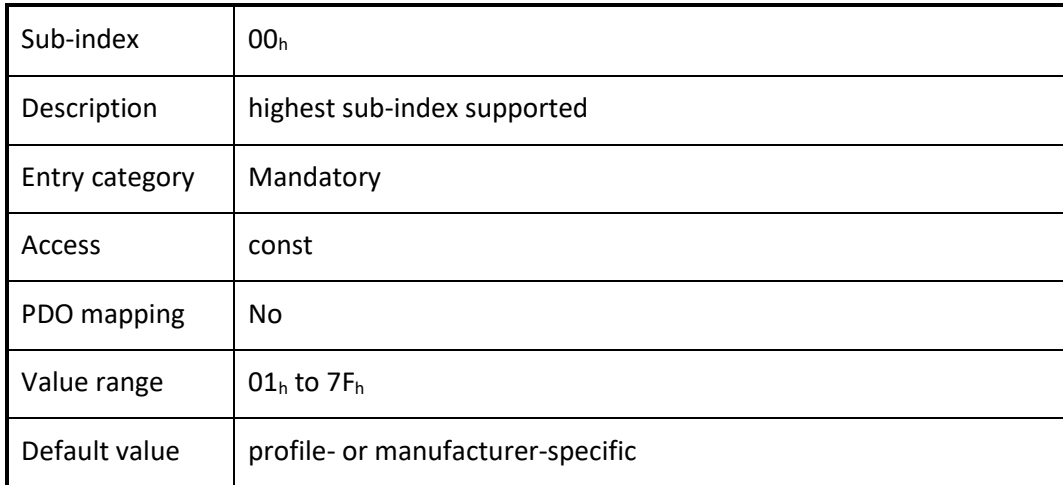
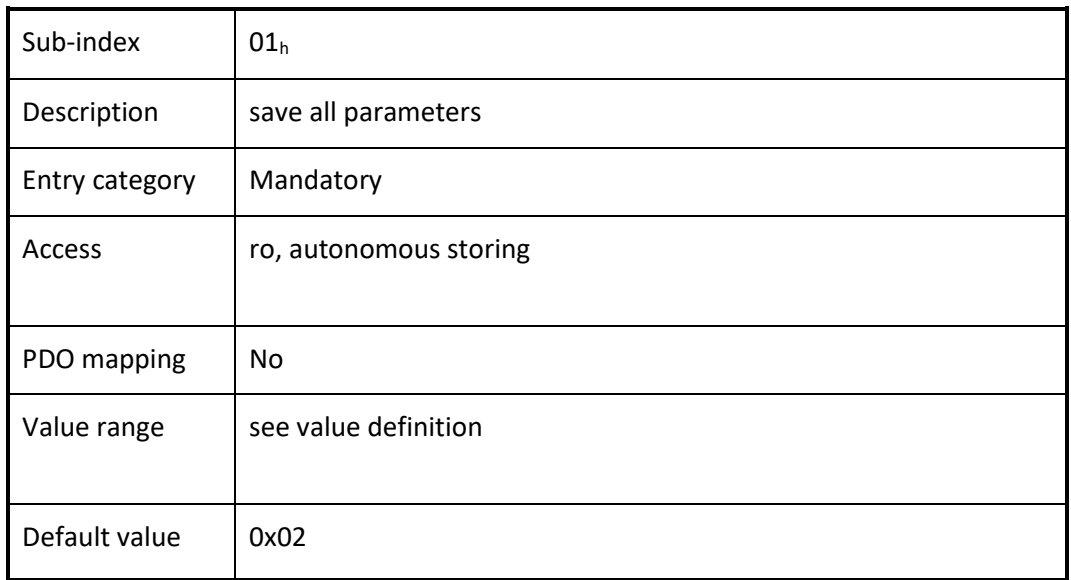

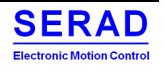

## IV.1.13 Object 1011h: Restore default parameters

With this object the default values of parameters according to the communication profile, device profile, and application profile are restored.

#### *VALUE DEFINITION*

- By read access the CANopen device shall provide information about its capabilities to restore these values. Several parameter groups are distinguished:
- Sub-index  $00<sub>h</sub>$  contains the highest sub-index that is supported.
- Sub-index  $01<sub>h</sub>$  refers to all parameters that may be restored.

In order to avoid the restoring of default parameters by mistake, restoring shall be only executed when a specific signature is written to the appropriate sub-index. The signature that shall be written is "load":

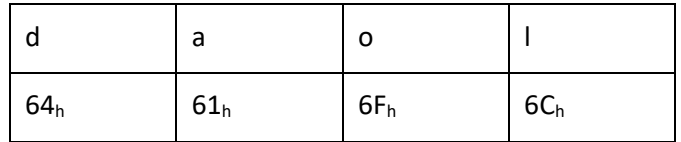

On reception of the correct signature in the appropriate sub-index the CANopen device restore the default parameters and then it confirm the SDO transmission (SDO download initiate response). If the restoring failed, the CANopen device respond with the SDO abort transfer service (abort code: 0606 0000<sub>h</sub>). If a wrong signature is written, the CANopen device refuse to restore the defaults and respond with the SDO abort transfer service (abort code: 0800  $002x_h$ ).

The default values is set valid after the CANopen device is power cycled.

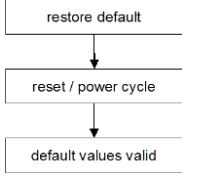

On read access to the appropriate sub-index the CANopen device provide information about its default parameter restoring capability with the following format:

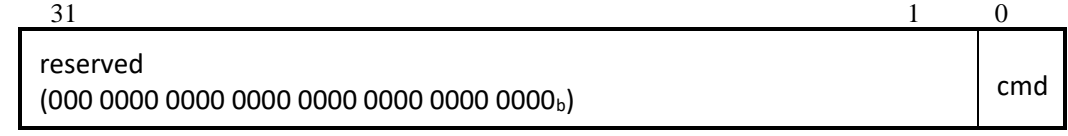

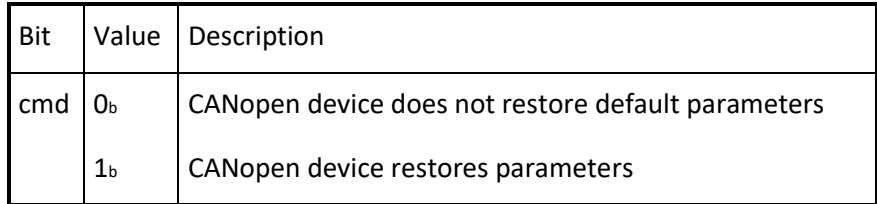

## *OBJECT DESCRIPTION*

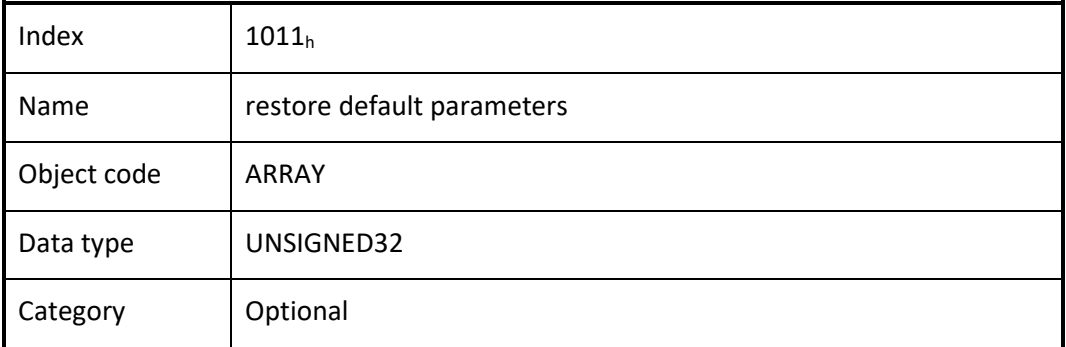

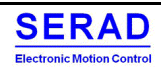

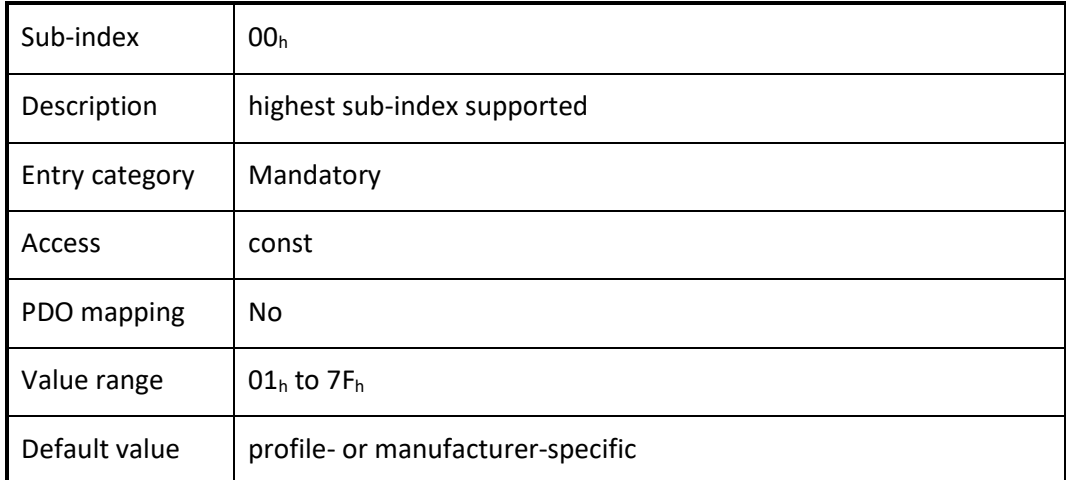

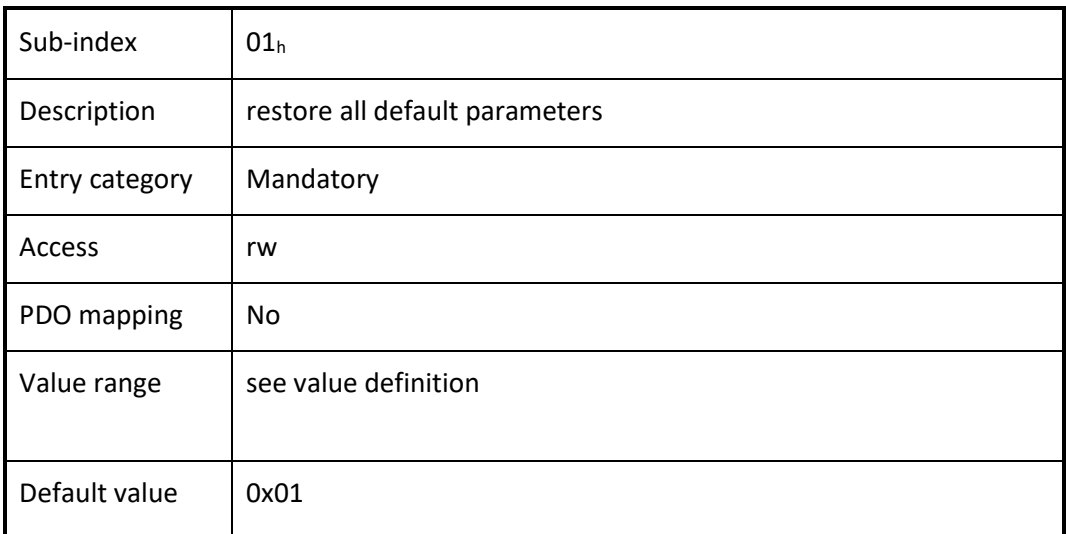

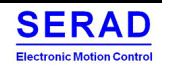

## IV.1.14 Object 1014h: COB-ID EMCY

This object shall indicate the configured COB-ID for the EMCY write service.

## *VALUE DEFINITION*

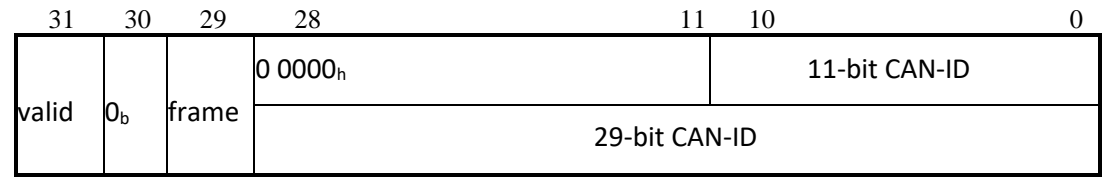

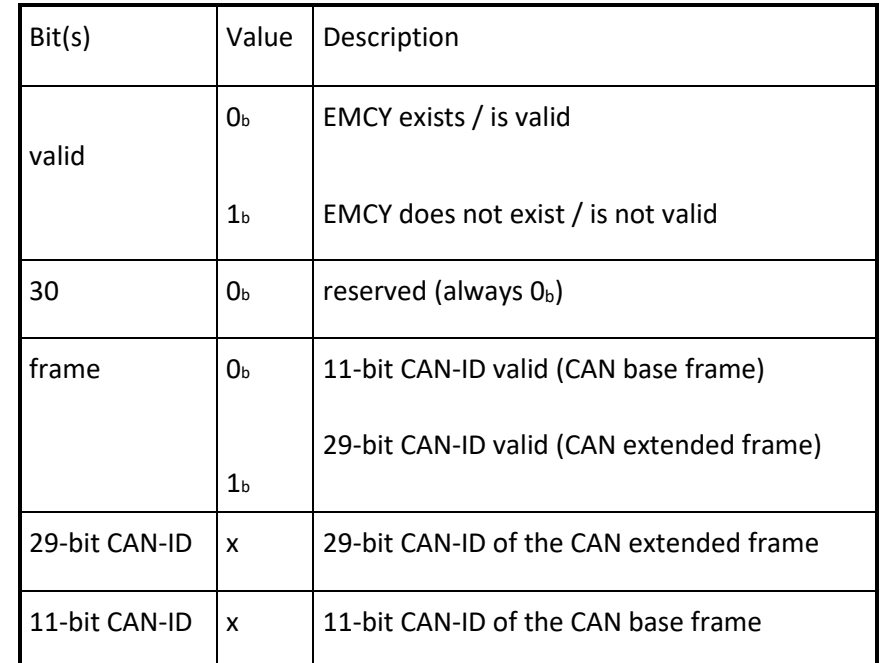

The bits 0 to 29 shall not be changed, while the object exists and is valid (bit  $31 = 0<sub>b</sub>$ ).

## *OBJECT DESCRIPTION*

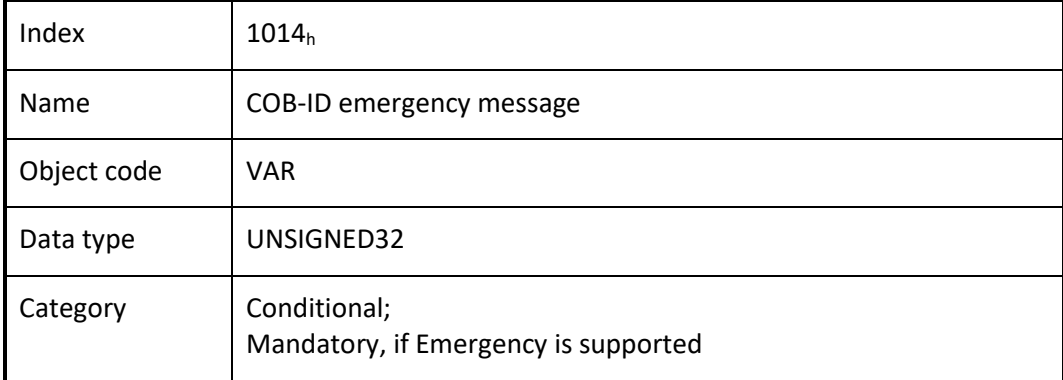

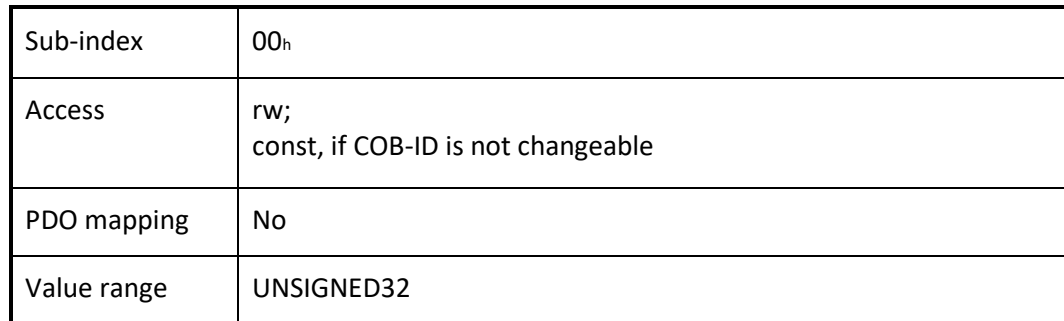

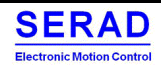

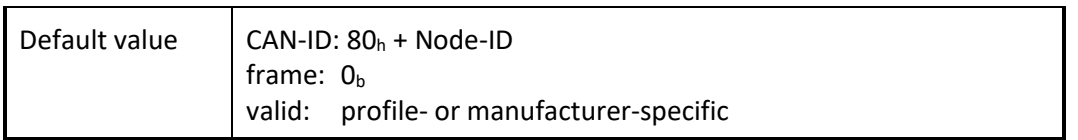

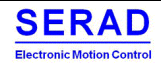

## IV.1.15 Object 1016h: Consumer heartbeat time

The consumer heartbeat time object indicates the expected heartbeat cycle times. Monitoring of the heartbeat producer start after the reception of the first heartbeat.

NOTE: The consumer heartbeat time should be higher than the corresponding producer heartbeat time. NOTE: Before the reception of the first heartbeat the status of the heartbeat producer is unknown.

#### *VALUE DEFINITION*

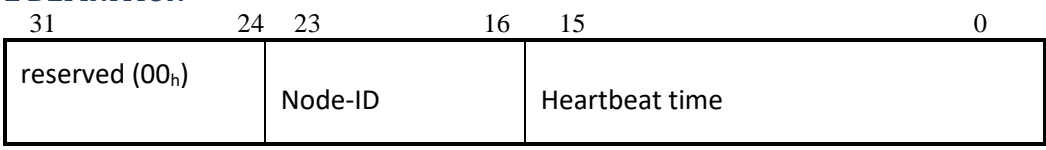

If the heartbeat time is 0 or the node-ID is 0 or greater than 127 the corresponding object entry shall be not used. The heartbeat time is be given in multiples of 1ms.

An attempt to configure several heartbeat times unequal 0 for the same node-ID the CANopen device is responded with the SDO abort transfer service (abort code: 0604 0043h).

### *OBJECT DESCRIPTION*

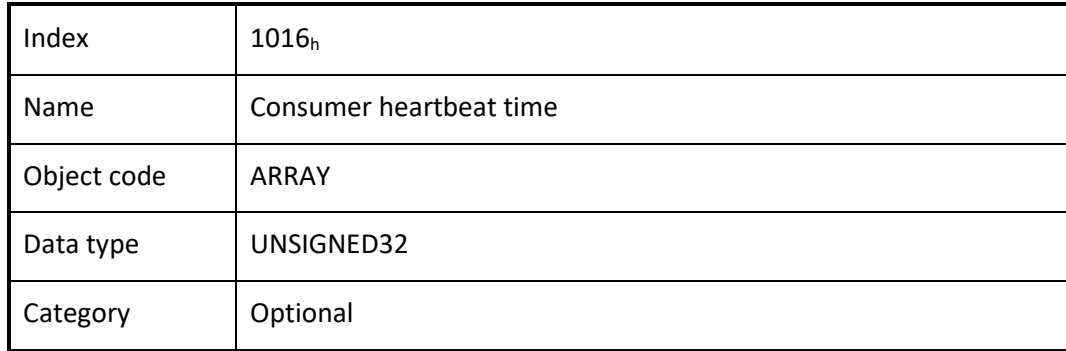

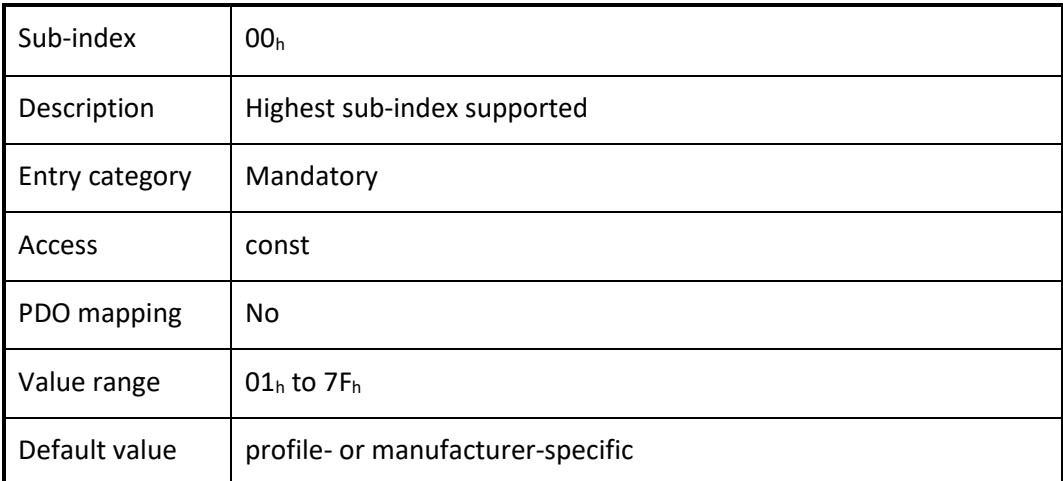

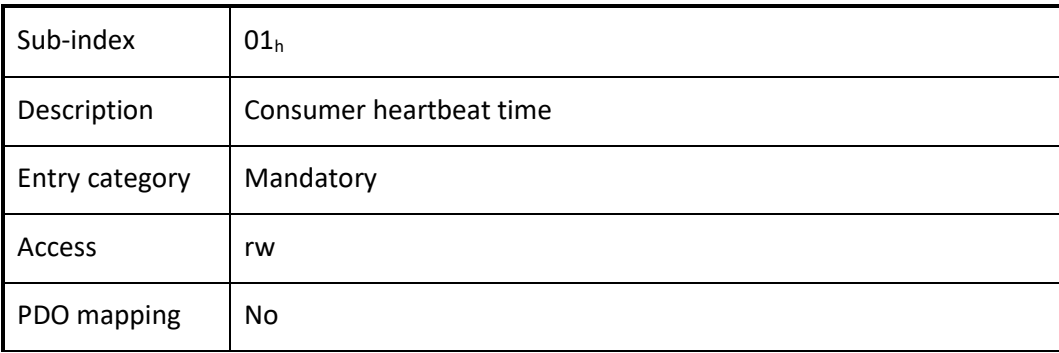

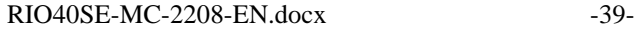

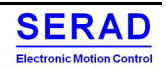

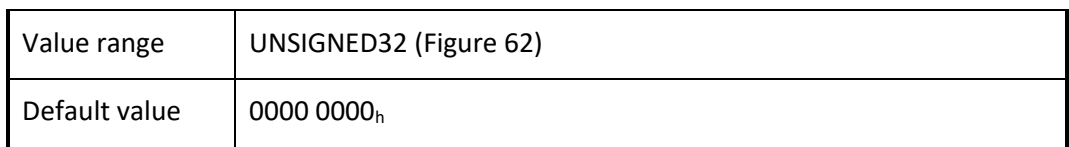

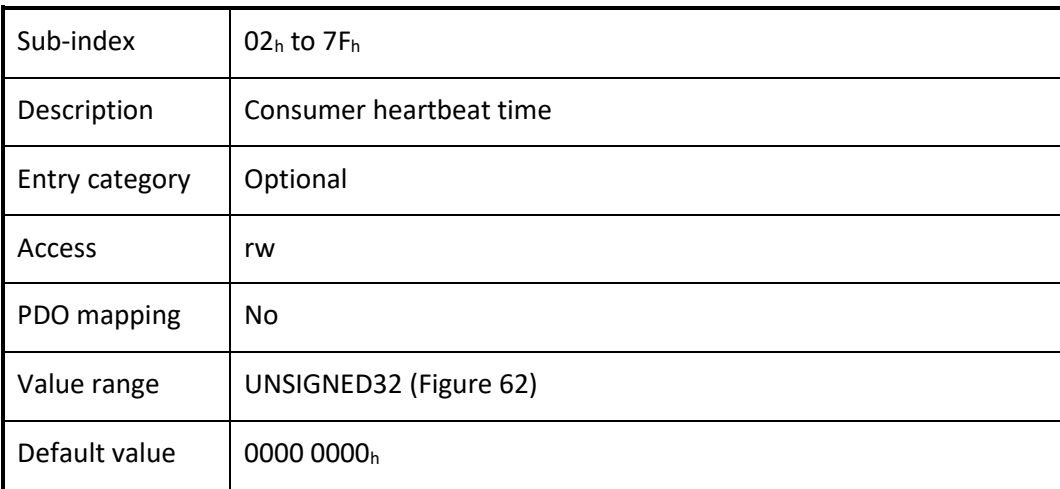

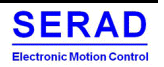

## IV.1.16 Object 1017h: Producer heartbeat time

The producer heartbeat time indicate the configured cycle time of the heartbeat.

### *VALUE DEFINITION*

The value is given in multiples of 1 ms. The value 0 shall disable the producer heartbeat.

#### *OBJECT DESCRIPTION*

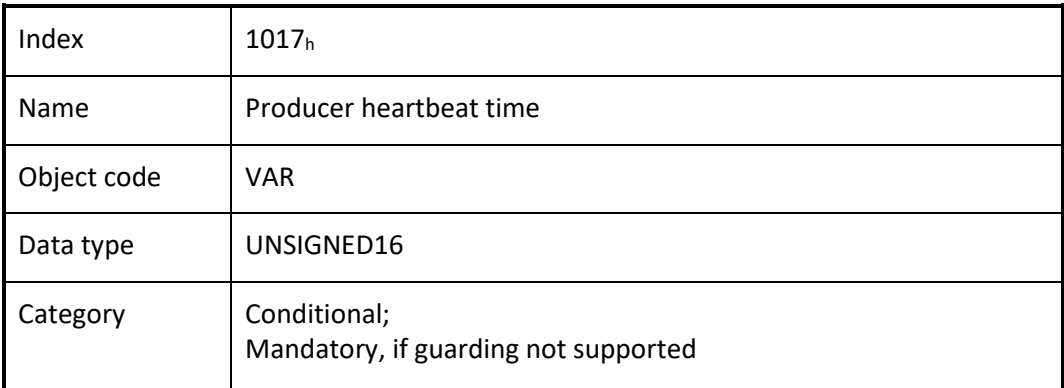

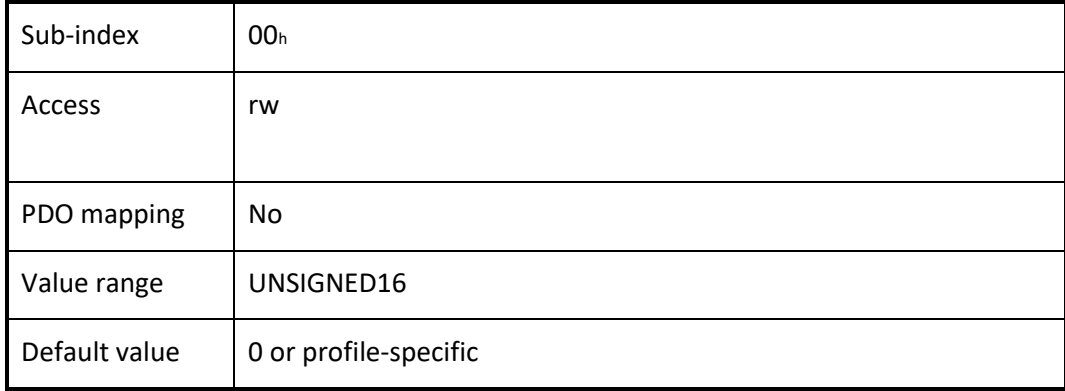

## IV.1.17 Object 1019h: Synchronous counter overflow value

This object indicates the configured highest value the synchronous counter supports. This object is implemented by the producer and the consumer, if the synchronous counter is supported by the CANopen device. If the value is greater than 1, the SYNC message has a data length of 1 byte. The SYNC consumer shall ignore the value itself. An EMCY message (error code:  $8240<sub>h</sub>$  – unexpected SYNC data length) may be transmitted by a SYNC consumer in the case the configured data length of the SYNC message does not meet the data length of a received SYNC message.

#### *VALUE DEFINITION*

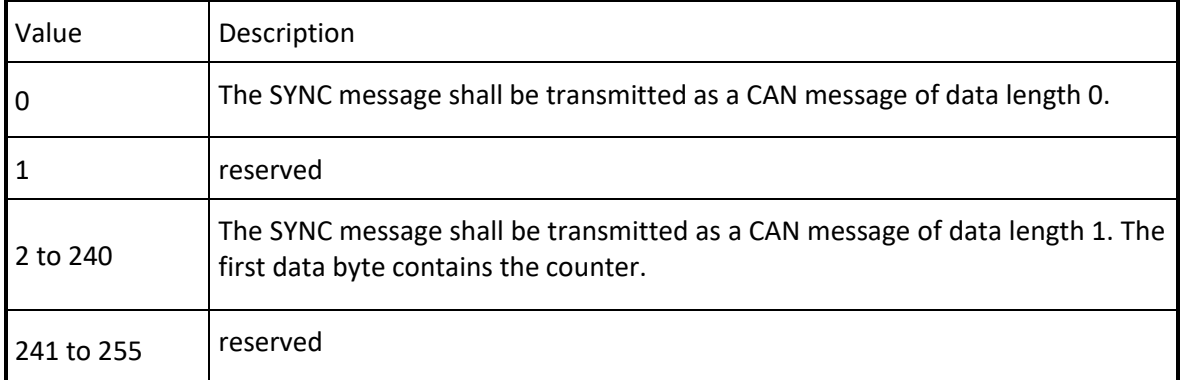

The value used shall be the least common multiple of all the TPDO transmission types  $(1 < n < 240)$  used. This ensures that periodic SYNC events always happen in the SYNC cycles with the same counter value. A change of the value shall be responded with a SDO abort (abort code: 0800 002 $2<sub>h</sub>$  or 0800 000 $0<sub>h</sub>$ ) in case the sync

cycle period is unequal to 0.

### *OBJECT DESCRIPTION*

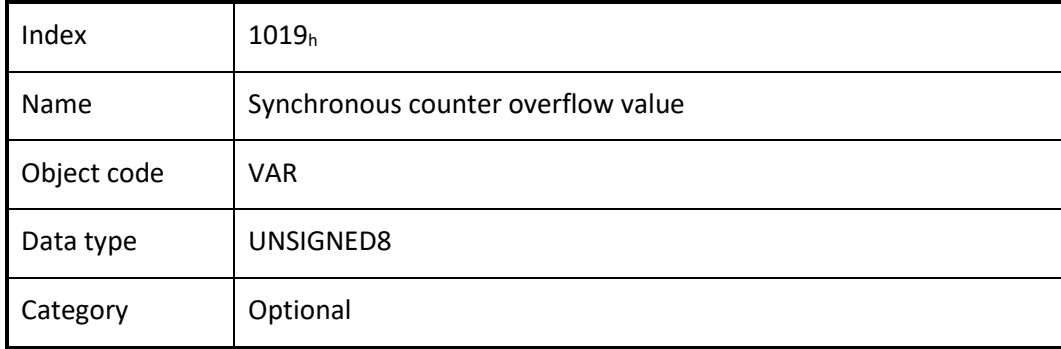

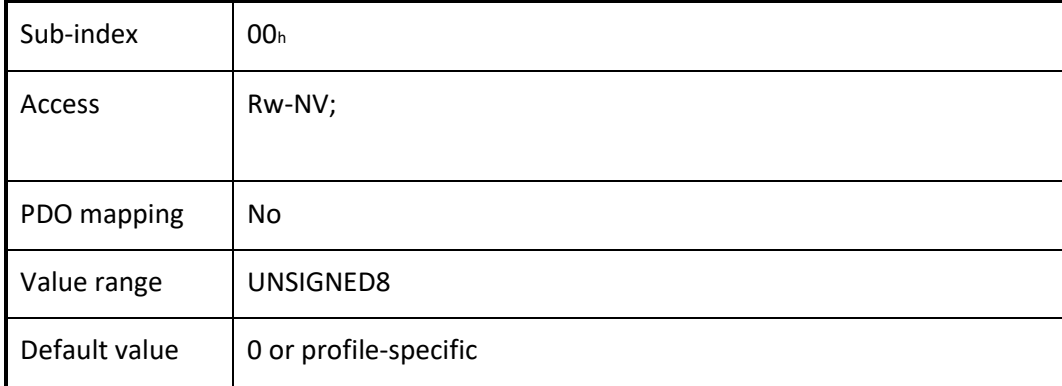

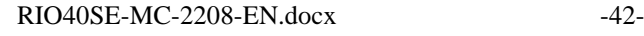

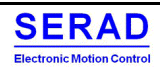

# IV.1.18 Object 1029h: Error behaviour object

If a serious CANopen device failure is detected in NMT state Operational, the CANopen device shall enter by default autonomously the NMT state Pre-operational. The CANopen device is configurable to enter alternatively the NMT state Stopped or remain in the current NMT state. CANopen device failures shall include the following communication errors:

- Bus-off conditions of the CAN interface
- Life guarding event with the state 'occurred' and the reason 'time out'
- Heartbeat event with state 'occurred' and the reason 'time out"

Severe CANopen device errors also may be caused by CANopen device internal failures.

## *VALUE DEFINITION*

Table: Error class values

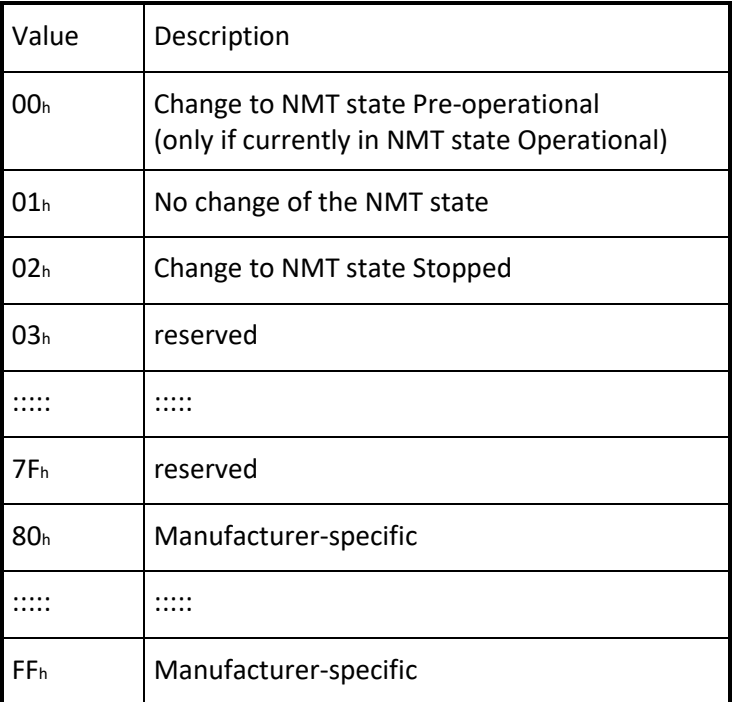

#### *OBJECT DESCRIPTION*

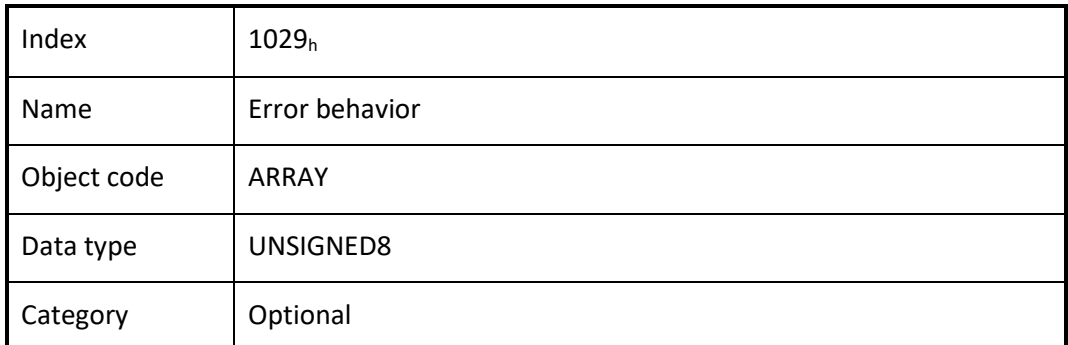

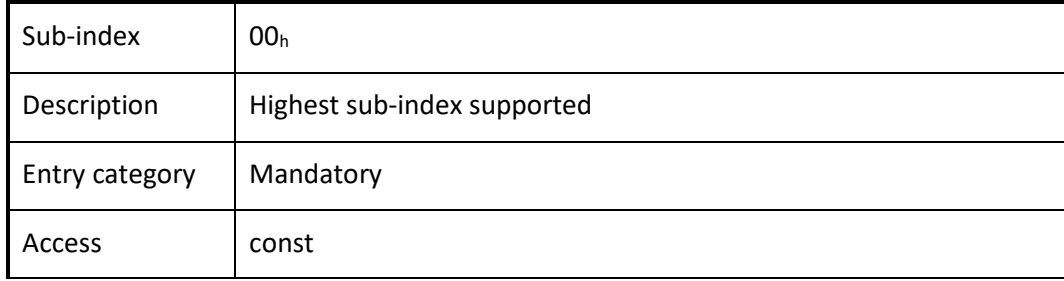

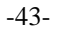

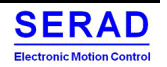

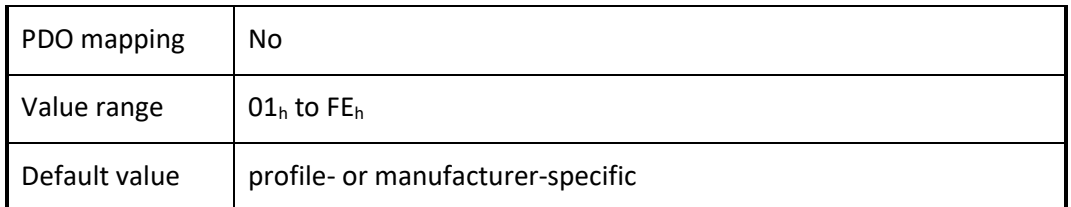

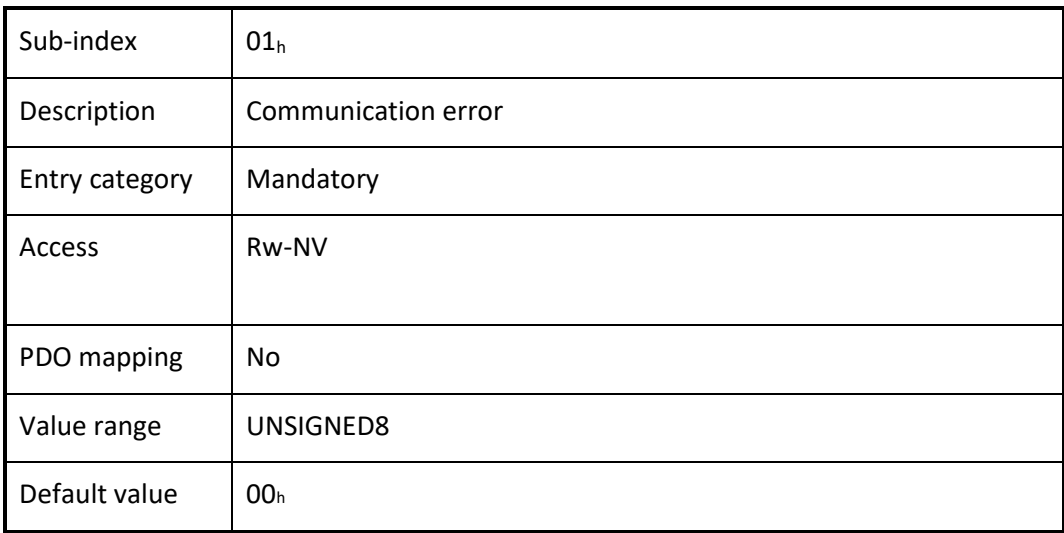

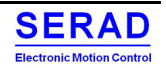

## IV.1.19 Object 1200h: SDO server parameter

In order to describe the SDOs used on a CANopen device the data type SDO Parameter is introduced. The data type has the index  $22<sub>h</sub>$  in the object dictionary.

#### *VALUE DEFINITION*

The number of supported object entries in the SDO object record is specified at sub-index  $00<sub>h</sub>$ . The values at sub-index  $01<sub>h</sub>$  and sub-index  $02<sub>h</sub>$  specify the COB-ID for this SDO. Sub-index  $03<sub>h</sub>$  is the node-ID of the SDO client associated to this CANopen device.

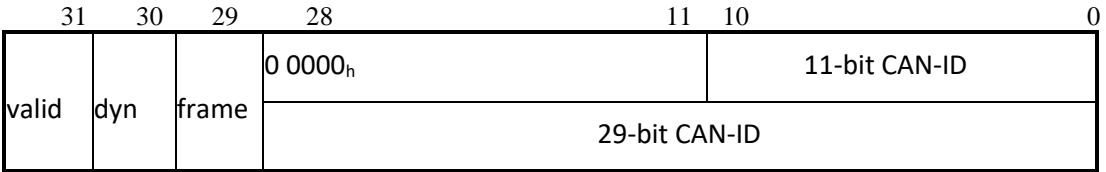

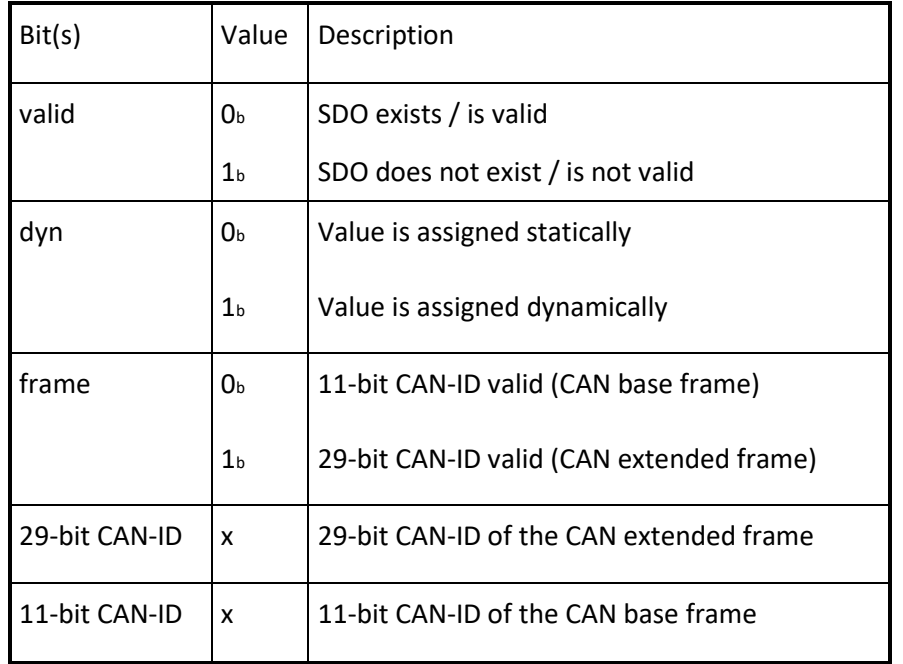

An SDO exists only if at both sub-index  $01<sub>h</sub>$  and sub-index  $02<sub>h</sub>$  the bit valid (bit 31) is set to  $0<sub>b</sub>$ . CANopen devices supporting the CAN base frame type only, an attempt to set bit 29 (frame) to  $1<sub>b</sub>$  is responded with the SDO abort transfer service (abort code: 0609 0030h). It is not allowed to change bits 0 to 29 while the object exists and is valid (bit  $31 = 0<sub>b</sub>$ ).

#### *OBJECT DESCRIPTION*

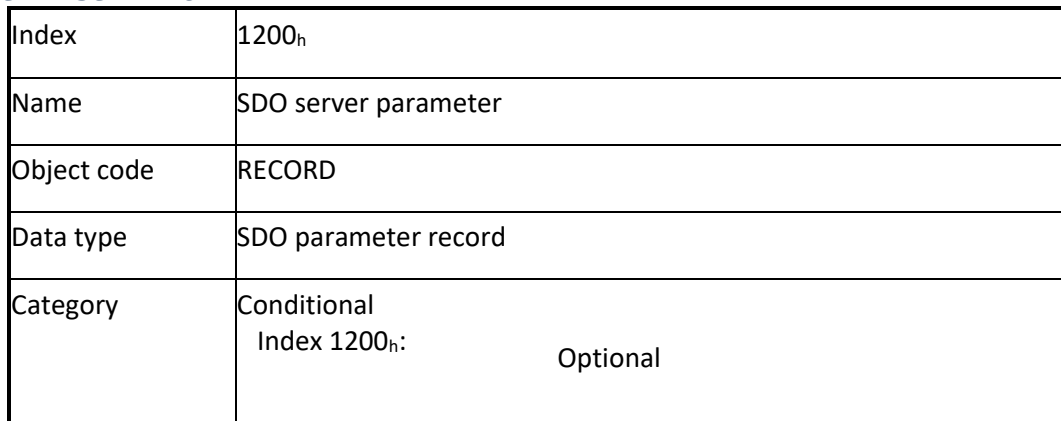

### *ENTRY DESCRIPTION*

Sub-index  $\vert$  00<sub>h</sub>

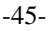

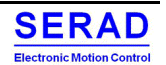

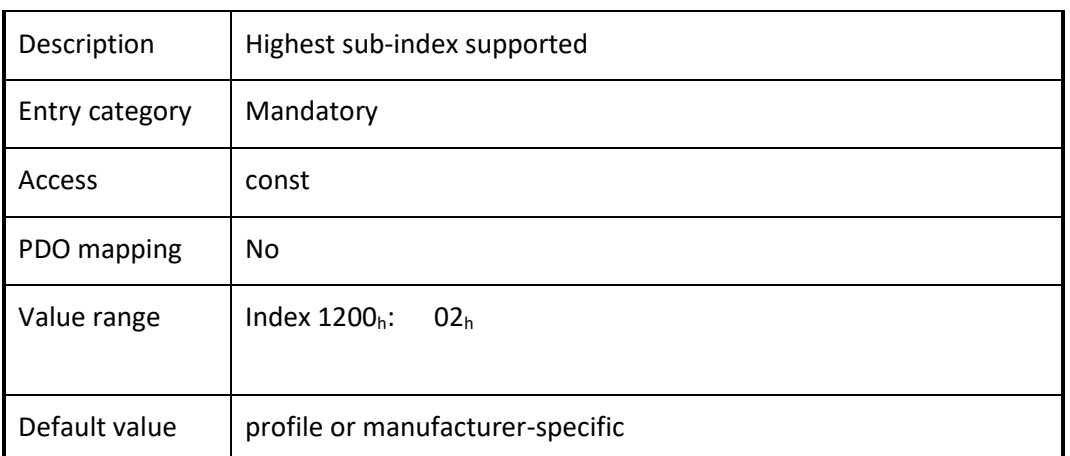

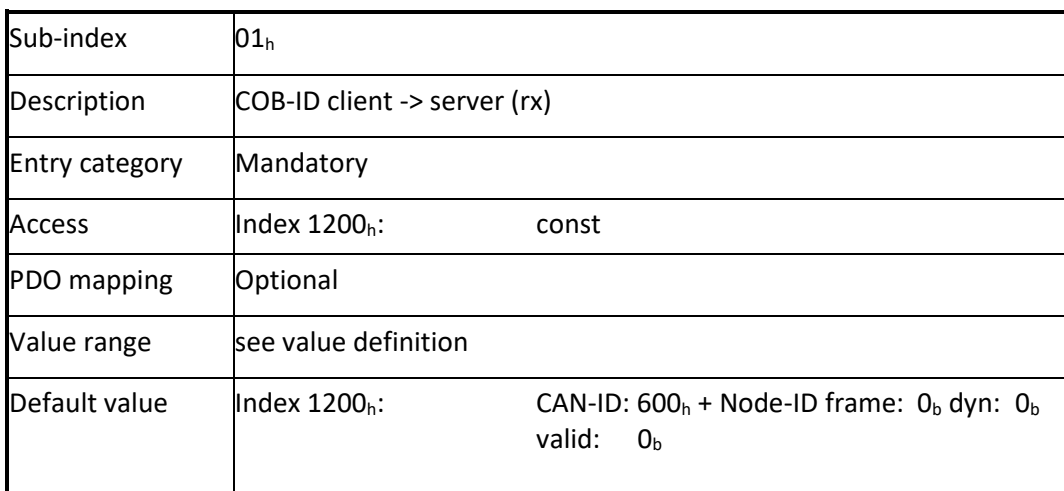

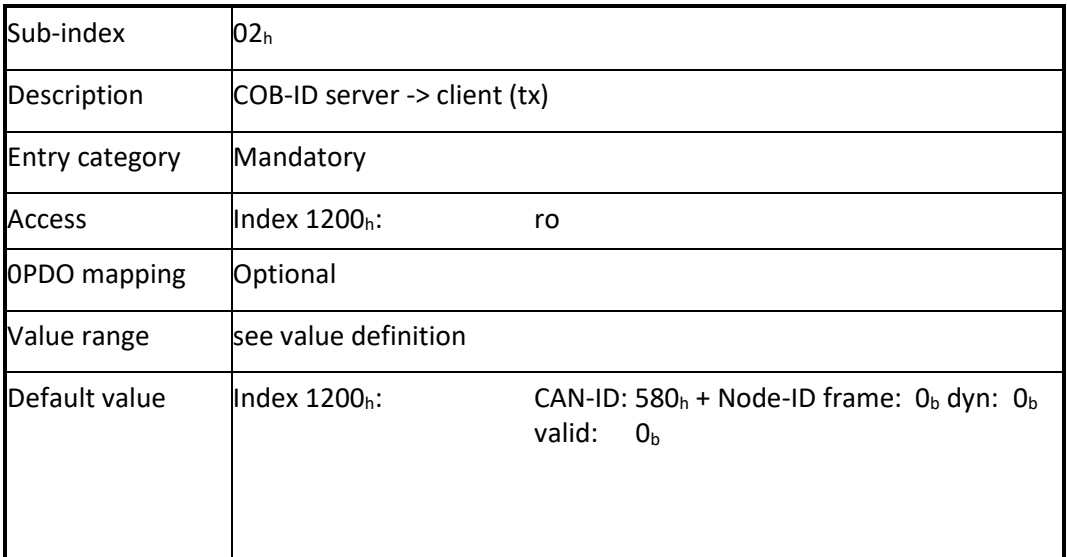

## IV.1.20 Object 1400<sup>h</sup> to 1407h: RPDO communication parameter

This object contains the communication parameters for the PDOs the CANopen device is able to receive.

#### *VALUE DEFINITION*

Sub-index  $00<sub>h</sub>$  contains the number of valid object entries within the record. Its value is at least  $02<sub>h</sub>$ . If inhibit time supported the value is  $03<sub>h</sub>$  and if event timer is supported the value is  $05<sub>h</sub>$ . Sub-index  $01<sub>h</sub>$  contains the COB-ID of the RPDO.

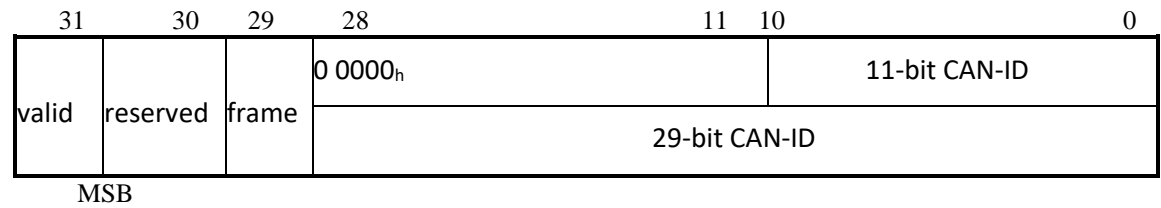

LSB

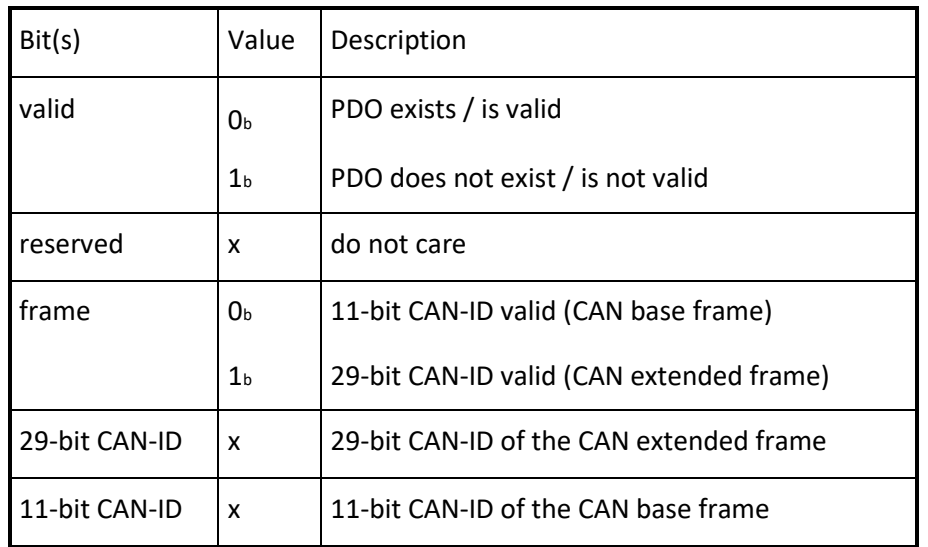

The bit valid (bit 31) allows selecting which RPDOs are used in the NMT state Operational. There may be PDOs fully configured (e.g. by default) but not used, and therefore set to "not valid" (deleted). CANopen devices supporting the CAN base frame type only an attempt to set bit 29 (frame) to  $1<sub>b</sub>$  is responded with the SDO abort transfer service (abort code:  $0609\ 0030_h$ ). It is not allowed to change bit 0 to 29 while the PDO exists and is valid (bit 31 = 0<sub>b</sub>). CANopen devices supporting the enabling (bit  $31 = 0<sub>b</sub>$ ) and disabling (bit  $31 = 1<sub>b</sub>$ ) of an RPDO only shall respond with the SDO abort transfer service (abort code:  $0609\ 0030<sub>h</sub>$  or  $0800\ 000<sub>h</sub>$ ) on an attempt to change the values from bit 0 to bit 30. If the CANopen device has implemented one or more device profiles the generic pre-defined connection set shall apply.

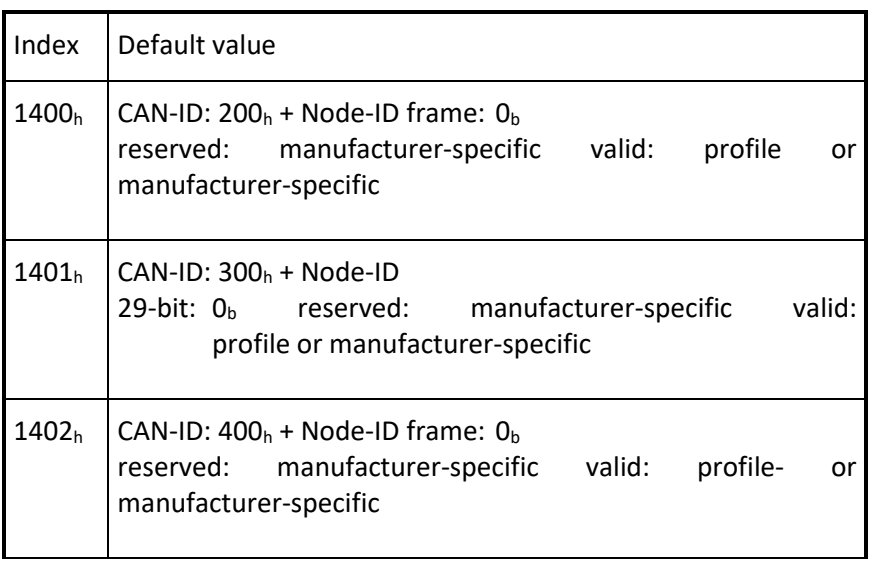

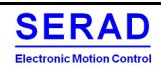

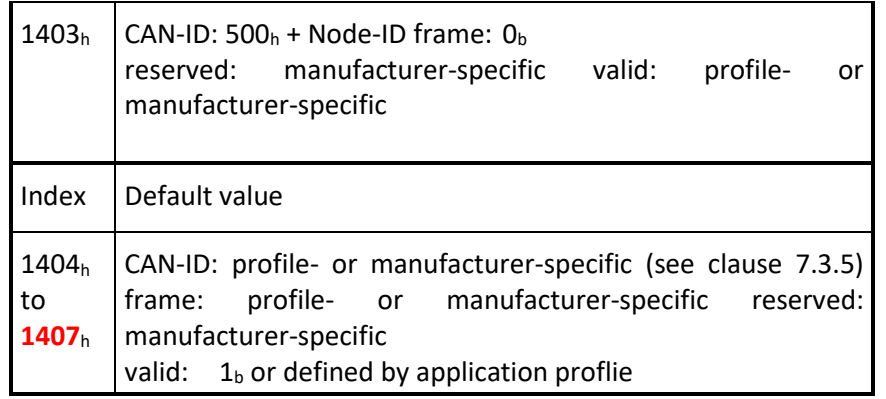

If the CANopen device has implemented an application profile the specific pre-defined connection set of that application profile shall apply.

Sub-index  $02<sub>h</sub>$  defines the reception character of the RPDO (see Table 68). An attempt to change the value of the transmission type to any not supported value shall be responded with the SDO abort transfer service (abort code: 0609  $0030<sub>h</sub>$ ).

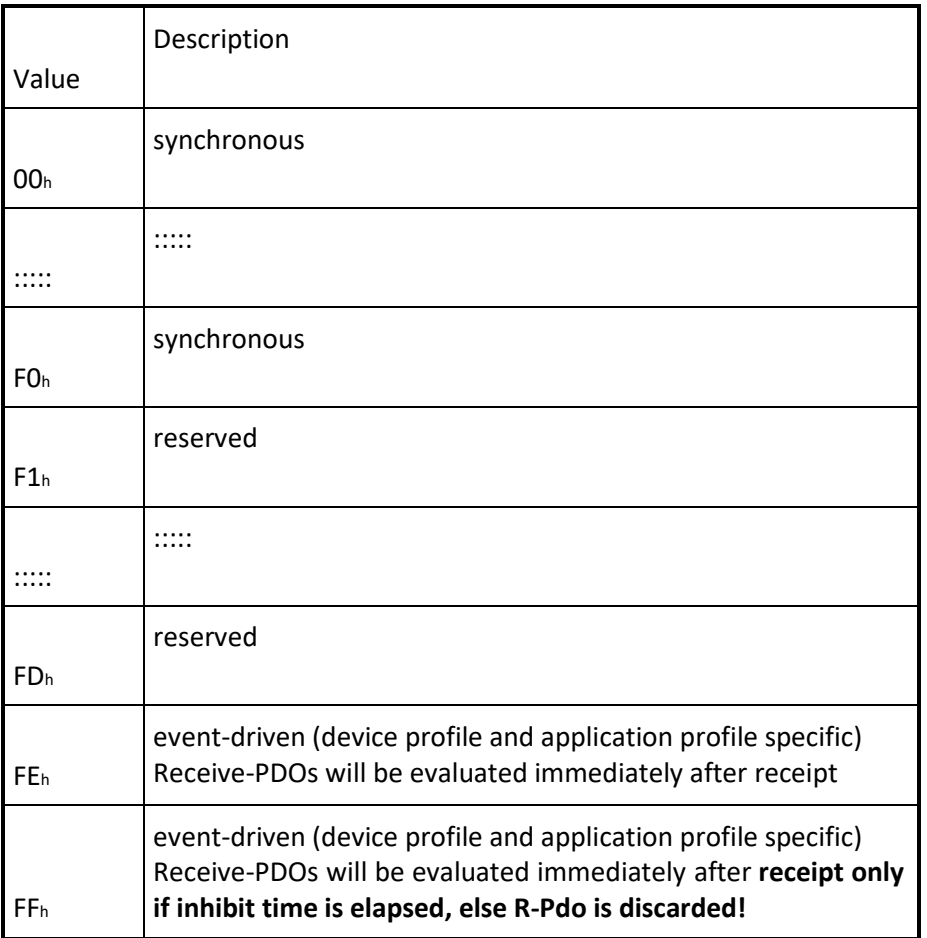

• Synchronous means that the CANopen device shall actuate the received data with the reception of the next SYNC (see Figure 68).

• Event-driven means that the PDO may be received at any time. The CANopen device will actualize the data immediately.

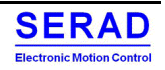

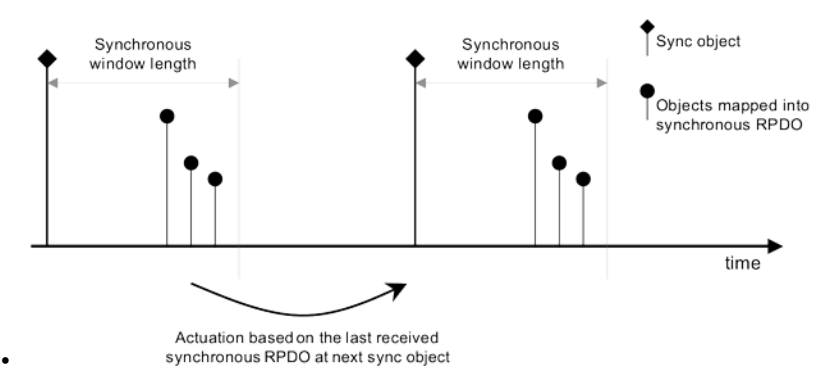

#### **Figure: Bus synchronization and actuation**

Sub-index  $03<sub>h</sub>$  contains the inhibit time. The value is defined as multiple of 100 µs. The value of 0 shall disable the inhibit time. It is not allowed to change the value while the PDO exists (bit 31 of sub-index  $01<sub>h</sub>$  is set to  $0<sub>b</sub>$ ). The RPDO may use the time implementation specific.

Sub-index  $04<sub>h</sub>$  is reserved. It shall not be implemented; in this case read or write access leads to the SDO abort transfer service (abort code:  $0609\ 0011_h$ ).

Sub-index  $05<sub>h</sub>$  contains the event-timer. The value is defined as multiple of 1 ms. The value of 0 shall disable the eventtimer. The RPDO may use the time for deadline monitoring. The deadline monitoring is activated within the next reception of an RPDO after configuring the event-timer. A timeout results in an indication to the local application.

Sub-index  $06<sub>h</sub>$  contains the SYNC start value. This is not used by RPDOs. It shall not be implemented; in this case read or write access shall lead to the SDO abort transfer service (abort code:  $0609\ 0011_h$ ).

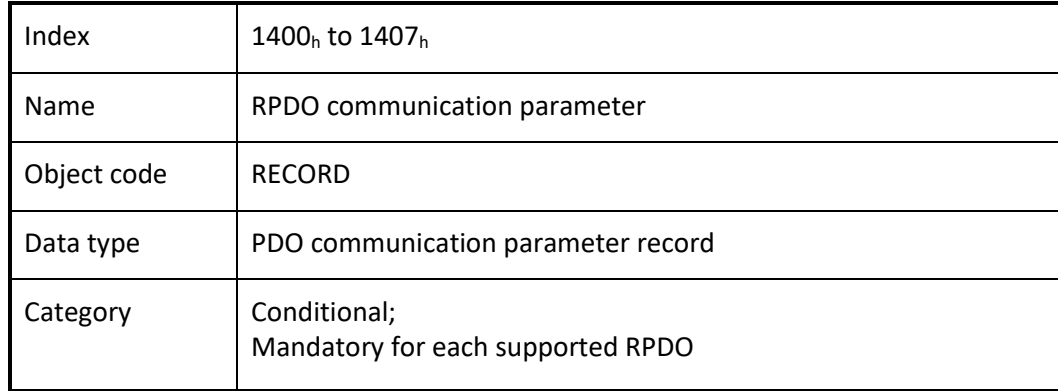

### *OBJECT DESCRIPTION*

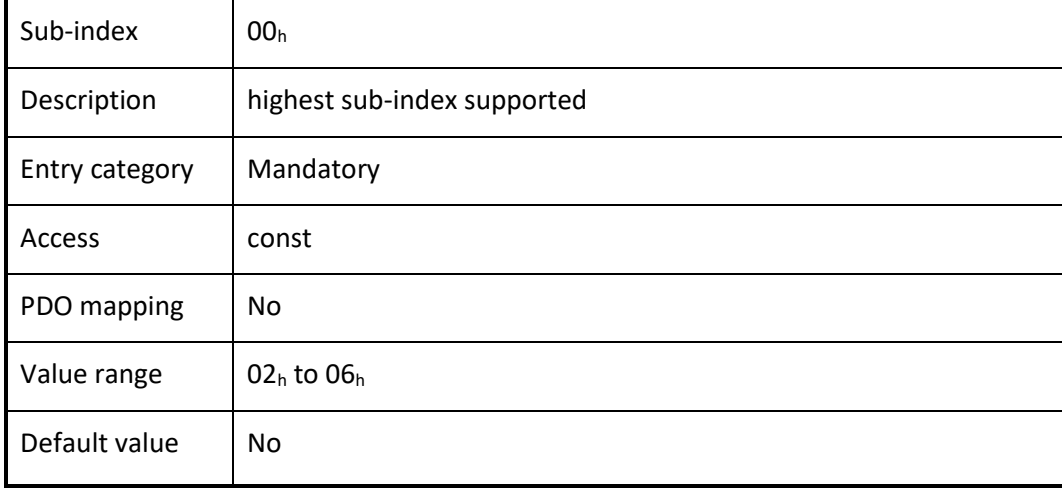

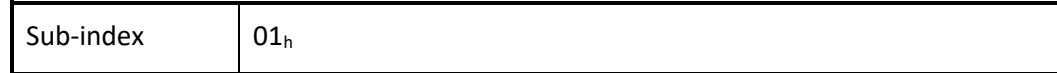

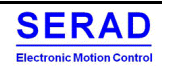

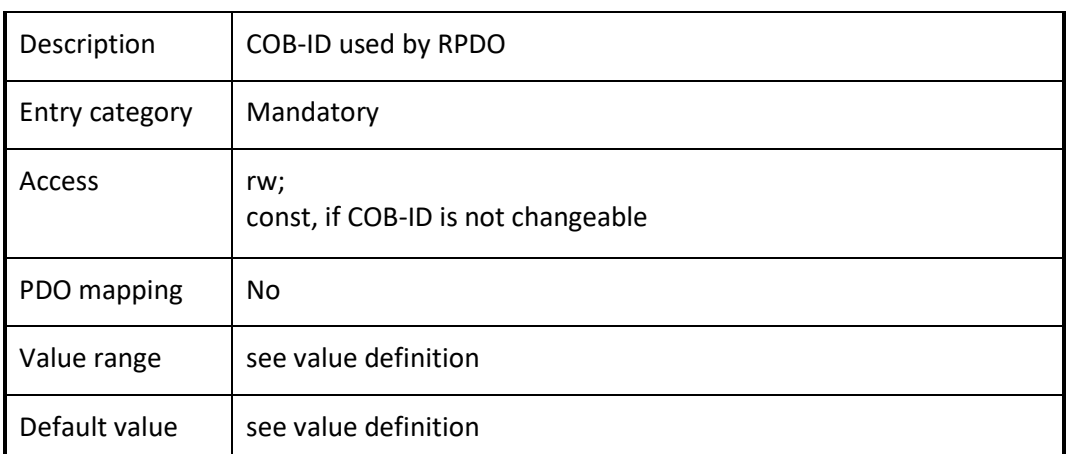

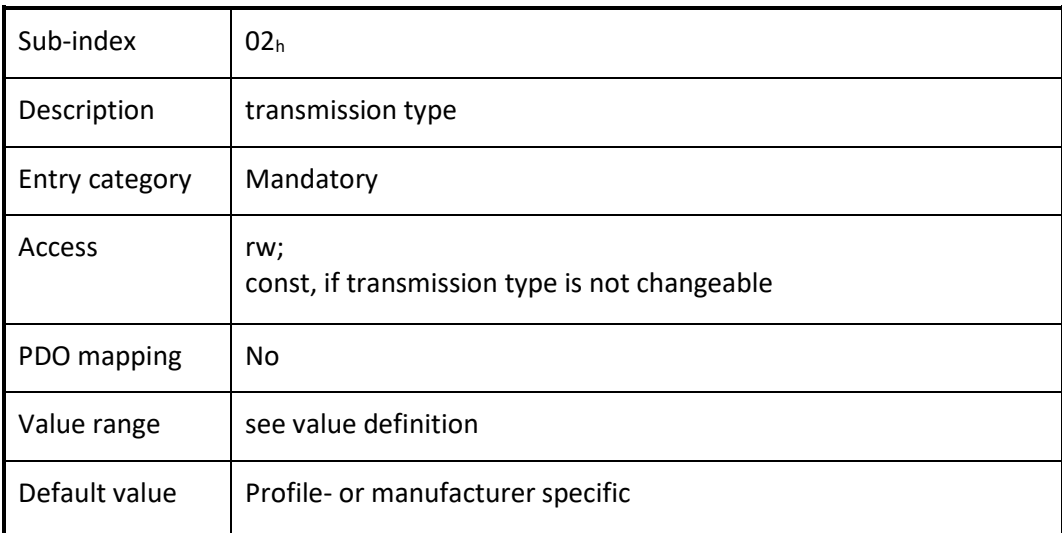

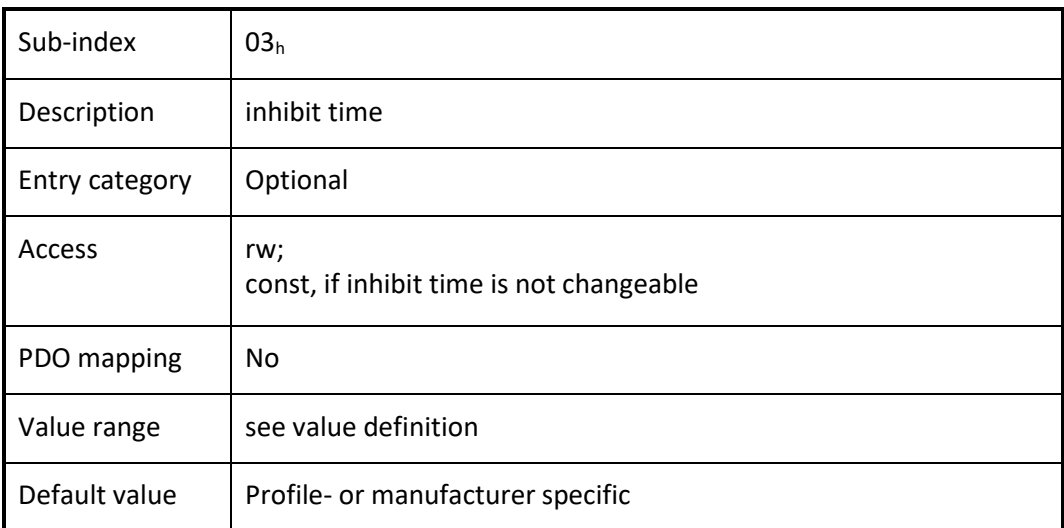

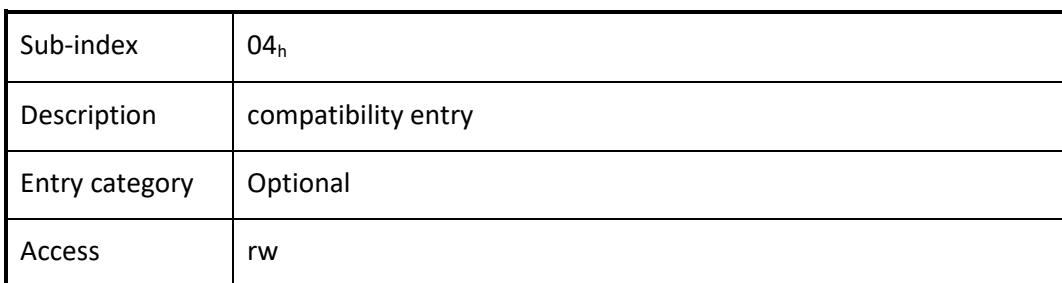

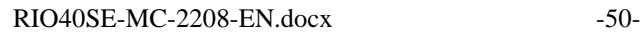

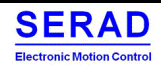

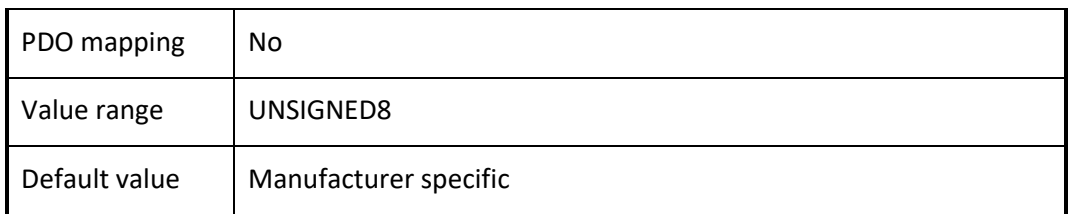

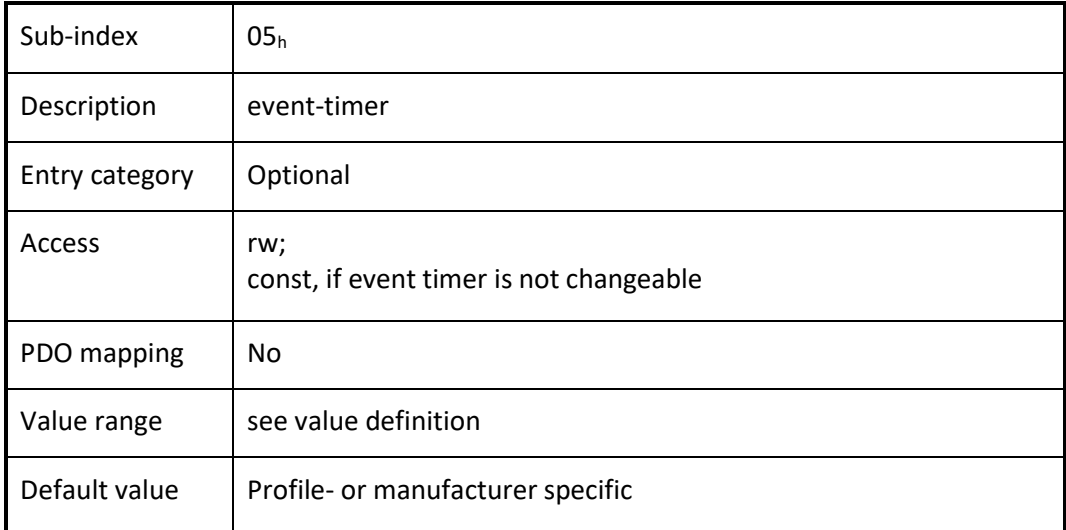

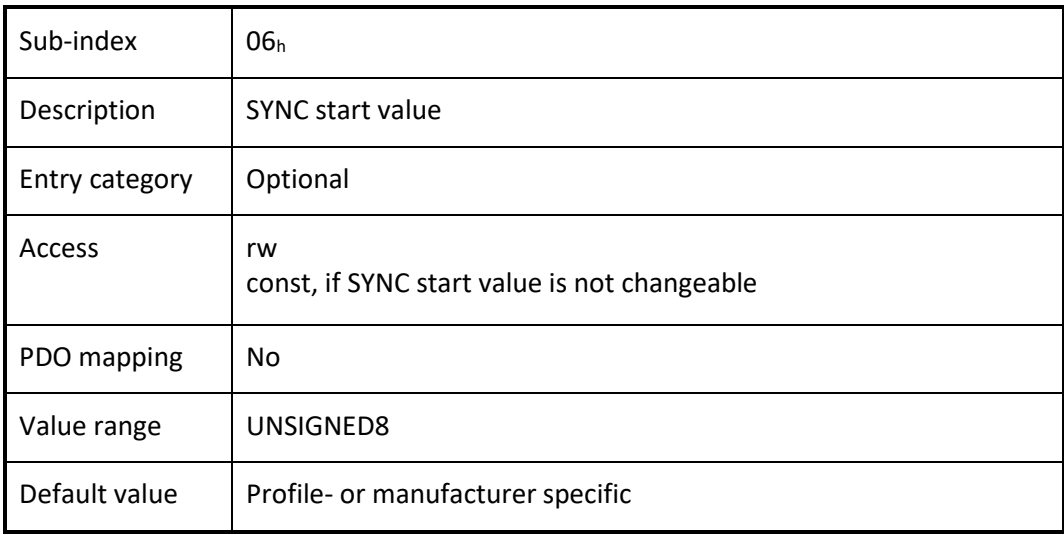

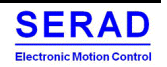

# IV.1.21 Object  $1600<sub>h</sub>$  to  $1607<sub>h</sub>$ : RPDO mapping parameter

This object contains the mapping parameters for the PDOs the CANopen device is able to receive.

#### *VALUE DEFINITION*

Sub-index  $00<sub>h</sub>$  contains the number of valid object entries within the mapping record or a specific value (see Table 69), e.g. if MPDO is supported. The number of valid object entries shall be the number of the application objects that shall be received with the corresponding RPDO.

Table: RPDO mapping values

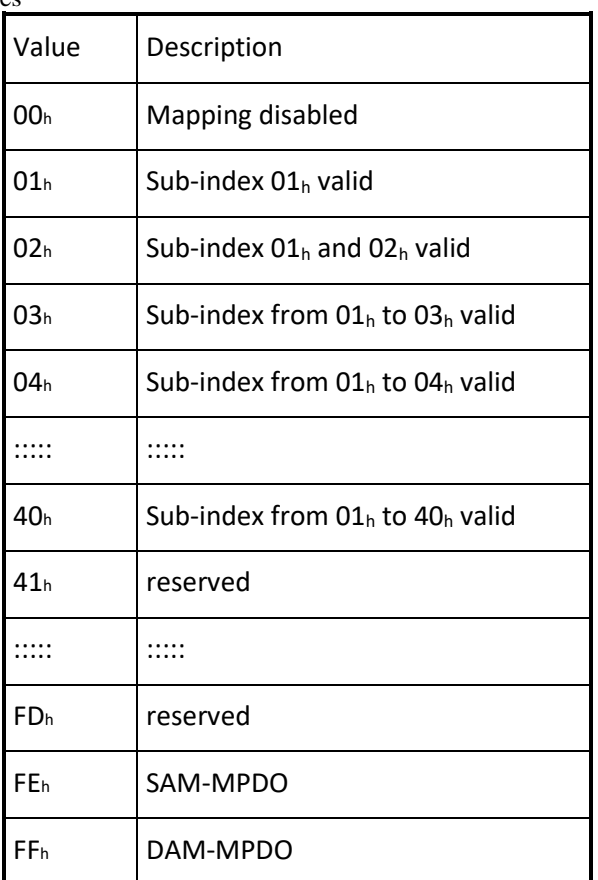

Sub-index from  $01<sub>h</sub>$  to  $40<sub>h</sub>$  contains the information of the mapped application objects. The object describes the content of the PDO by their index, sub-index and length. The length contains the length of the application object in bit. This may be used to verify the mapping.

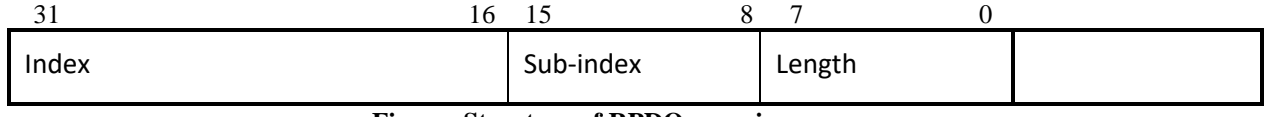

**Figure: Structure of RPDO mapping**

An attempt to change the value of an object entry to any value that is not supported shall be responded with the SDO abort transfer service. The cause for a not supported value could be the mapping (index and sub-index) of a non-existing application object, a wrong length for the mapped application object, or a wrong length for the PDO at all. The index and sub-index may reference a simple data type (see Table 44) for the so-called dummy mapping. This may be used if no appropriate application object is available and to fill up the length of the RPDO to fit the length to the according TPDO.

The following procedure shall be used for re-mapping, which may take place during the NMT state Pre-operational and during the NMT state Operational, if supported:

- 1. Destroy RPDO by setting bit *valid* to 1<sub>b</sub> of sub-index  $01<sub>h</sub>$  of the according RPDO communication parameter.
- 2. Disable mapping by setting sub-index  $00<sub>h</sub>$  to  $00<sub>h</sub>$ .
- 3. Modify mapping by changing the values of the corresponding sub-indices.
- 4. Enable mapping by setting sub-index  $00<sub>h</sub>$  to the number of mapped objects.
- 5. Create RPDO by setting bit *valid* to  $0<sub>b</sub>$  of sub-index  $01<sub>h</sub>$  of the according RPDO communication parameter.

If during step 3 the CANopen device detects that index and sub-index of the mapped object does not exist or the object cannot be mapped the CANopen device shall respond with the SDO abort transfer service (abort code:  $0602 0000<sub>h</sub>$  or 0604 004 $1_h$ ).

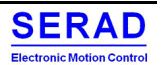

If during step 4 the CANopen device detects that the RPDO mapping is not valid or not possible the CANopen device shall respond with the SDO abort transfer service (abort code:  $0602 0000<sub>h</sub>$  or  $0604 0042<sub>h</sub>$ ).

If the CANopen device receives a PDO that is having more data bytes than the number of mapped data bytes is (length), then the CANopen device shall use the first data bytes up to the length and may be initiate the EMCY write service, if supported.

If a CANopen device receives a PDO that is having less data bytes than the number of mapped data bytes (length), then the CANopen device shall initiate the EMCY write service, if supported, with the error code 8210h.

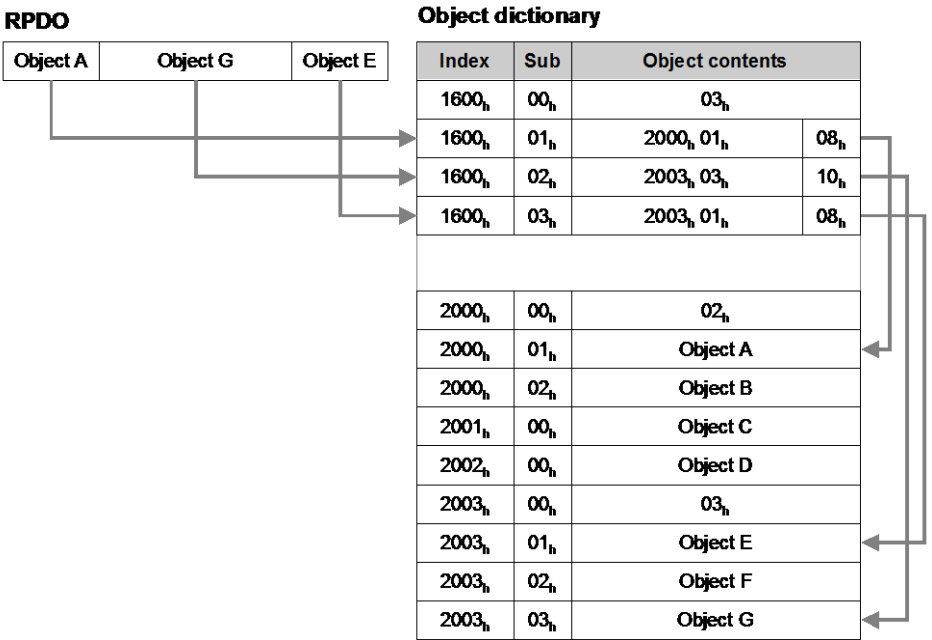

**Figure: Principle of RPDO mapping**

### *OBJECT DESCRIPTION*

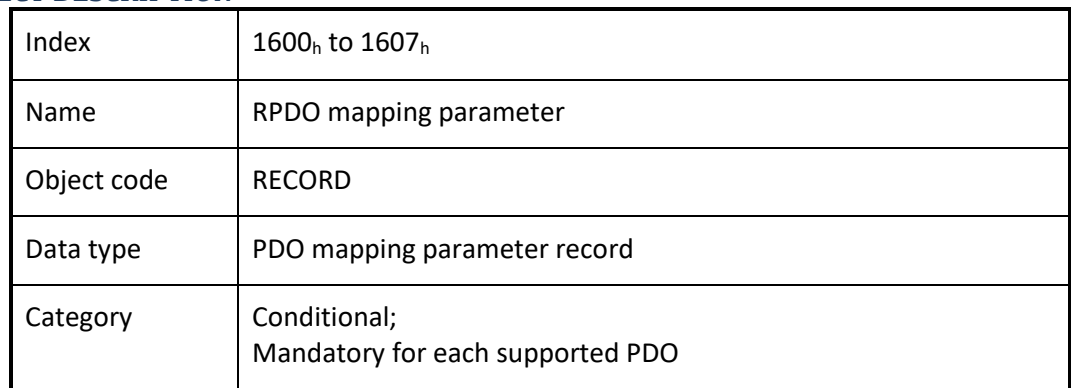

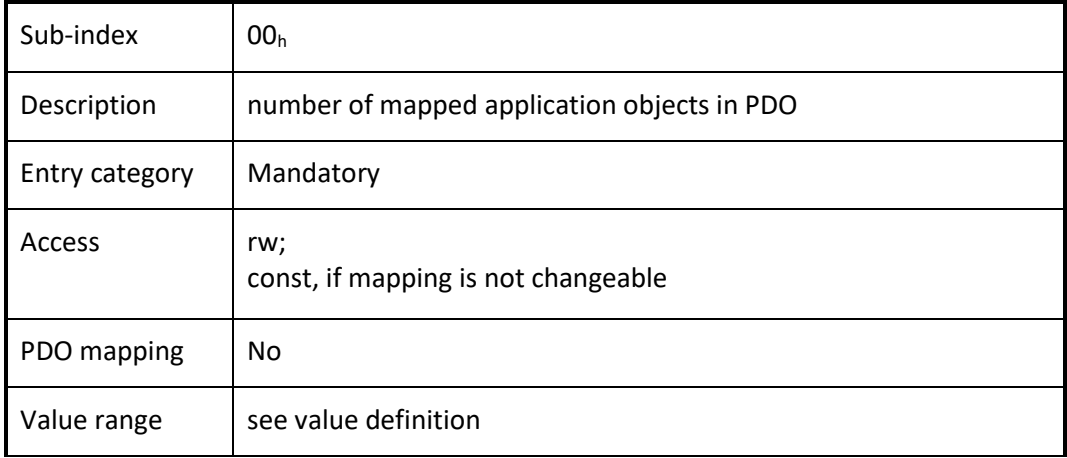

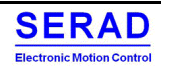

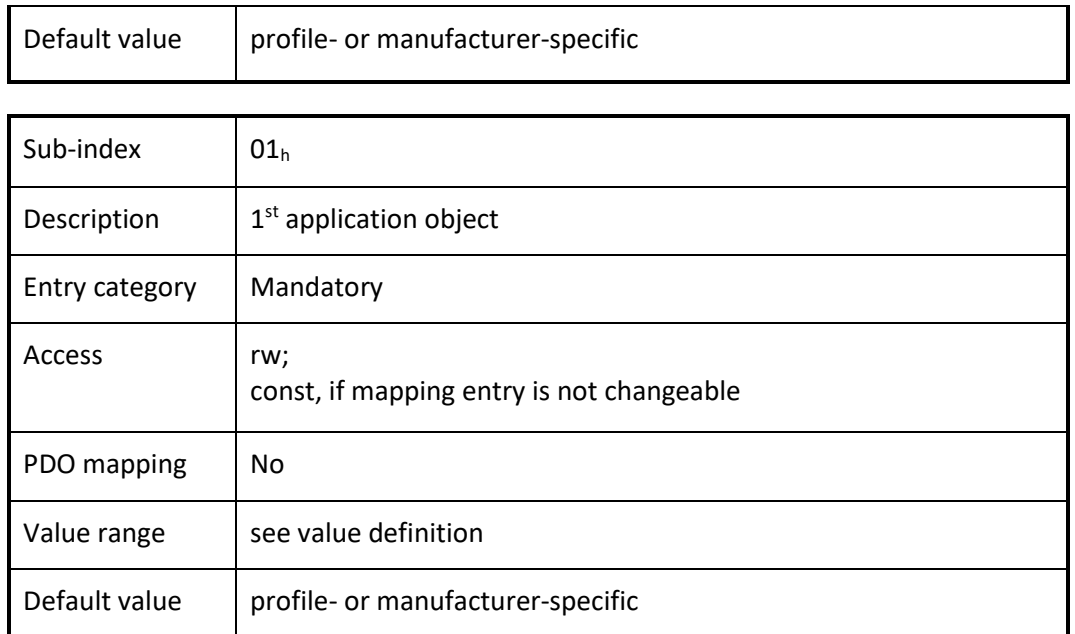

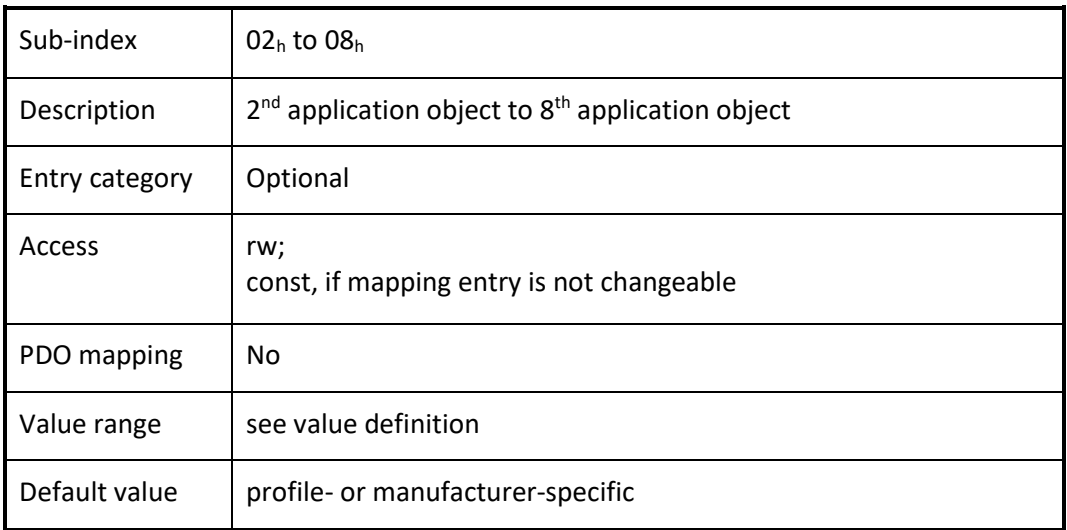

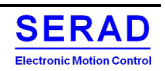

## IV.1.22 Object 1800<sup>h</sup> to 1807<sup>h</sup> TPDO communication parameter

This object contains the communication parameters for the PDOs the CANopen device is able to transmit.

#### *VALUE DEFINITION*

Sub-index  $00<sub>h</sub>$  contains the number of valid object entries within the record. Its value is at least  $02<sub>h</sub>$ . If inhibit time supported the value is  $03<sub>h</sub>$  and if event timer is supported the value is  $05<sub>h</sub>$ . Sub-index  $01<sub>h</sub>$  contains the COB-ID of the TPDO.

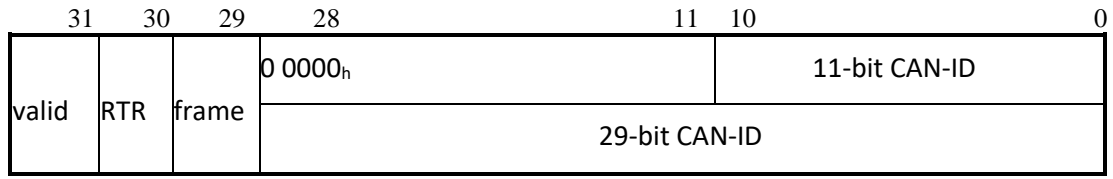

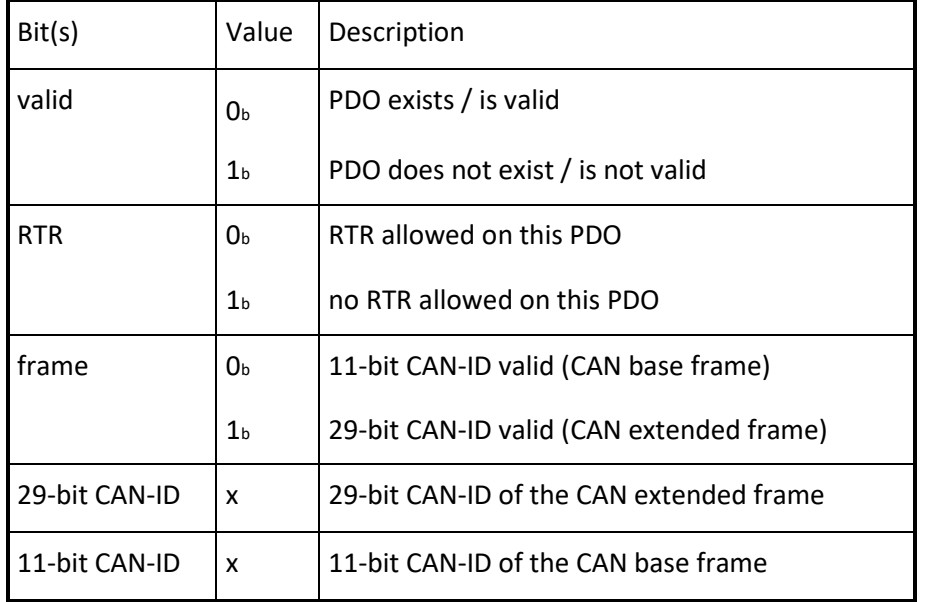

The bit valid (bit 31) allows selecting which TPDOs are used in the NMT state Operational. There may be PDOs fully configured (e.g. by default) but not used, and therefore set to "not valid" (deleted). The feature is necessary for CANopen devices supporting more than 4 TPDOs, because each CANopen device has only default CAN-IDs for the first four TPDOs in the generic pre-defined connection set. CANopen devices supporting the CAN base frame type only or do not support RTRs, an attempt to set bit 29 (frame) to  $1<sub>b</sub>$  or bit 30 (RTR) to  $0<sub>b</sub>$  is responded with the SDO abort transfer service (abort code:  $0609 0030<sub>h</sub>$ ). It is not allowed to change bit from 0 to 29 while the PDO exists and is valid (bit 31 = 0<sub>b</sub>). CANopen devices supporting the enabling (bit 31 = 0<sub>b</sub>) and disabling (bit 31 = 1<sub>b</sub>) of a TPDO only shall respond with the SDO abort transfer service (abort code:  $0609 0030<sub>h</sub>$  or  $0800 000<sub>h</sub>$ ) on an attempt to change the values from bit 0 to bit 30.

If the CANopen device has implemented one or more device profiles the generic pre-defined connection set shall apply. Table: Generic pre-defined connection set for TPDO

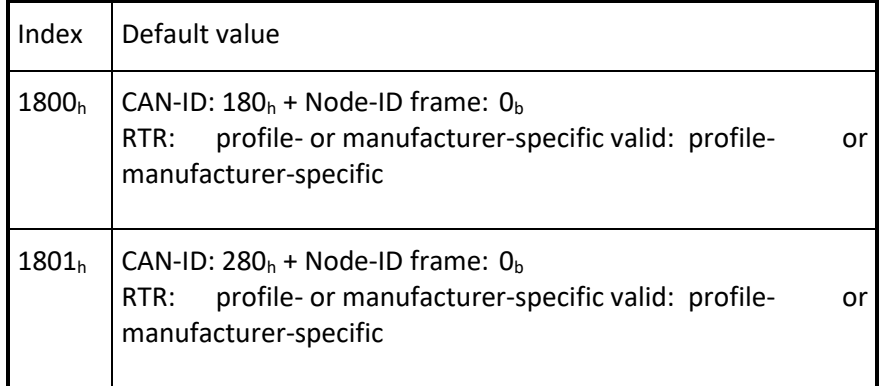

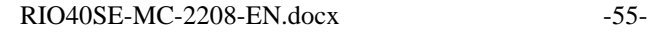

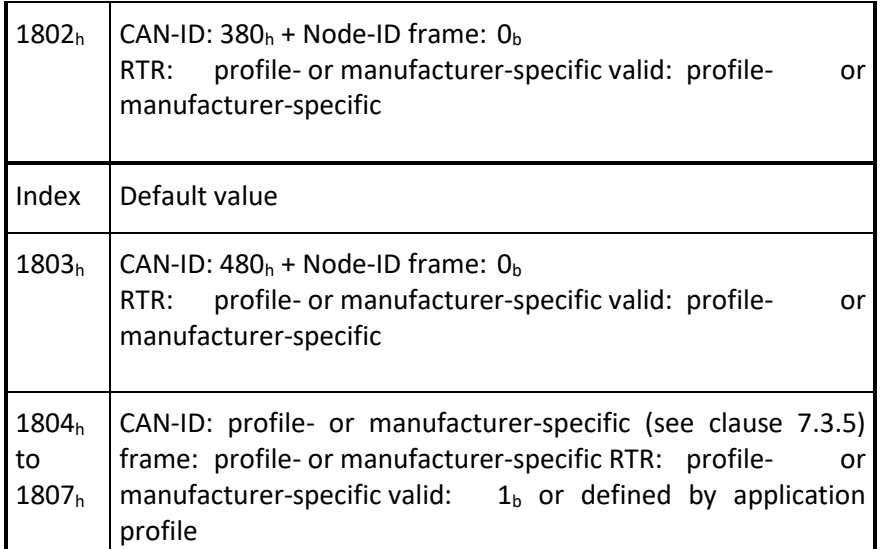

If the CANopen device has implemented an application profile the specific pre-defined connection set of that application profile shall apply.

Sub-index  $02<sub>h</sub>$  defines the transmission character of the TPDO (see Table 72). An attempt to change the value of the transmission type to any not supported value shall be responded with the SDO abort transfer service (abort code: 0609 0030h).

Table: Description of TPDO transmission type

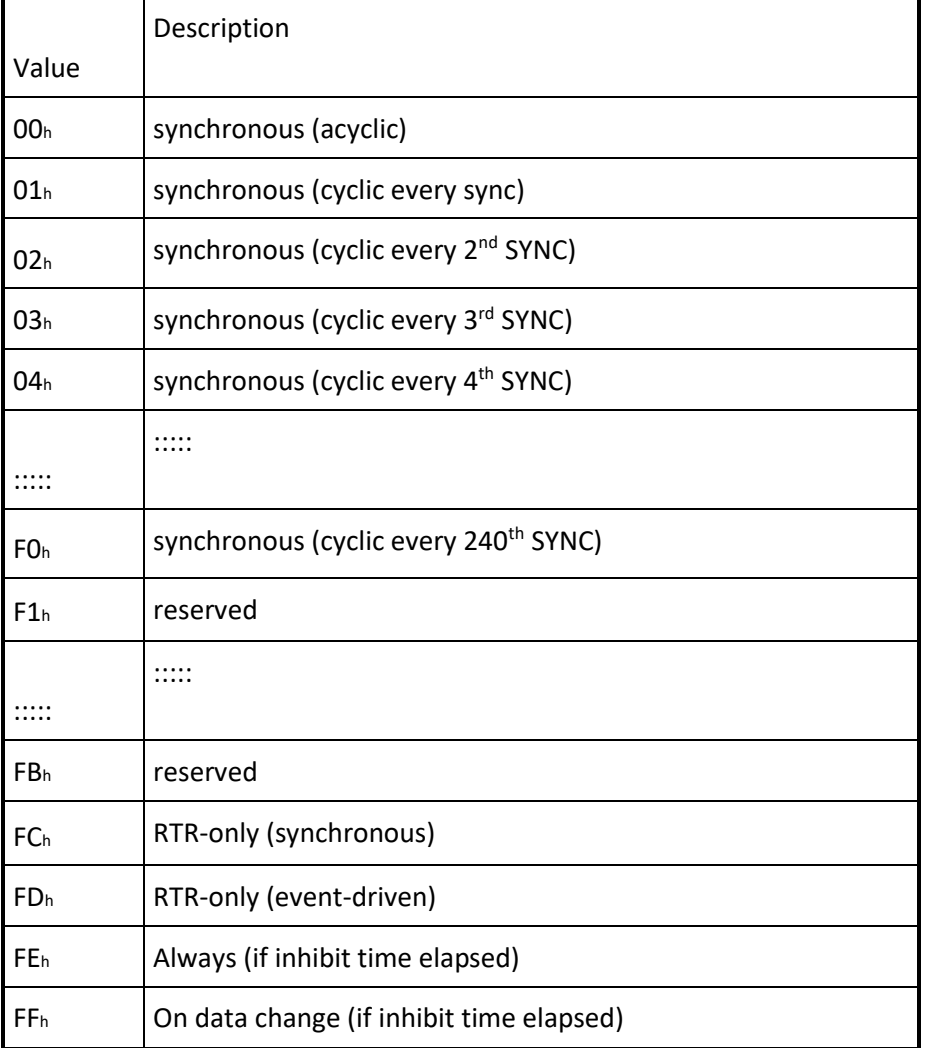

• Synchronous means that the PDO is transmitted after the SYNC. The CANopen device will start sampling of the data with the reception of the SYNC (see Figure 72). In case it is acyclic the CANopen device internal event is given and with the next SYNC the sampling is started and the PDO is transmitted afterwards. In case it

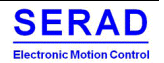

•

is cyclic the sampling is started with the reception of every SYNC, every  $2<sup>nd</sup>$  SYNC, every  $3<sup>rd</sup>$  SYNC, and s.o. depending on the given value and the PDO is transmitted afterwards.

- RTR-only means that the PDO is not transmitted normally it shall be requested via RTR. In case it is synchronous the CANopen device will start sampling with the reception of every SYNC and then will buffer the PDO (see Figure 72). In case it is event-driven the CANopen device will start sampling with the reception of the RTR and will transmit the PDO immediately.
- Event-driven means that the PDO may be transmitted at any time based on the occurrence of a CANopen device internal event. The definition of the event does not fall into the scope of this specification and may be specified in device profiles and application profiles.

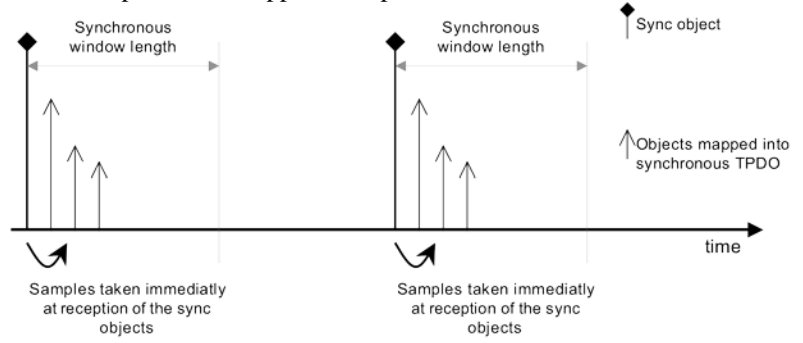

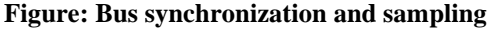

Sub-index  $03<sub>h</sub>$  contains the inhibit time. The time is the minimum interval for PDO transmission if the transmission type is set to  $FE<sub>h</sub>$  and  $FF<sub>h</sub>$ . The value is defined as multiple of 100  $\mu$ s. The value of 0 shall disable the inhibit time. The value shall not be changed while the PDO exists (bit 31 of sub-index  $01<sub>h</sub>$  is set to  $0<sub>b</sub>$ ).

Sub-index  $04<sub>h</sub>$  is reserved. It does shall not be implemented; in this case read or write access leads to the SDO abort transfer service (abort code:  $0609\ 0011_h$ ).

Sub-index  $0.5<sub>h</sub>$  contains the event-timer. The time is the maximum interval for PDO transmission if the transmission type is set to  $FE_h$  and  $FF_h$ . The value is defined as multiple of 1 ms. The value of 0 shall disable the event-timer.

Sub-index 06<sup>h</sup> contains the SYNC start value. The SYNC start value of 0 shall indicate that the counter of the SYNC message shall not be processed for this PDO. The SYNC start value 1 to 240 shall indicate that the counter of the SYNC message shall be processed for this PDO. In case the counter of the SYNC message is not enabled sub-index 06<sup>h</sup> shall be ignored. The SYNC message of which the counter value equals the SYNC start value shall be regarded as the first received SYNC message. The value shall not be changed while the PDO exists (bit 31 of sub-index  $01<sub>h</sub>$  is set to  $0<sub>b</sub>$ ). NOTE if the CANopen device detects on switch into the NMT state operational that the SYNC counter value received is higher than the SYNC start value, then the CANopen device has to wait a full cycle until the correct SYNC counter is received.

#### *OBJECT DESCRIPTION*

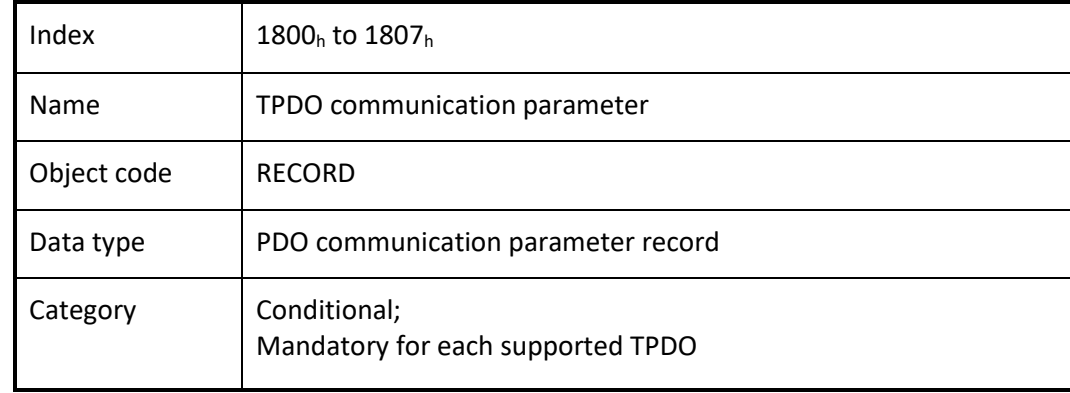

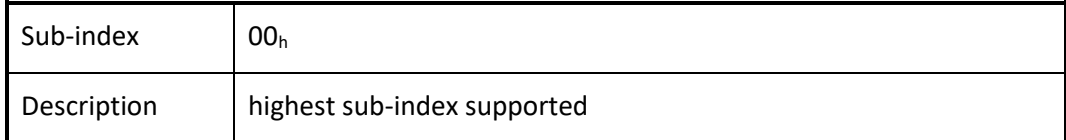

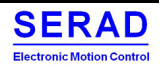

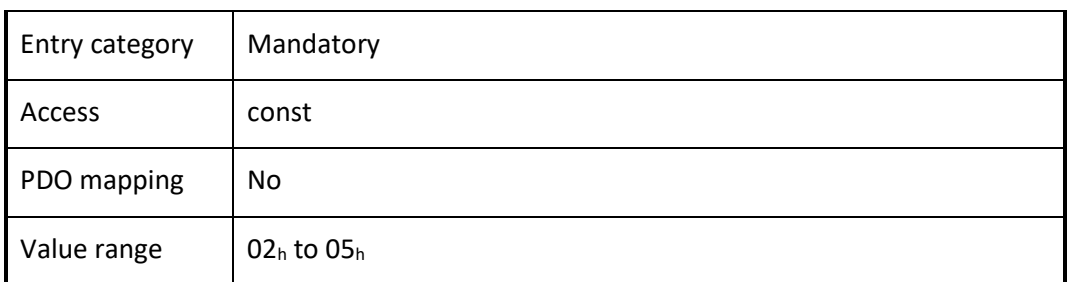

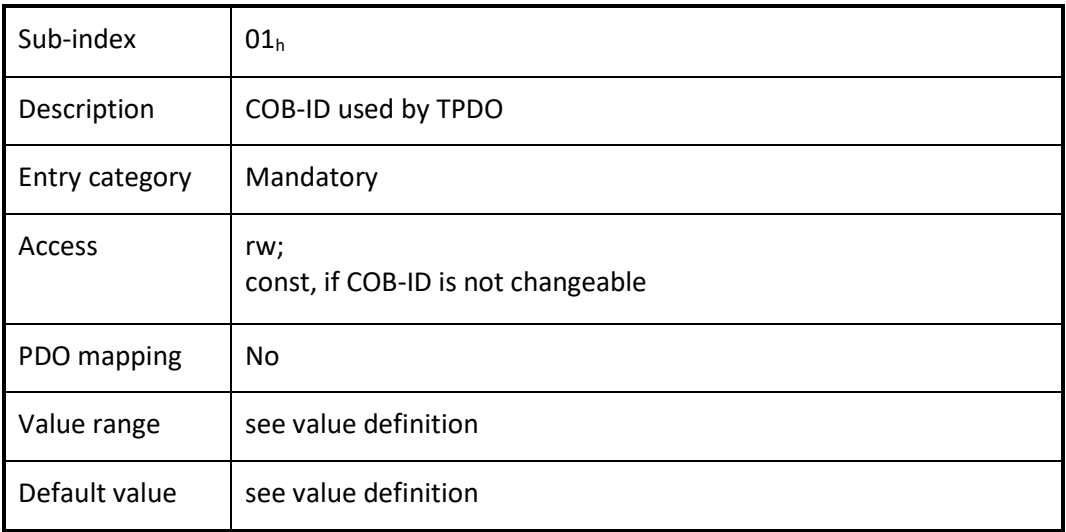

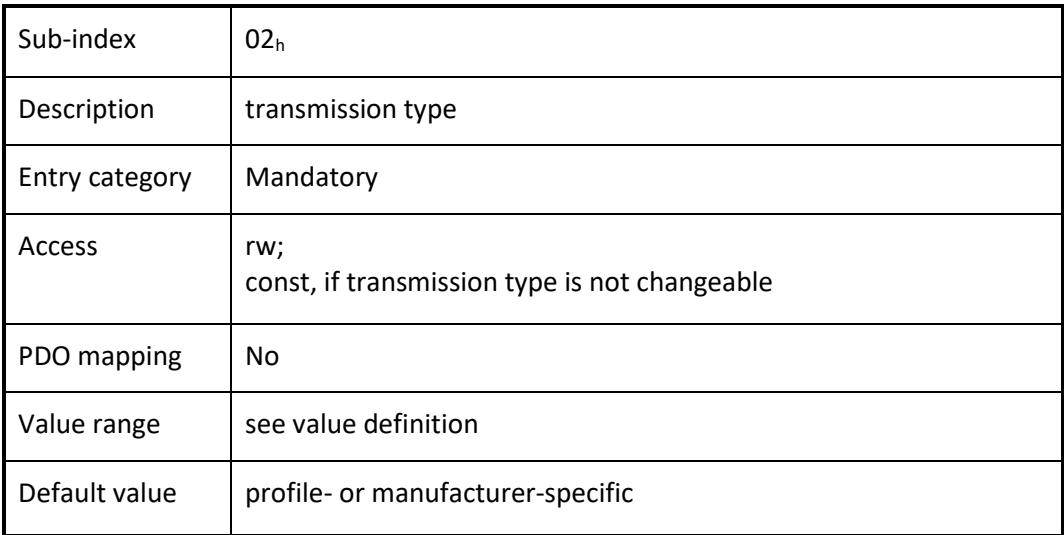

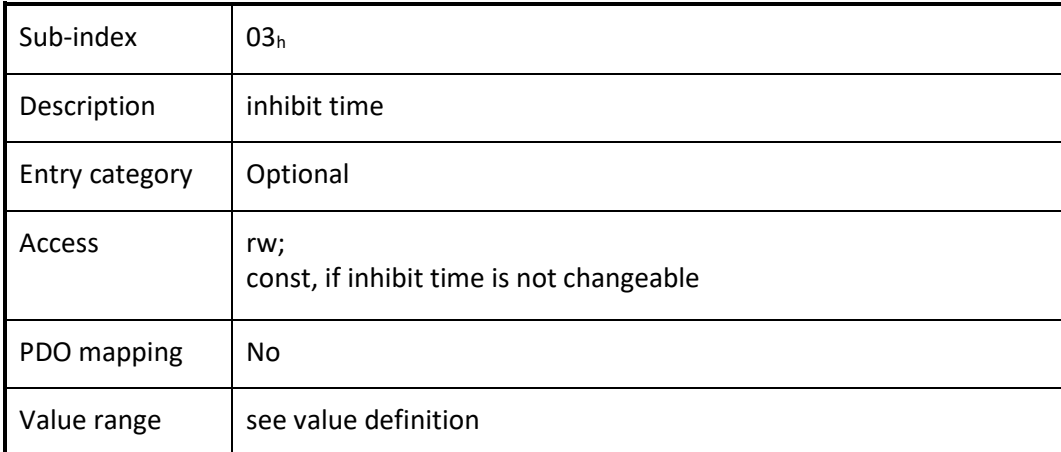

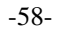

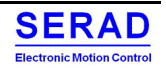

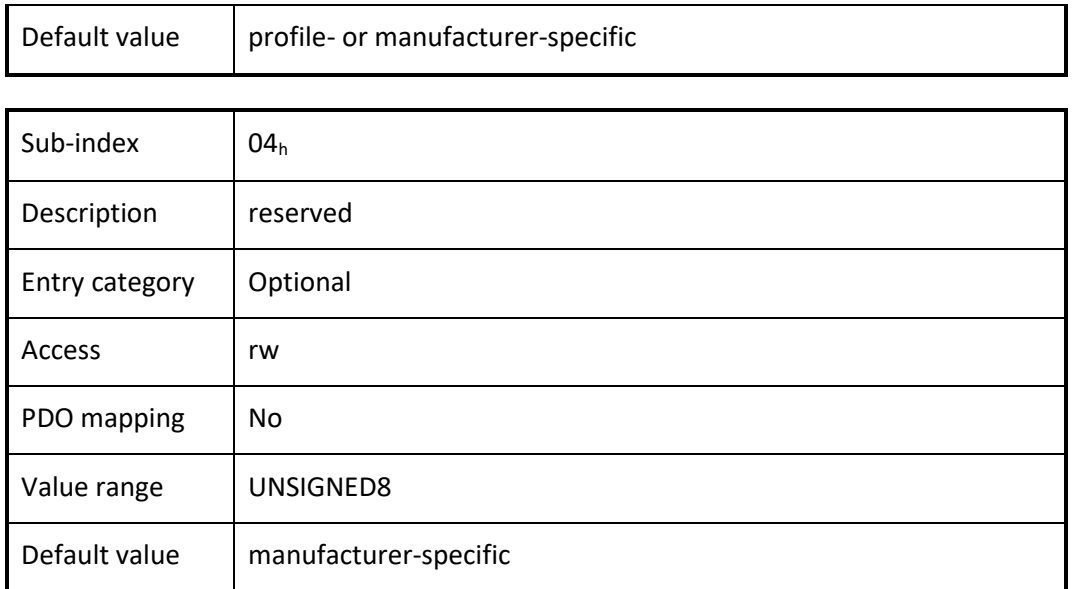

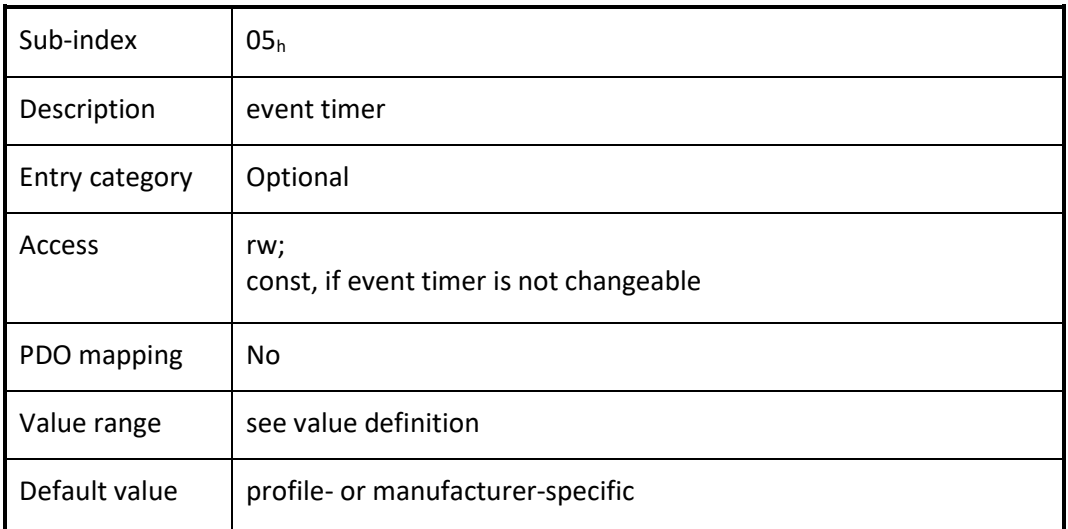

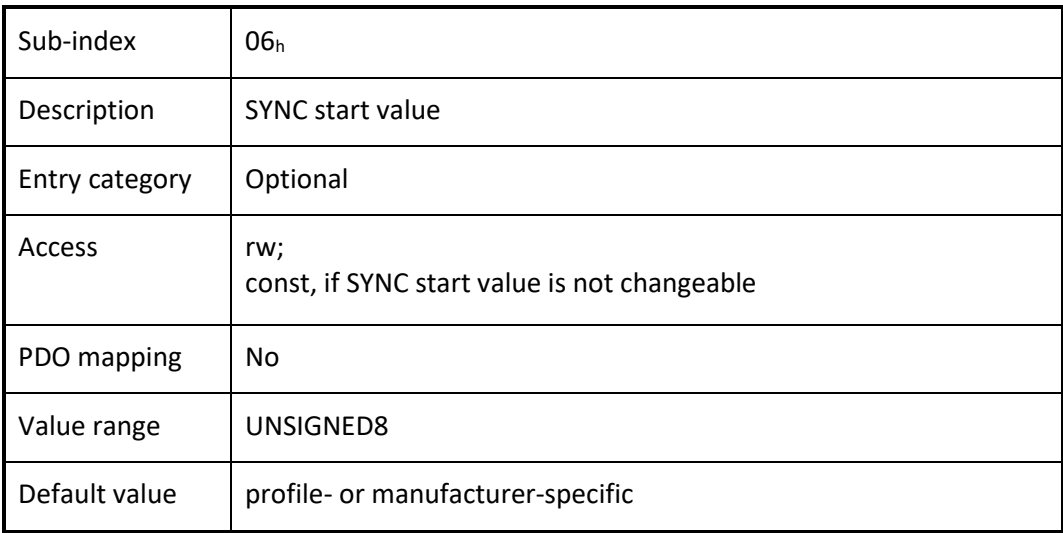

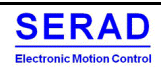

# IV.1.23 Object 1A00<sup>h</sup> to 1A07<sup>h</sup> TPDO mapping parameter

This object contains the mapping for the PDOs the device is able to transmit.

#### *VALUE DEFINITION*

Sub-index  $00<sub>h</sub>$  contains the number of valid object entries within the mapping record or a specific value, e.g. if MPDO is supported. The number of valid object entries shall be the number of the application objects that shall be transmitted with the corresponding TPDO.

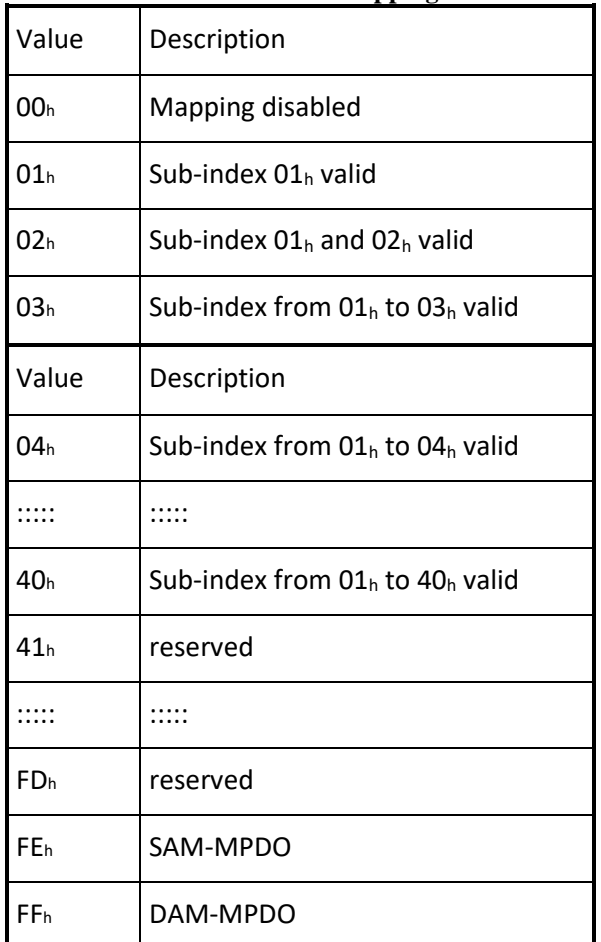

#### **Table: TPDO mapping values**

Sub-index from  $01<sub>h</sub>$  to  $40<sub>h</sub>$  contains the information of the mapped application objects. The object describes the content of the PDO by their index, sub-index and length. The length contains the length of the application object in bit. This may be used to verify the mapping.

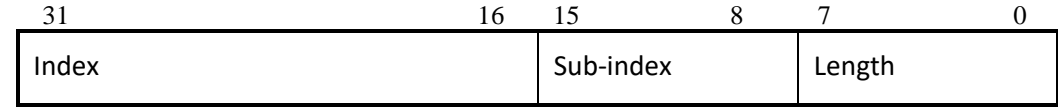

Figure: Structure of TPDO mapping

An attempt to change the value of an object entry to any value that is not supported shall be responded with the SDO abort transfer service. The cause for a not supported value could be the mapping (index and sub-index) of a non-existing application object, a wrong length for the mapped application object, or a wrong length for the PDO at all.

The following procedure shall be used for re-mapping, which may take place during the NMT state Pre-operational and during the NMT state Operational, if supported:

- 1. Destroy TPDO by setting bit *valid* to  $1<sub>b</sub>$  of sub-index  $01<sub>h</sub>$  of the according TPDO communication parameter.
- 2. Disable mapping by setting sub-index  $00<sub>h</sub>$  to  $00<sub>h</sub>$ .
- 3. Modify mapping by changing the values of the corresponding sub-indices.<br>4. Enable mapping by setting sub-index  $00<sub>h</sub>$  to the number mapped objects.
- Enable mapping by setting sub-index  $00<sub>h</sub>$  to the number mapped objects.
- 5. Create TPDO by setting bit *valid* to  $0<sub>b</sub>$  of sub-index  $0<sub>1<sub>b</sub></sub>$  of the according TPDO communication parameter.

If during step 3 the CANopen device detects that index and sub-index of the mapped object does not exist or the object cannot be mapped the CANopen device shall respond with the SDO abort transfer service (abort code:  $0602 0000<sub>h</sub>$  or 0604 0041h).

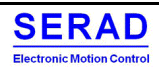

If during step 4 the CANopen device detects that the RPDO mapping is not valid or not possible the CANopen device shall respond with the SDO abort transfer service (abort code: 0602 0000<sub>h</sub> or 0604 0042<sub>h</sub>).

#### **Object dictionary**

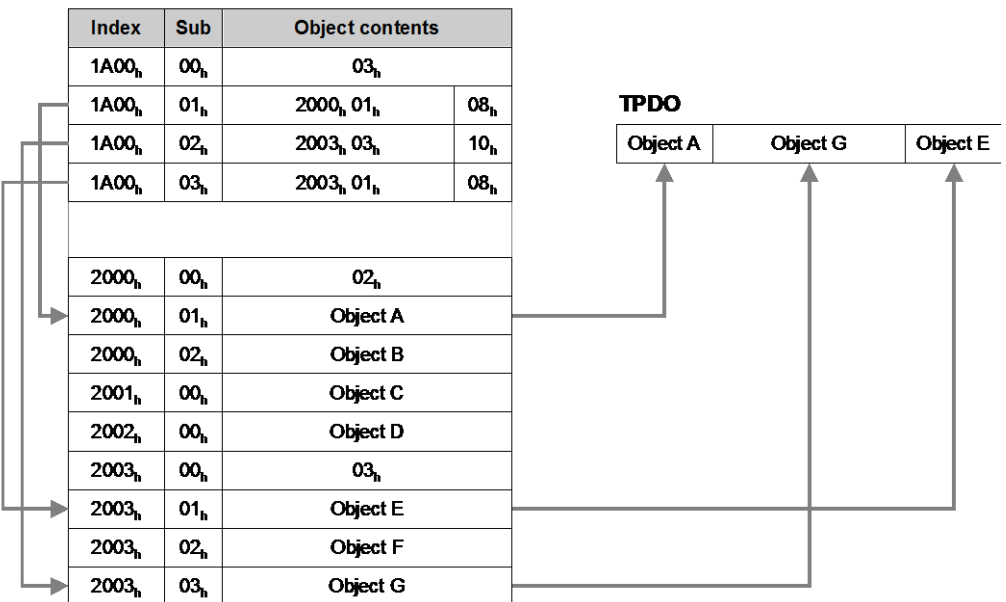

### **Figure: Principle of TPDO mapping**

### *OBJECT DESCRIPTION*

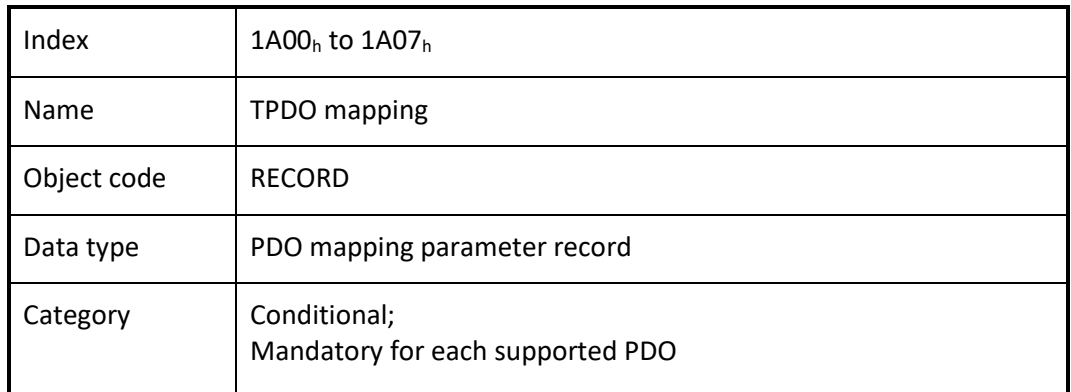

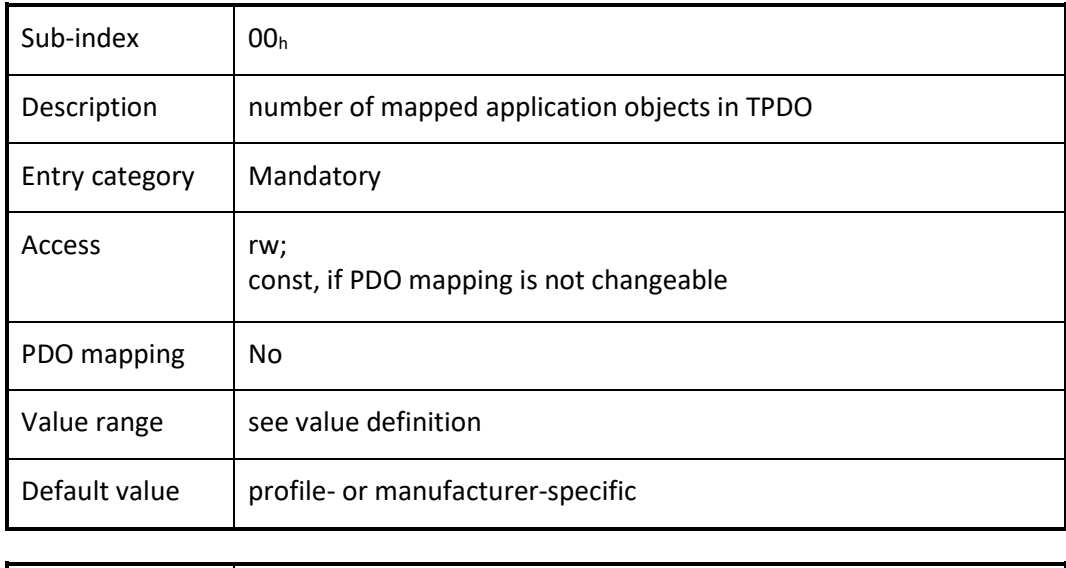

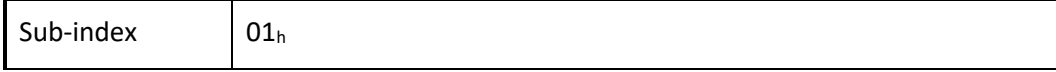

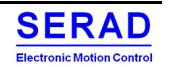

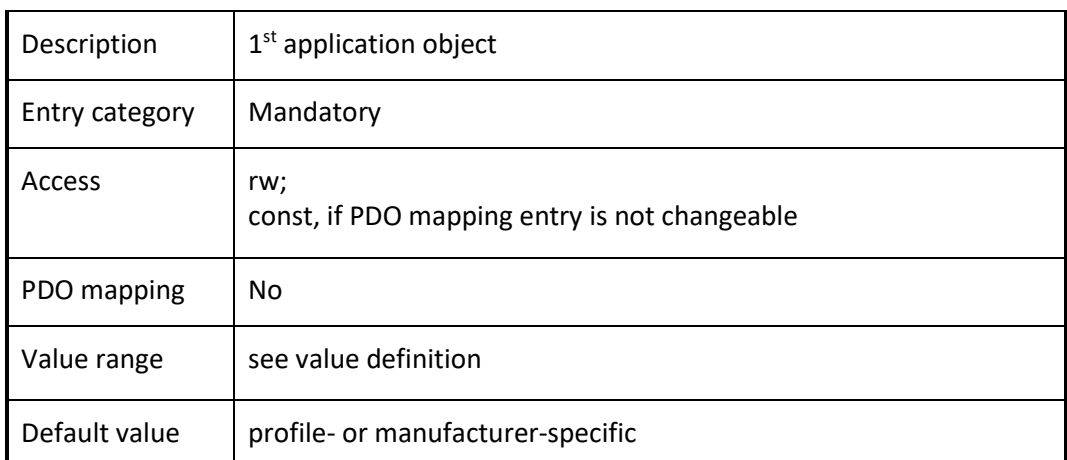

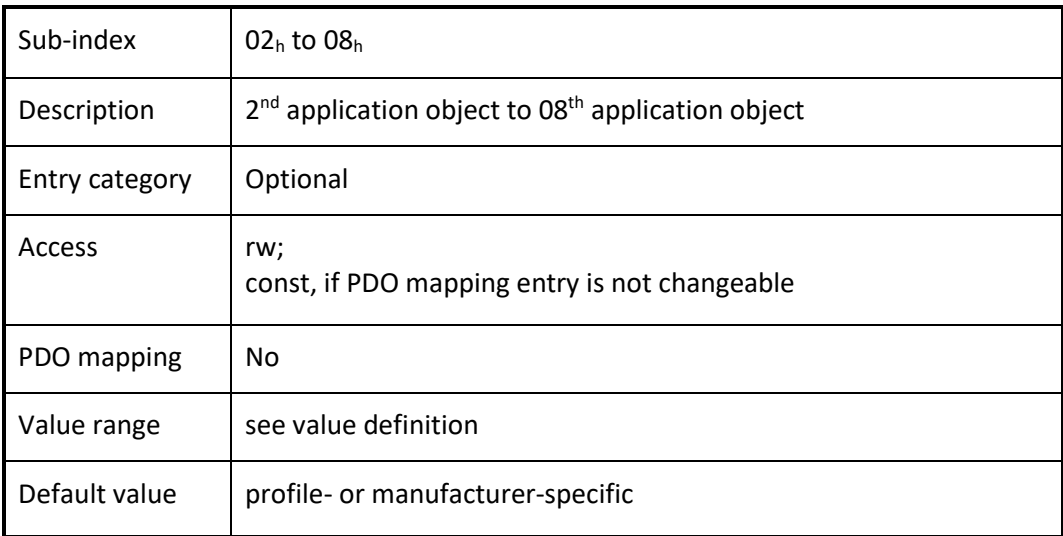

# IV.1.24 Object 6000h: Read input 8-bit

This object read groups of 8 input lines as 8-bit information.

#### **Object description**

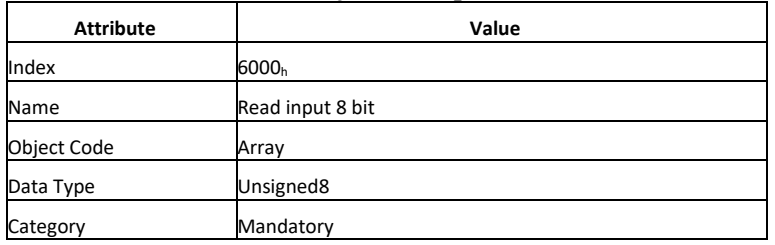

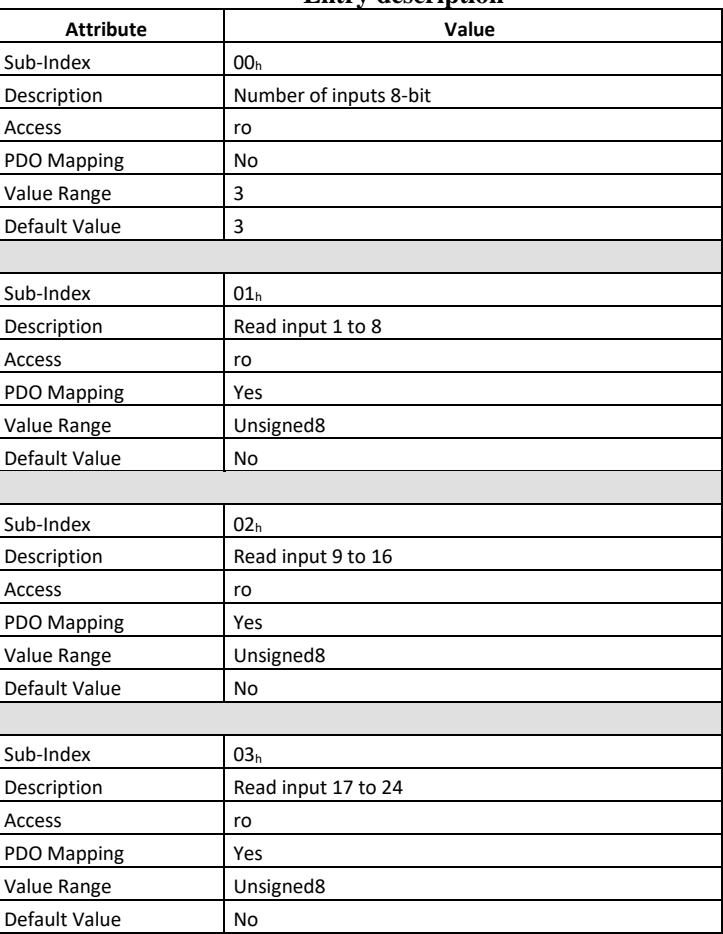

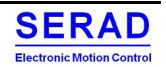

# IV.1.25 Object 6002h: Polarity input 8-bit

This object defines the polarity of a groups of 8 input lines. Input polarity can be inverted individually.  $1 =$  input inverted,  $0 =$  input not inverted

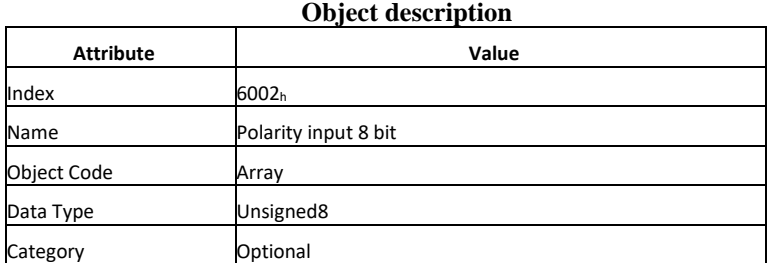

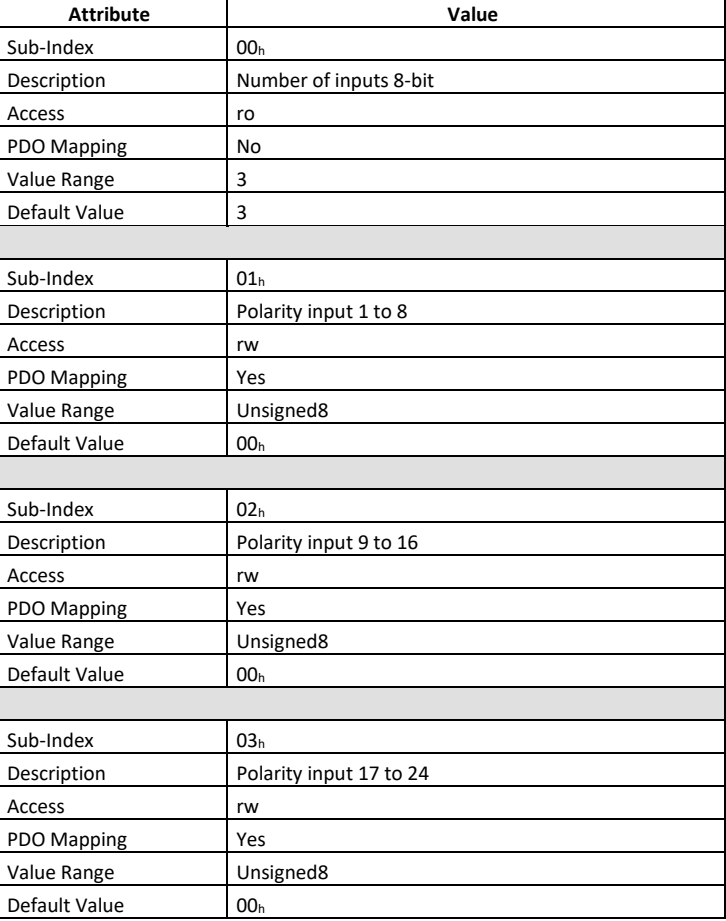

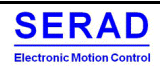

# IV.1.26 Object 6003h: Filter constant input 8-bit

This object enables and disable an additional configurable filter constant. The filter constant is defined with the object 2000<sup>h</sup>

 $1 =$ enabled,  $0 =$ disabled

#### **Object description**

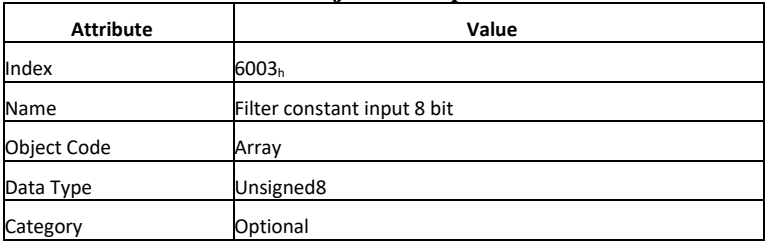

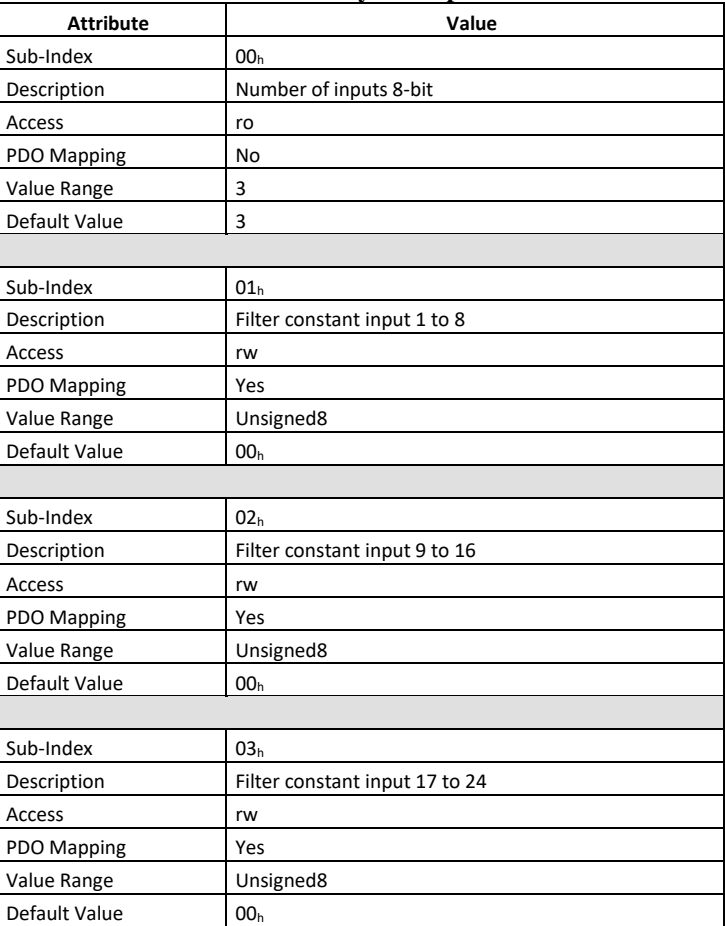

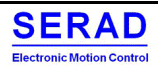

# IV.1.27 Object 6005h: Global interrupt enable

This object enables and disable globally the interrupt behaviour without changing the interrupt masks. In event-driven mode the device transmits the input value depending on the interrupt masks in objects 6006<sub>h</sub>, 6007<sub>h</sub>, 6008<sub>h</sub> and the PDO transmission type (0xFF/ 0xFE)

 $1 =$  global interrupt enabled,  $0 =$  global interrupt disabled

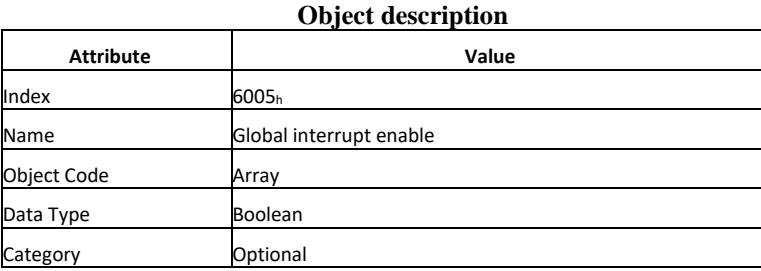

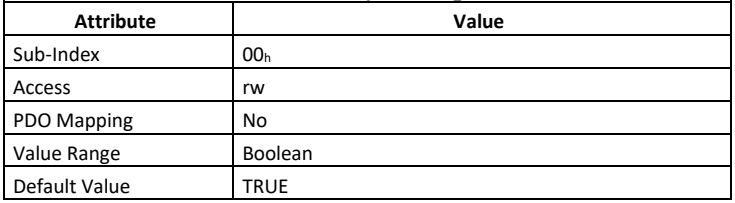

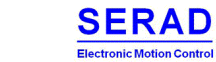

## IV.1.28 Object 6006h: Interrupt mask any change 8-bit

This object determines, which input port lines shall activate an interrupt by positive or/and negative edge detection.  $1 =$ enabled,  $0 =$ disabled

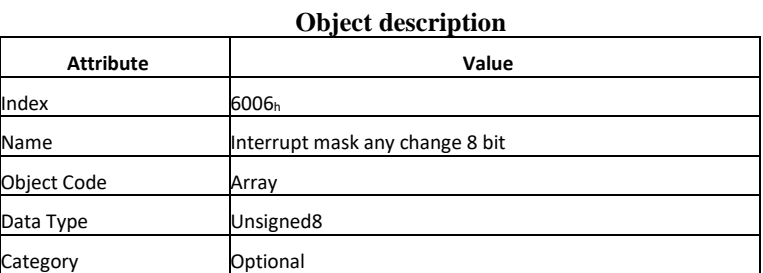

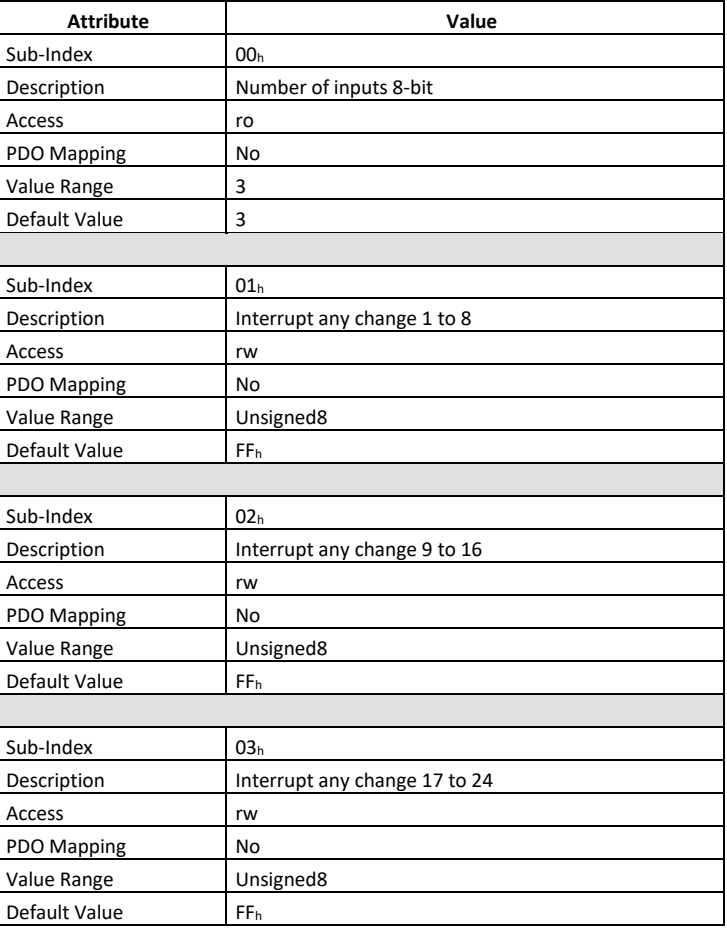

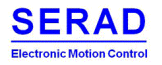

# IV.1.29 Object 6007h: Interrupt mask low-to-high 8-bit

This object determines, which input port lines shall activate an interrupt by positive edge detection. Done for groups of 8 lines. The value is in an "OR" connection to the values of 6006<sub>h</sub> Object (Interrupt mask any change 8-bit). If inputs are inverted by 6002<sup>h</sup> Object (polarity input 8-bit), the positive logical edge correspond to the negative physical edge.

 $1 =$  interrupt enabled,  $0 =$  interrupt disabled

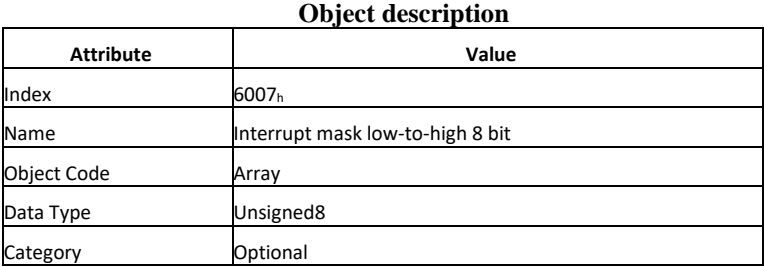

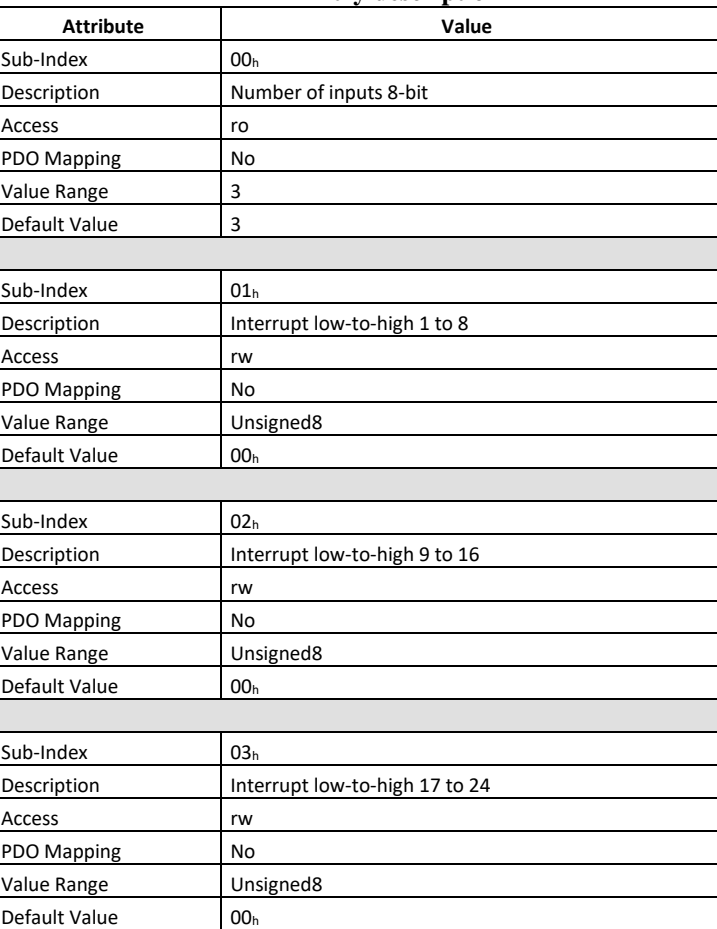

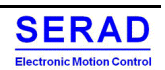

# IV.1.30 Object 6008h: Interrupt mask high-to-low 8-bit

This object determines, which input port lines shall activate an interrupt by negative edge detection. Done for groups of 8 lines. The value is in an "OR" connection to the values of 6006<sub>h</sub> Object (Interrupt mask any change 8-bit). If inputs are inverted by 6002<sup>h</sup> Object (polarity input 8-bit), the negative logical edge correspond to the positive physical edge.

 $1 =$  interrupt enabled,  $0 =$  interrupt disabled

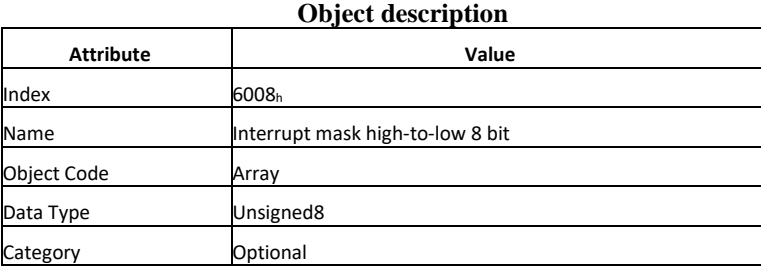

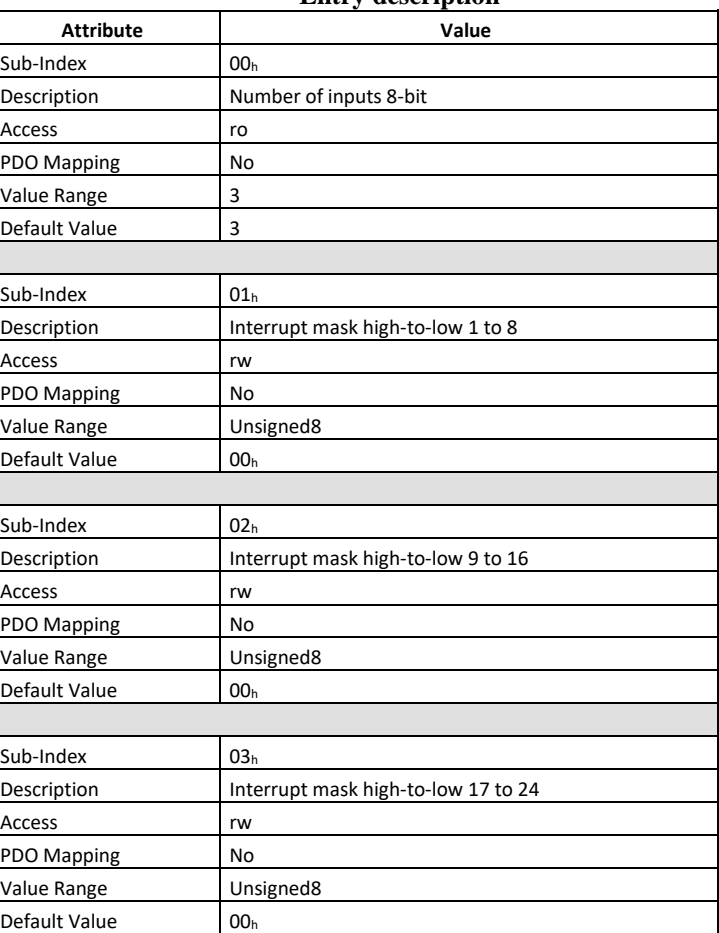

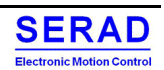
### IV.1.31 Object 6100h: Read input 16-bit

This object read groups of 16 input lines as 16-bit information. The modification of 16 bits objects also impacts the 8 bits objects and vice-versa.

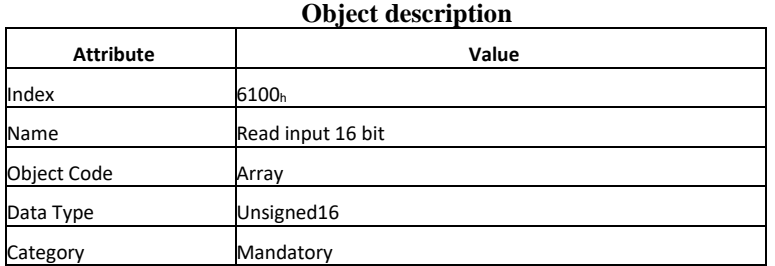

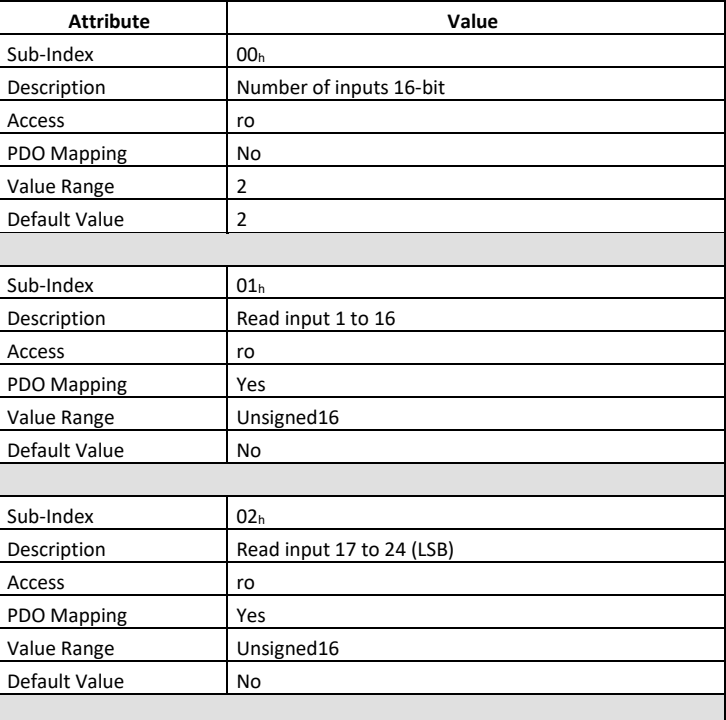

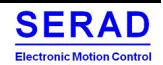

### IV.1.32 Object 6102h: Polarity input 16-bit

This object defines the polarity of a groups of 16 input lines. Input polarity can be inverted individually. The modification of 16 bits objects also impacts the 8 bits objects and vice-versa.

 $1 =$  input inverted,  $0 =$  input not inverted

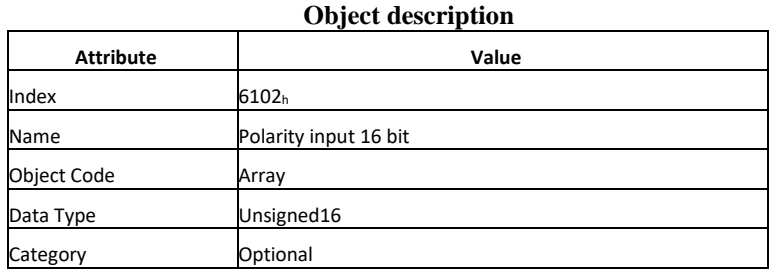

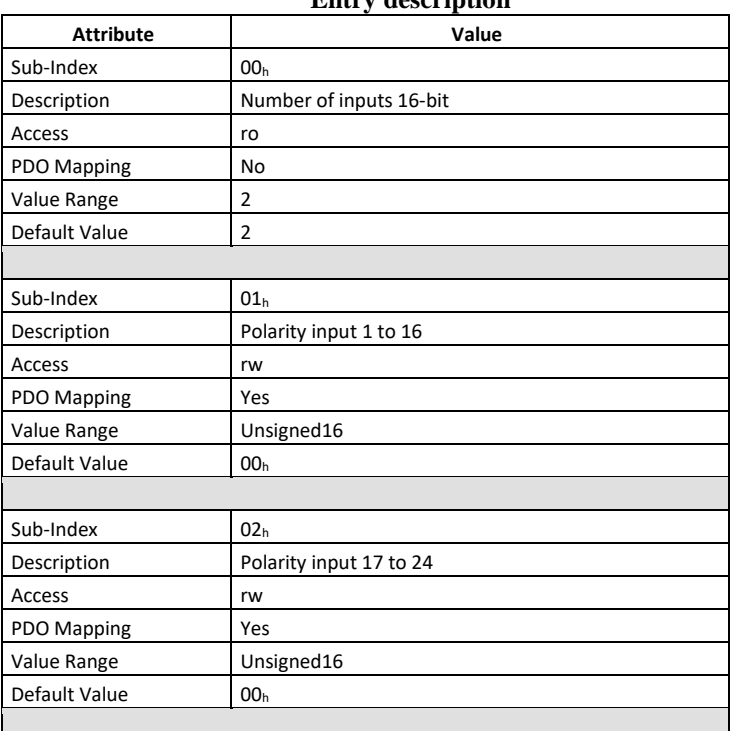

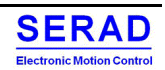

### IV.1.33 Object 6103h: Filter constant input 16-bit

This object enables and disable an additional configurable filter constant. The filter constant is defined with the object 2000<sup>h</sup>

The modification of 16 bits objects also impacts the 8 bits objects and vice-versa.

 $1 =$ enabled,  $0 =$ disabled

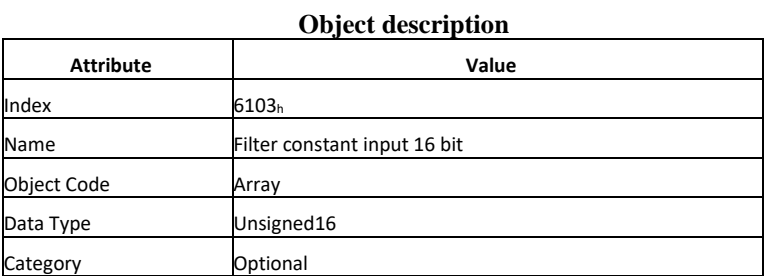

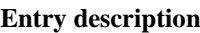

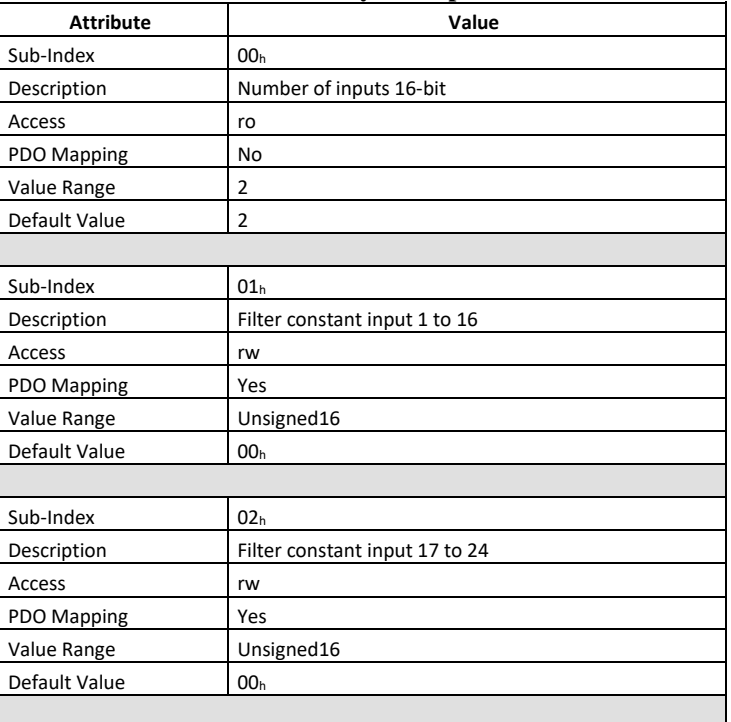

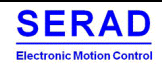

### IV.1.34 Object 6106h: Interrupt mask any change 16-bit

This object determines, which input port lines shall activate an interrupt by positive or/and negative edge detection. The modification of 16 bits objects also impacts the 8 bits objects and vice-versa.

#### $1 =$ enabled,  $0 =$ disabled

### **Object description Attribute Value** Index 6106<sup>h</sup> Name **Interrupt mask any change 16 bit** Object Code **Array** Data Type Unsigned16 Category **Optional**

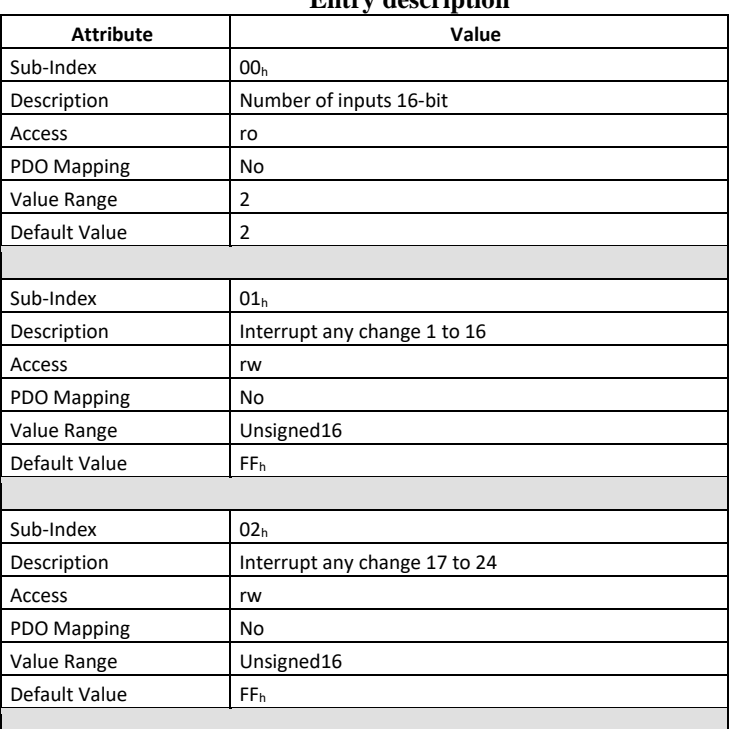

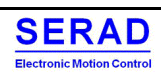

### IV.1.35 Object 6107h: Interrupt mask low-to-high 16-bit

This object determines, which input port lines shall activate an interrupt by positive edge detection. Done for groups of 16 lines. The value is in an "OR" connection to the values of 6106<sup>h</sup> Object (Interrupt mask any change 16-bit). If inputs are inverted by 6102<sup>h</sup> Object (polarity input 16-bit), the positive logical edge correspond to the negative physical edge. The modification of 16 bits objects also impacts the 8 bits objects and vice-versa.

 $1 =$  interrupt enabled,  $0 =$  interrupt disabled

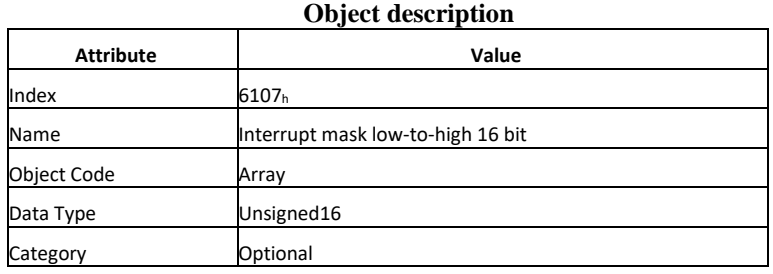

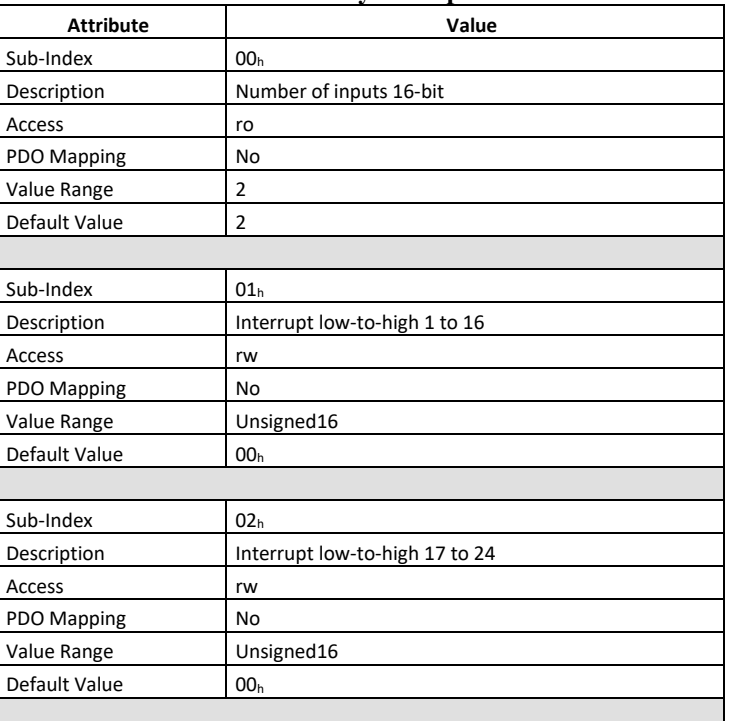

### IV.1.36 Object 6108h: Interrupt mask high-to-low 16-bit

This object determines, which input port lines shall activate an interrupt by negative edge detection. Done for groups of 16 lines. The value is in an "OR" connection to the values of 6106<sup>h</sup> Object (Interrupt mask any change 16-bit). If inputs are inverted by 6102<sup>h</sup> Object (polarity input 16-bit), the negative logical edge correspond to the positive physical edge. The modification of 16 bits objects also impacts the 8 bits objects and vice-versa.

 $1 =$  interrupt enabled,  $0 =$  interrupt disabled

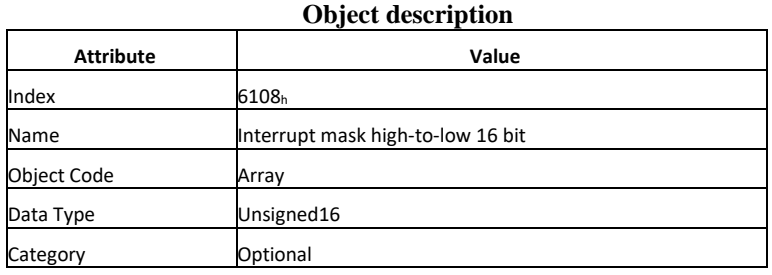

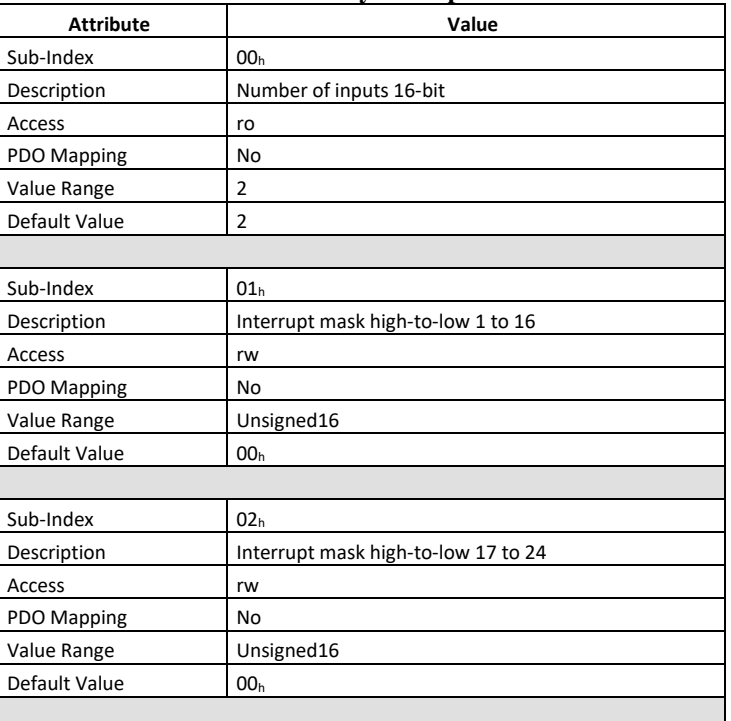

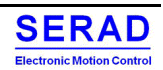

### IV.1.37 Object 6120h: Read input 32-bit

This object read groups of 32 input lines as 32-bit information. The modification of 32 bits objects also impacts the 8 bits objects and vice-versa.

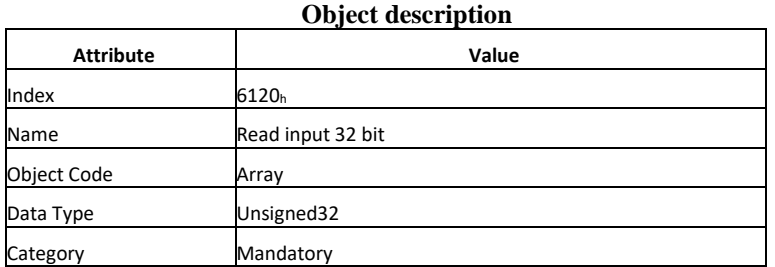

#### **Entry description**

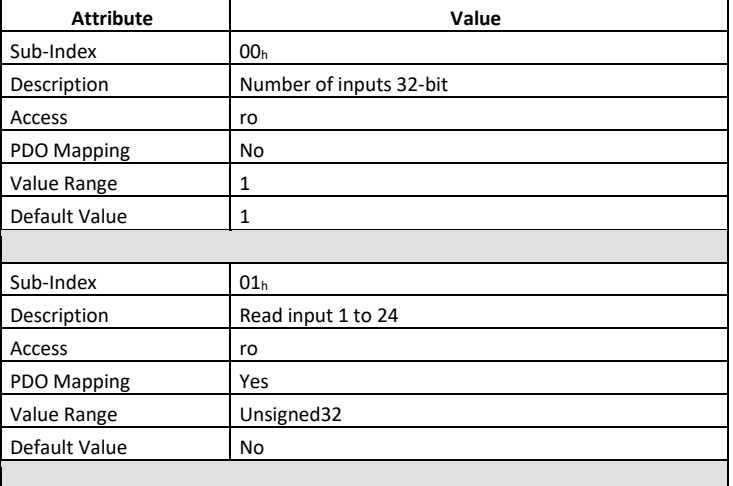

#### RIO40SE-MC-2208-EN.docx -76-

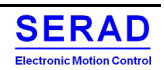

### IV.1.38 Object 6122h: Polarity input 32-bit

This object defines the polarity of a groups of 32 input lines. Input polarity can be inverted individually. The modification of 32 bits objects also impacts the 8 bits objects and vice-versa.

 $1 =$  input inverted,  $0 =$  input not inverted

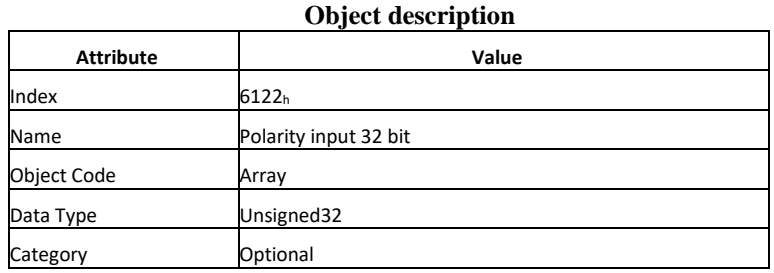

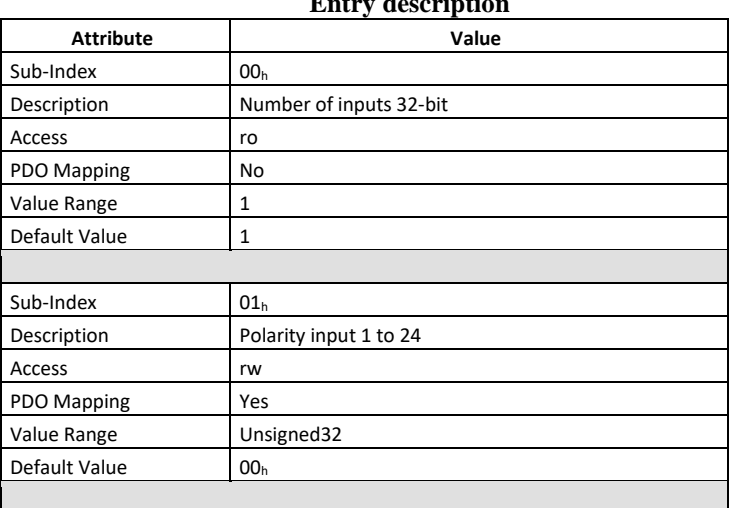

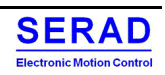

### IV.1.39 Object 6123h: Filter constant input 32-bit

This object enables and disable an additional configurable filter constant. The filter constant is defined with the object 2000<sup>h</sup>

The modification of 32 bits objects also impacts the 8 bits objects and vice-versa.

 $1 =$ enabled,  $0 =$ disabled

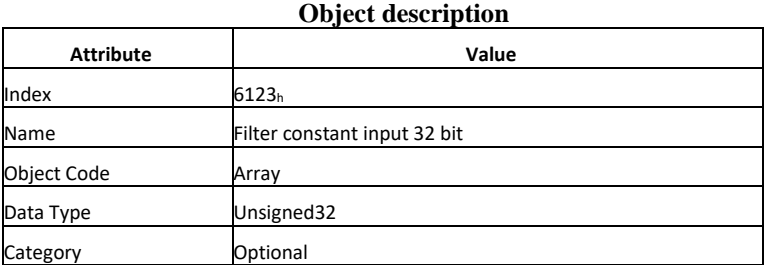

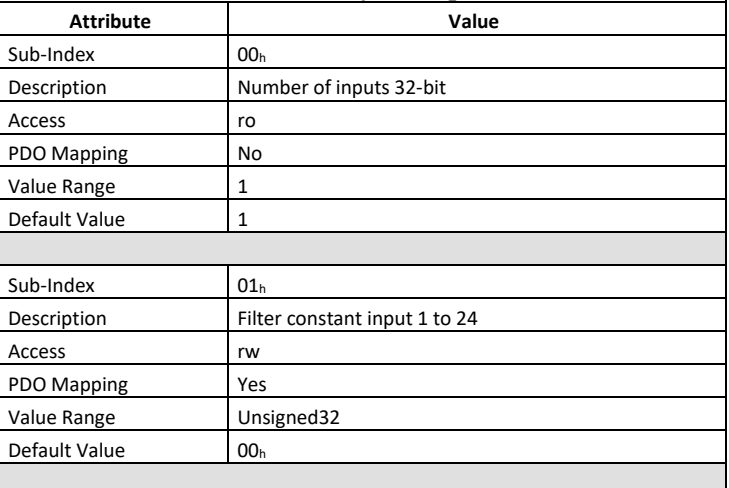

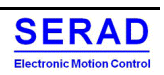

### IV.1.40 Object 6126h: Interrupt mask any change 32-bit

This object determines, which input port lines shall activate an interrupt by positive or/and negative edge detection. The modification of 32 bits objects also impacts the 8 bits objects and vice-versa.

#### $1 =$ enabled,  $0 =$ disabled

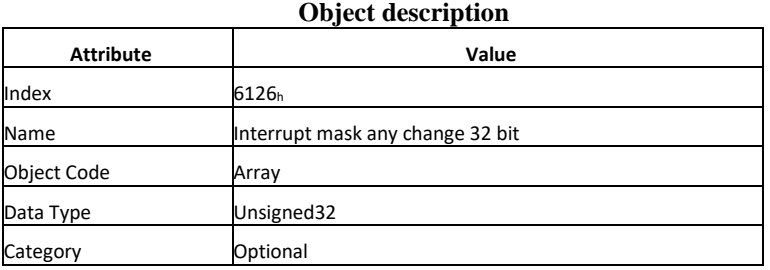

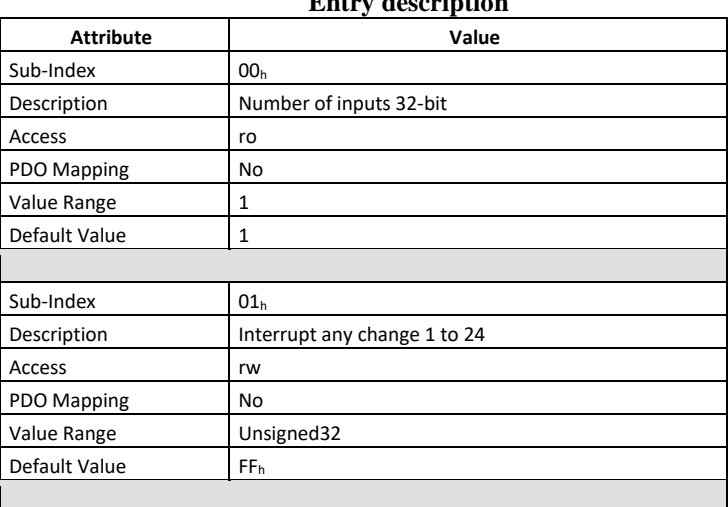

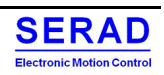

### IV.1.41 Object 6127h: Interrupt mask low-to-high 32-bit

This object determines, which input port lines shall activate an interrupt by positive edge detection. Done for groups of 32 lines. The value is in an "OR" connection to the values of  $6126<sub>h</sub>$  Object (Interrupt mask any change 32-bit). If inputs are inverted by 6122<sup>h</sup> Object (polarity input 32-bit), the positive logical edge correspond to the negative physical edge. The modification of 32 bits objects also impacts the 8 bits objects and vice-versa.

 $1 =$  interrupt enabled,  $0 =$  interrupt disabled

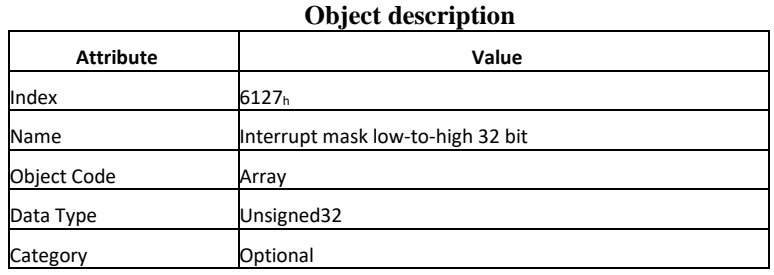

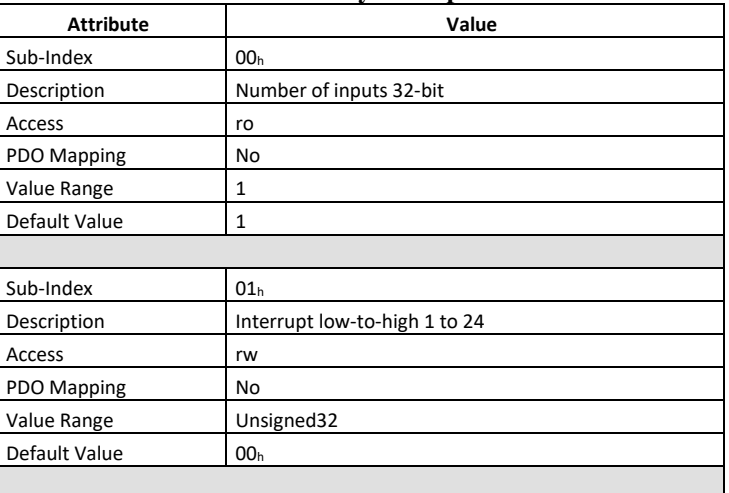

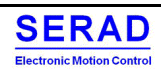

### IV.1.42 Object 6128h: Interrupt mask high-to-low 32-bit

This object determines, which input port lines shall activate an interrupt by negative edge detection. Done for groups of 32 lines. The value is in an "OR" connection to the values of  $6126<sub>h</sub>$  Object (Interrupt mask any change 32-bit). If inputs are inverted by 6122<sup>h</sup> Object (polarity input 32-bit), the negative logical edge correspond to the positive physical edge. The modification of 32 bits objects also impacts the 8 bits objects and vice-versa.

 $1 =$  interrupt enabled,  $0 =$  interrupt disabled

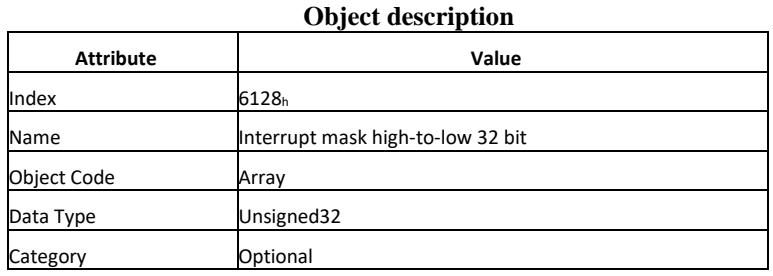

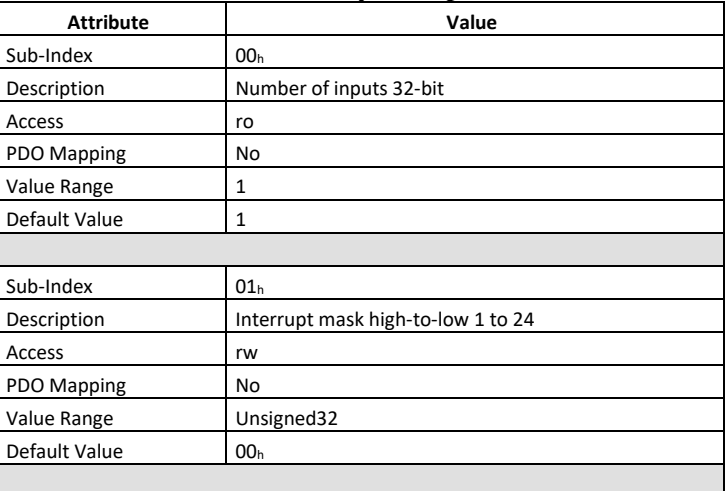

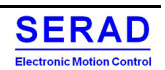

## IV.1.43 Object 6200h: Write output 8-bit

This object set a group of 8 output lines as 8-bit information.

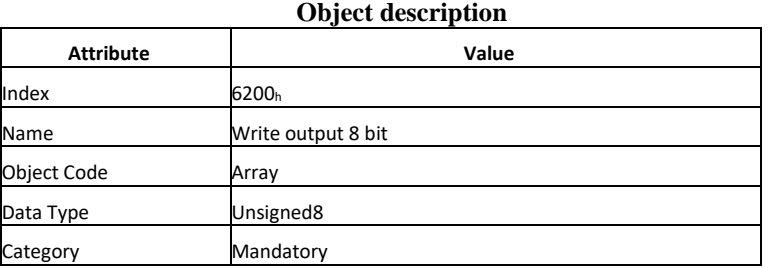

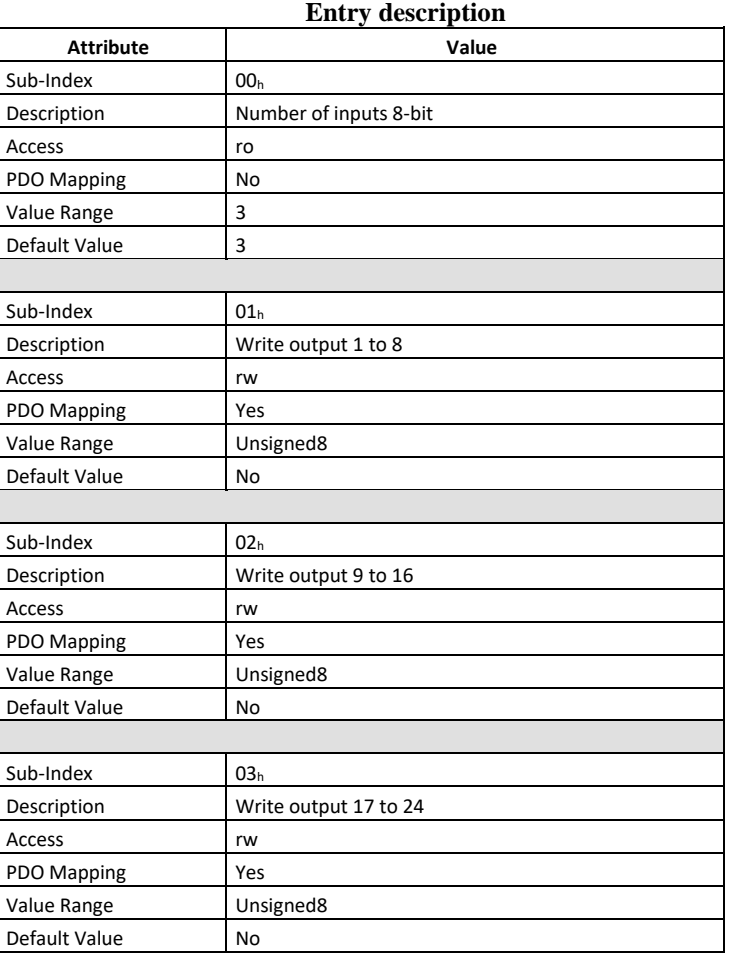

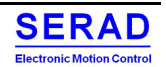

### IV.1.44 Object 6202h: Change polarity output 8-bit

This object defines the polarity of a group of 8 output lines as 8-bit information. Output polarity can be inverted individually.

 $1 =$  output inverted  $0 =$  output not inverted

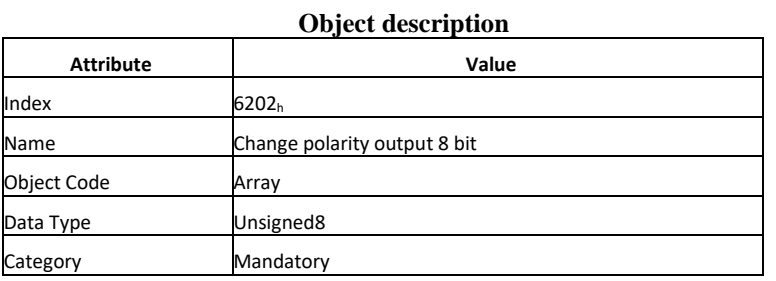

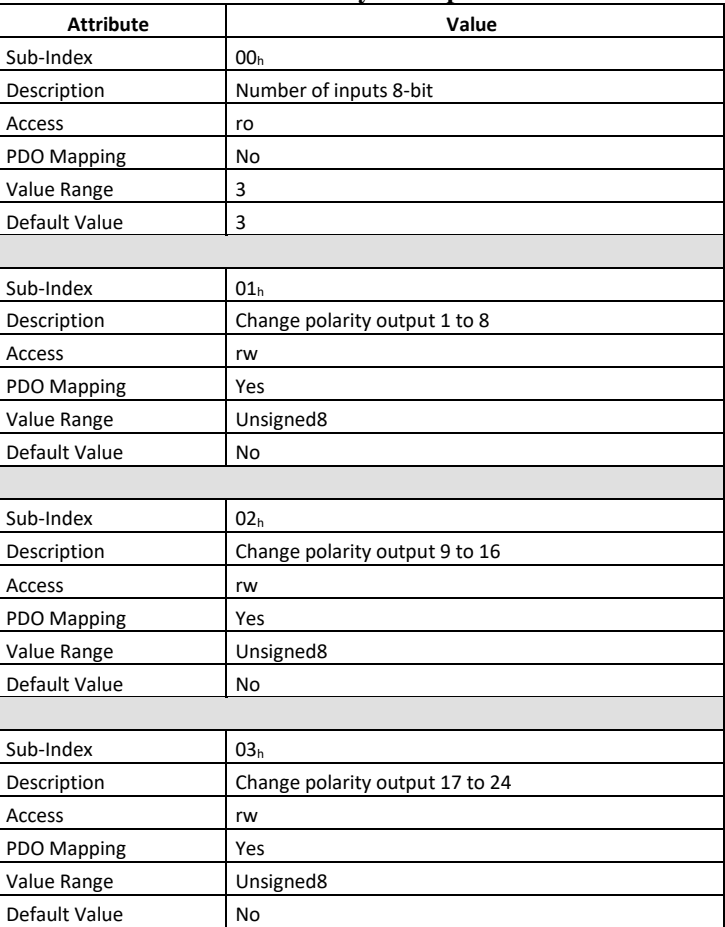

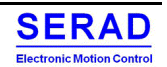

### IV.1.45 Object 6206h: Error mode output 8-bit

This object indicates, whether an output is set to a pre-defined error value (see 6207h object) in case of an internal device failure or a "Stop Remote Node" indication.

- $1 =$  output value takes the pre-defined condition specified in 6207<sub>h</sub> object.
- $0 =$  output value is kept if an error occurs.

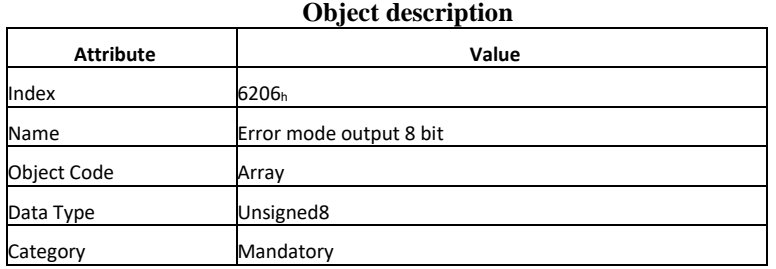

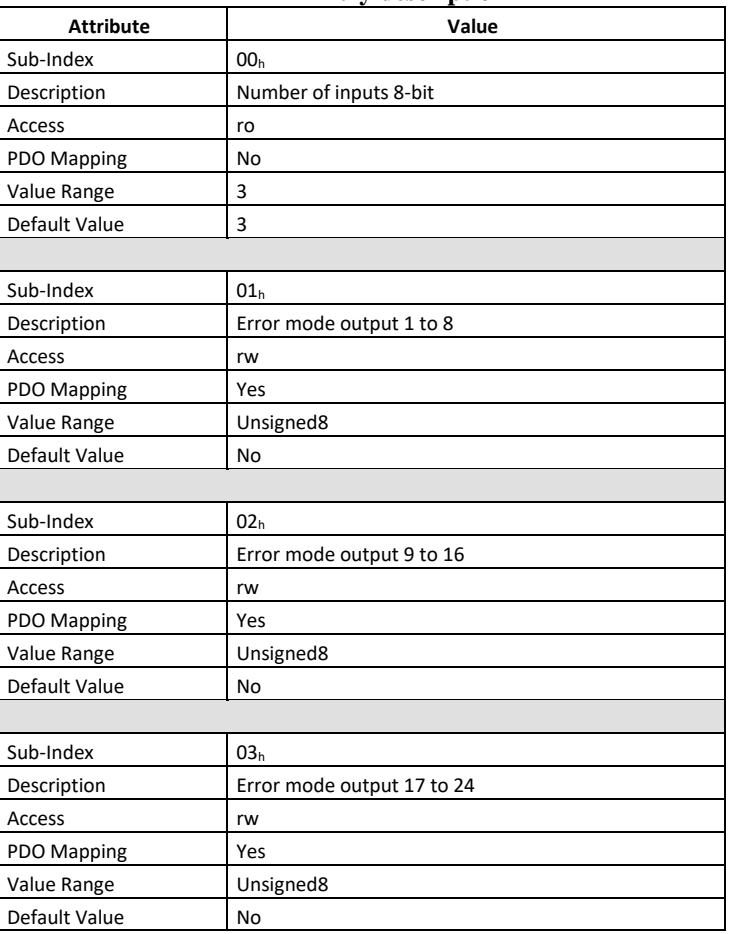

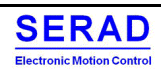

### IV.1.46 Object 6207h: Error value output 8-bit

On condition that corresponding Error mode is active, devices failures set the outputs to the value configured by this object.

 $0 =$  output is set to '0' in case of fault, if 6206<sub>h</sub> object is enabled  $1 =$  output is set to '1' in case of fault, if 6206<sub>h</sub> object is enabled

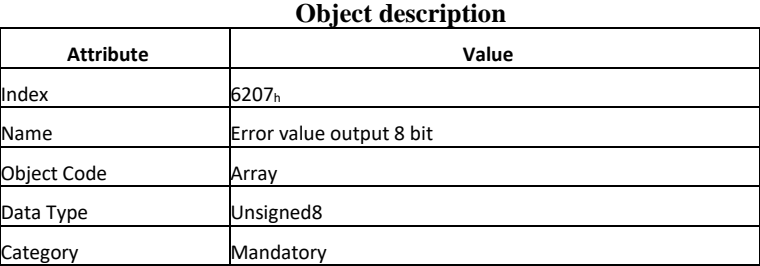

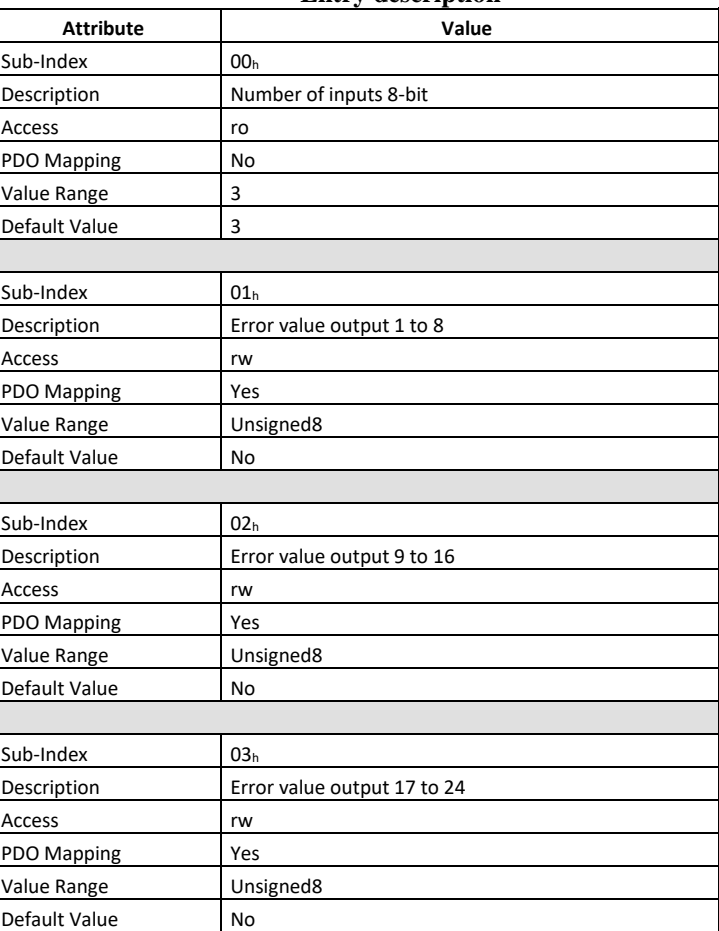

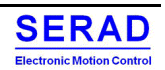

### IV.1.47 Object 6208h: Filter mask output 8-bit

This object defines an additional configurable output filter mask for a group of 8 outputs.

 $1 =$  output shall be set to the received output value

 $0 =$  don't care, the received output value us neglected for the appropriated output channel, the old output value shall be kept.

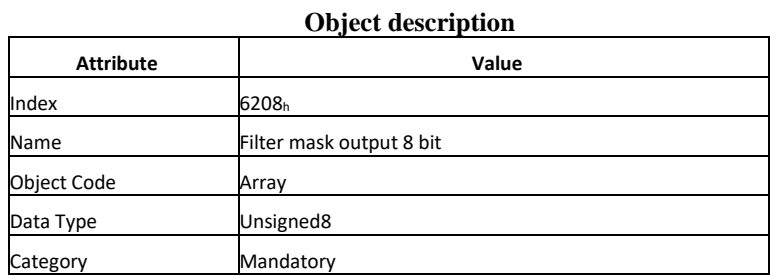

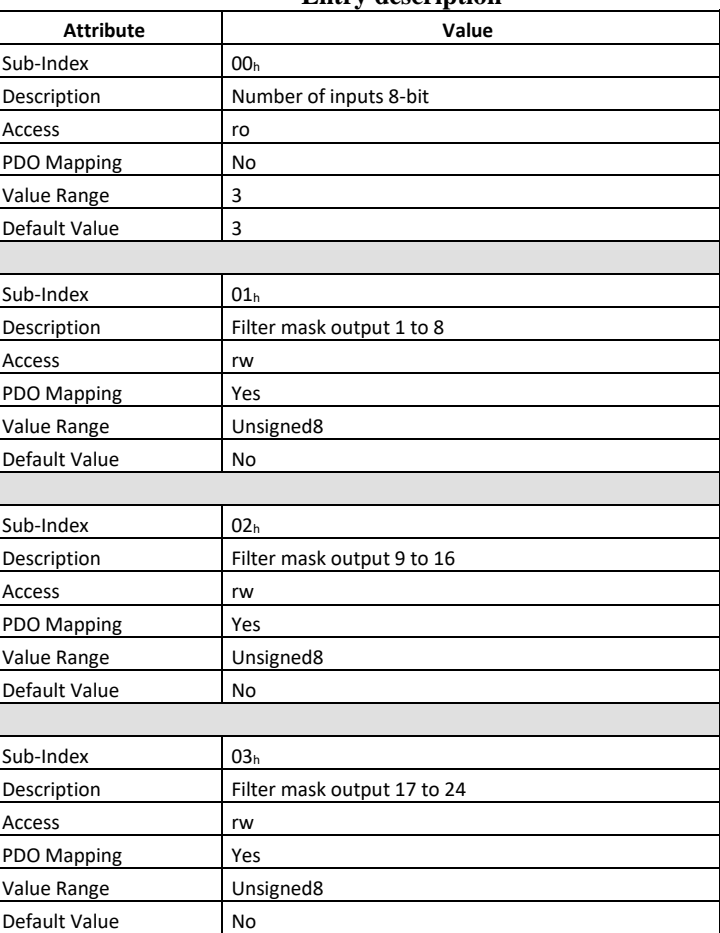

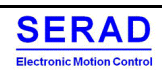

### IV.1.48 Object 6300h: Write output 16-bit

This object set a group of 16 output lines as 16-bit information. The modification of 16 bits objects also impacts the 8 bits objects and vice-versa.

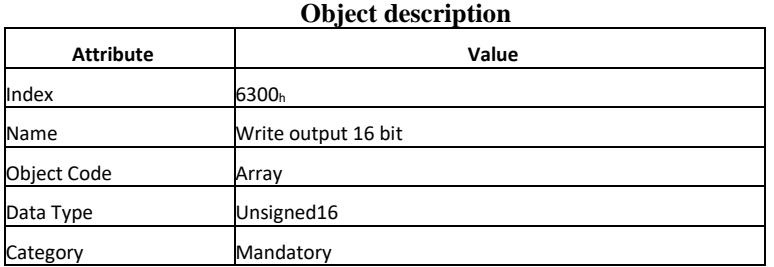

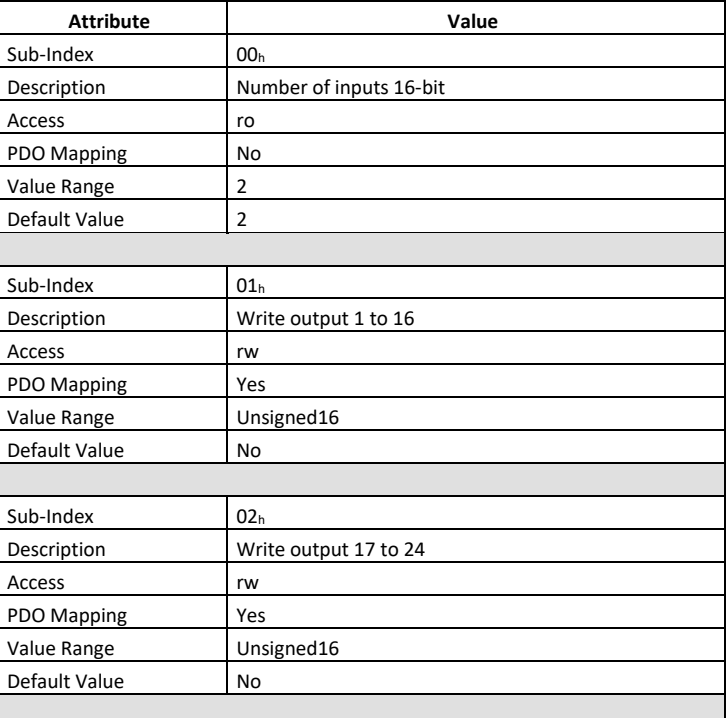

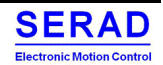

## IV.1.49 Object 6302h: Change polarity output 16-bit

This object defines the polarity of a group of 16 output lines as 16-bit information. Output polarity can be inverted individually.

The modification of 16 bits objects also impacts the 8 bits objects and vice-versa.

 $1 =$  output inverted  $0 =$  output not inverted

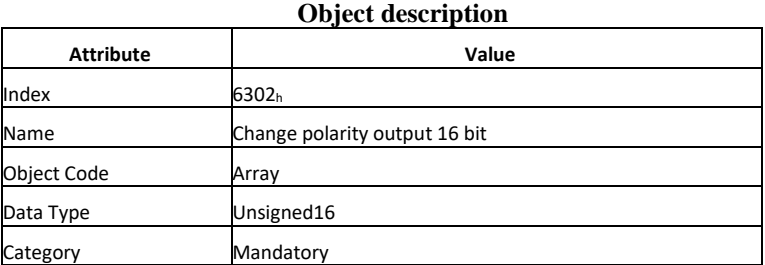

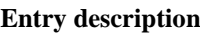

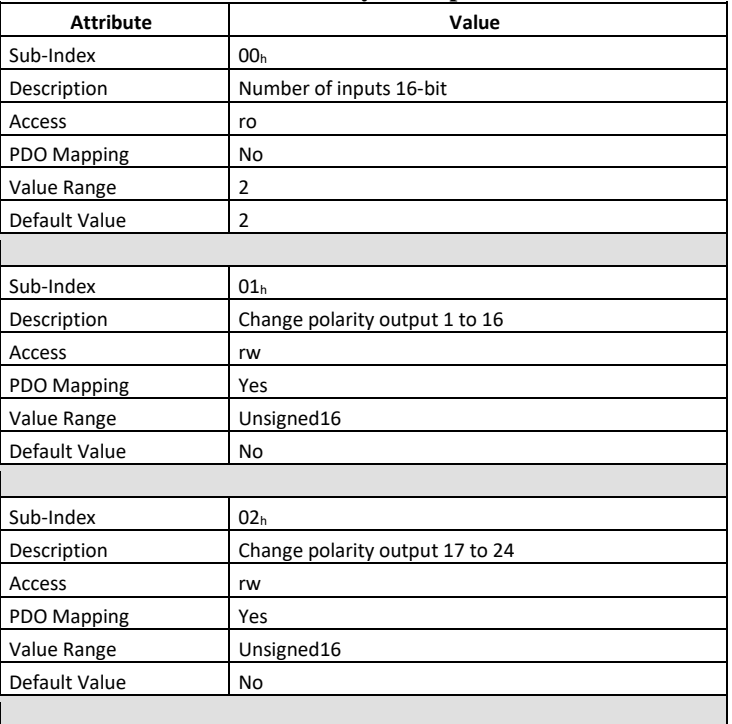

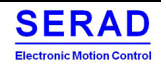

### IV.1.50 Object 6306h: Error mode output 16-bit

This object indicates, whether an output is set to a pre-defined error value (see 6307h object) in case of an internal device failure or a "Stop Remote Node" indication.

The modification of 16 bits objects also impacts the 8 bits objects and vice-versa.

 $1 =$  output value takes the pre-defined condition specified in 6307 $<sub>h</sub>$  object.</sub>

 $0 =$  output value is kept if an error occurs.

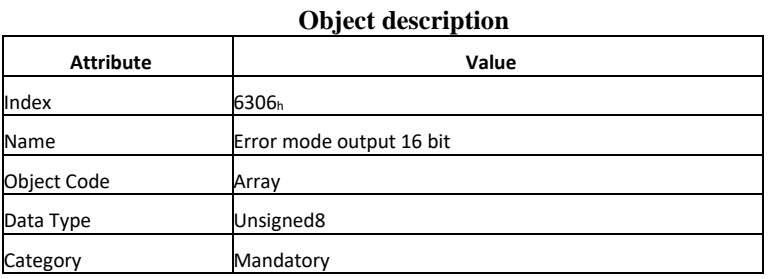

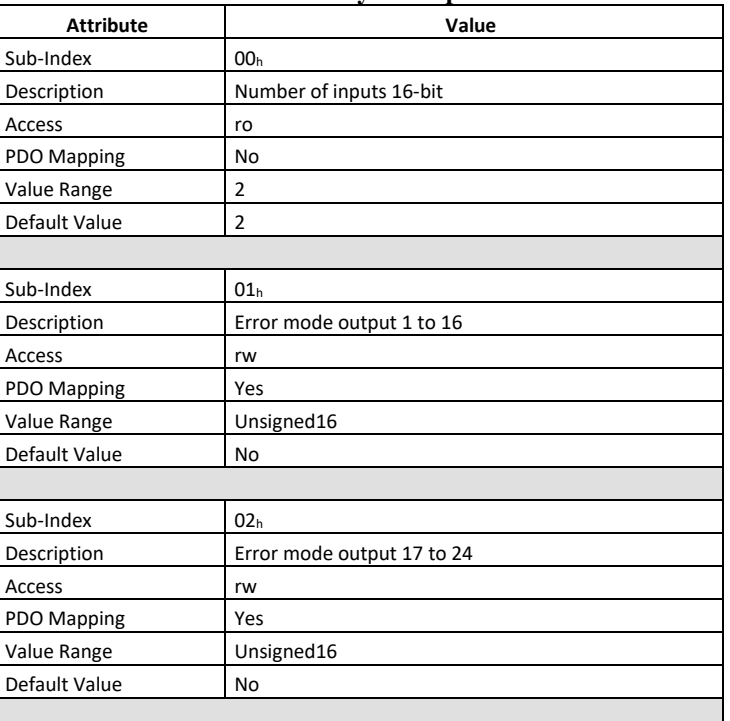

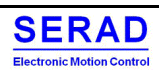

### IV.1.51 Object 6307h: Error value output 16-bit

On condition that corresponding Error mode is active, devices failures set the outputs to the value configured by this object.

The modification of 16 bits objects also impacts the 8 bits objects and vice-versa.

 $0 =$  output is set to '0' in case of fault, if 6306<sub>h</sub> object is enabled  $1 =$  output is set to '1' in case of fault, if 6306<sub>h</sub> object is enabled

#### **Object description**

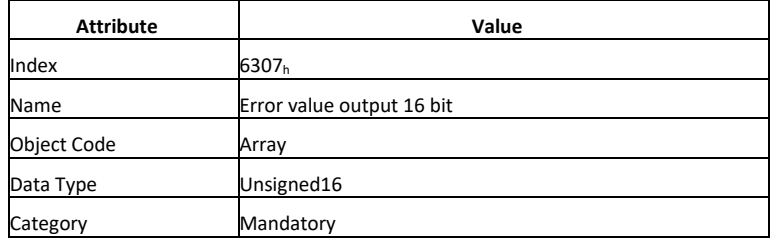

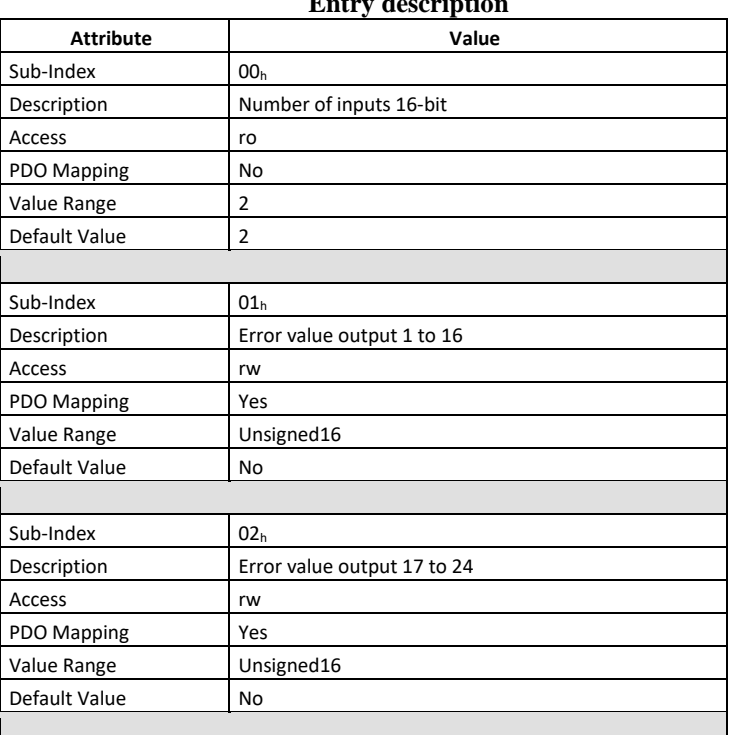

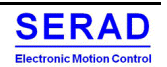

### IV.1.52 Object 6308h: Filter mask output 16-bit

This object defines an additional configurable output filter mask for a group of 16 outputs. The modification of 16 bits objects also impacts the 8 bits objects and vice-versa.

 $1 =$  output shall be set to the received output value

 $0 =$  don't care, the received output value us neglected for the appropriated output channel, the old output value shall be kept.

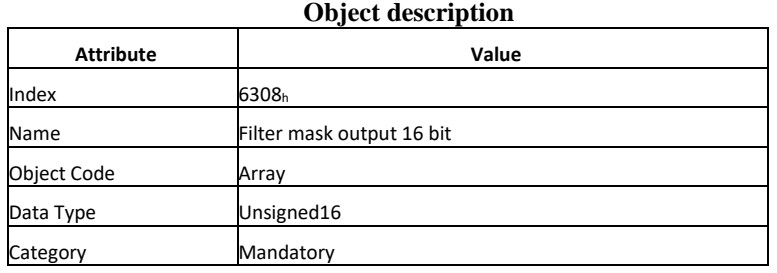

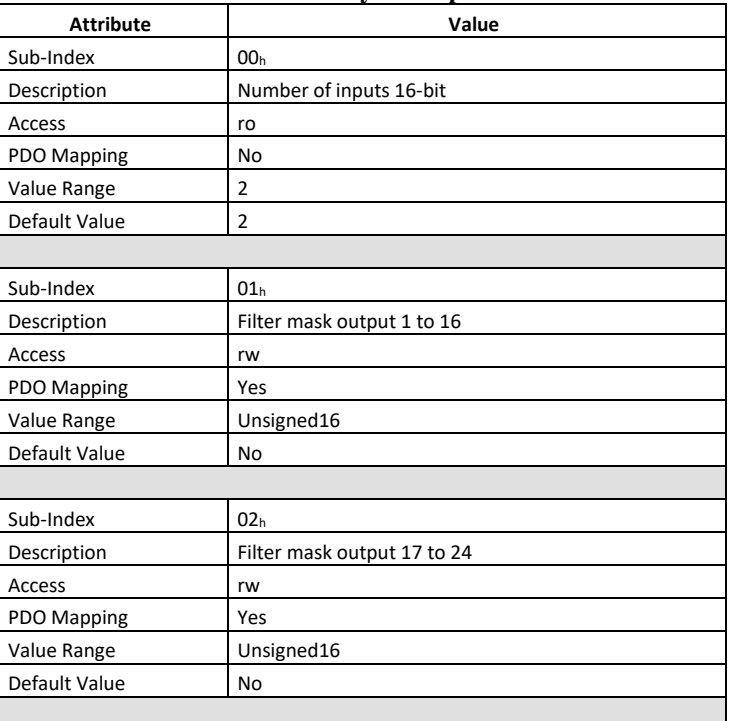

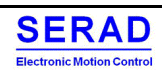

### IV.1.53 Object 6320h: Write output 32-bit

This object set a group of 32 output lines as 32-bit information. The modification of 32 bits objects also impacts the 8 bits objects and vice-versa.

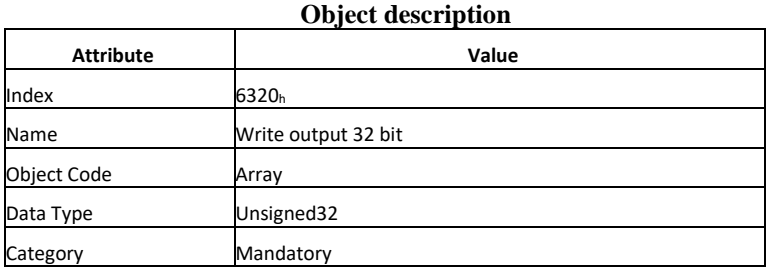

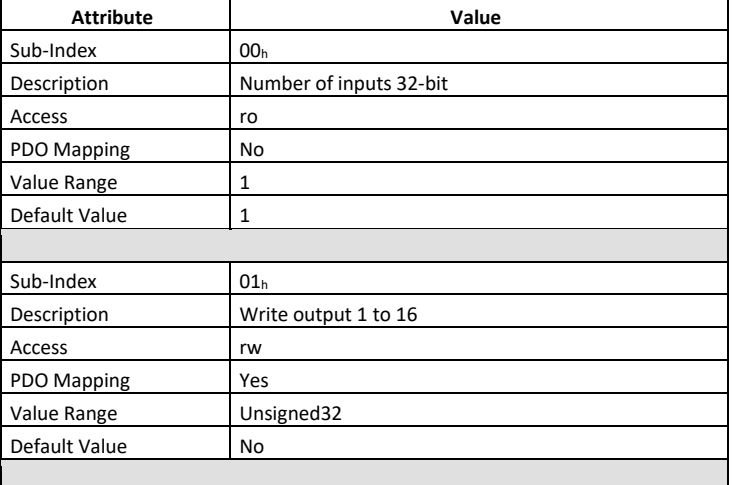

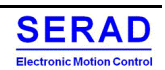

### IV.1.54 Object 6322h: Change polarity output 32-bit

This object defines the polarity of a group of 32 output lines as 32-bit information. Output polarity can be inverted individually.

The modification of 32 bits objects also impacts the 8 bits objects and vice-versa.

 $1 =$  output inverted  $0 =$  output not inverted

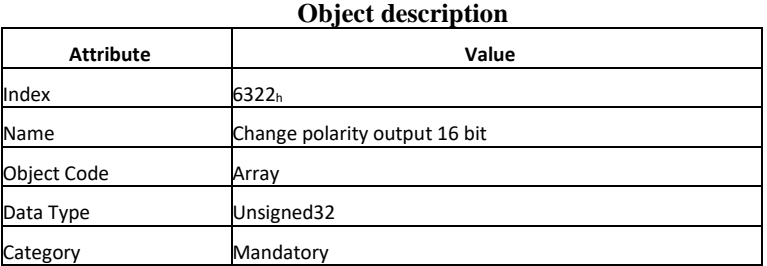

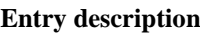

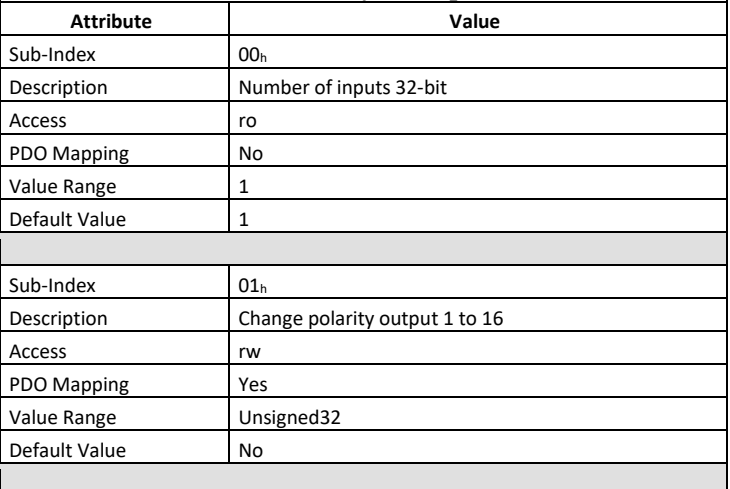

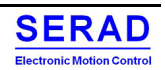

### IV.1.55 Object 6326h: Error mode output 32-bit

This object indicates, whether an output is set to a pre-defined error value (see  $6327<sub>h</sub>$  object) in case of an internal device failure or a "Stop Remote Node" indication.

The modification of 32 bits objects also impacts the 8 bits objects and vice-versa.

 $1 =$  output value takes the pre-defined condition specified in 6327 $<sub>h</sub>$  object.</sub>

 $0 =$  output value is kept if an error occurs.

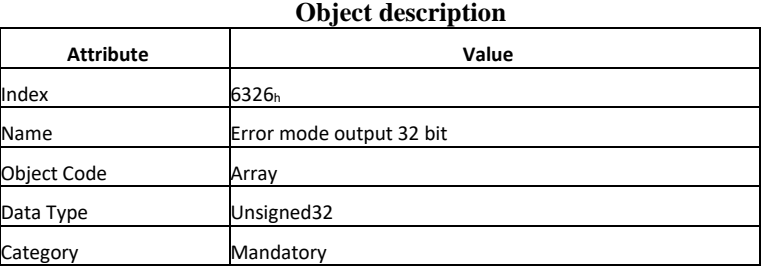

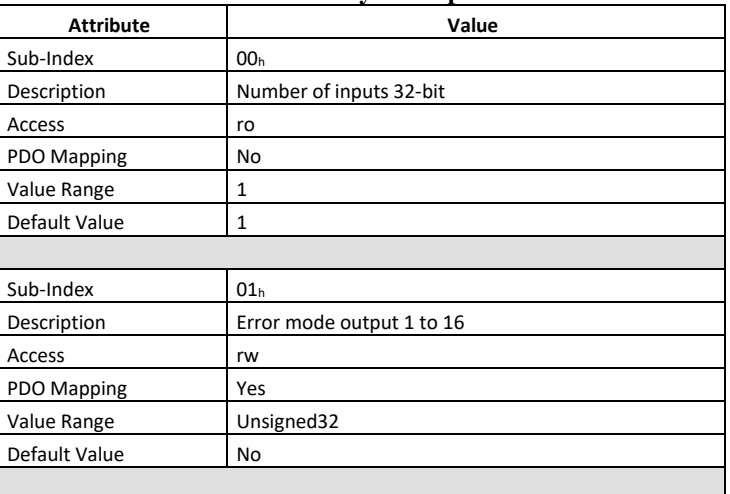

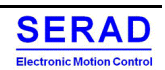

### IV.1.56 Object 6327h: Error value output 32-bit

On condition that corresponding Error mode is active, devices failures set the outputs to the value configured by this object.

The modification of 32 bits objects also impacts the 8 bits objects and vice-versa.

 $0 =$  output is set to '0' in case of fault, if 6326<sub>h</sub> object is enabled 1 = output is set to '1' in case of fault, if  $6326<sub>h</sub>$  object is enabled

#### **Object description**

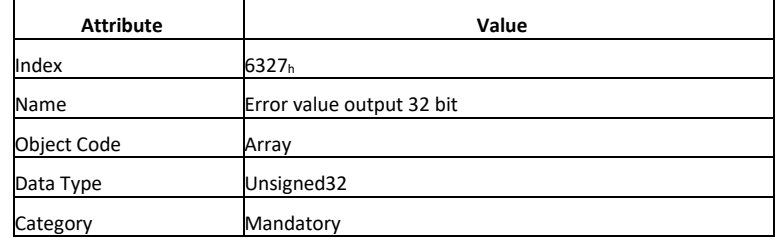

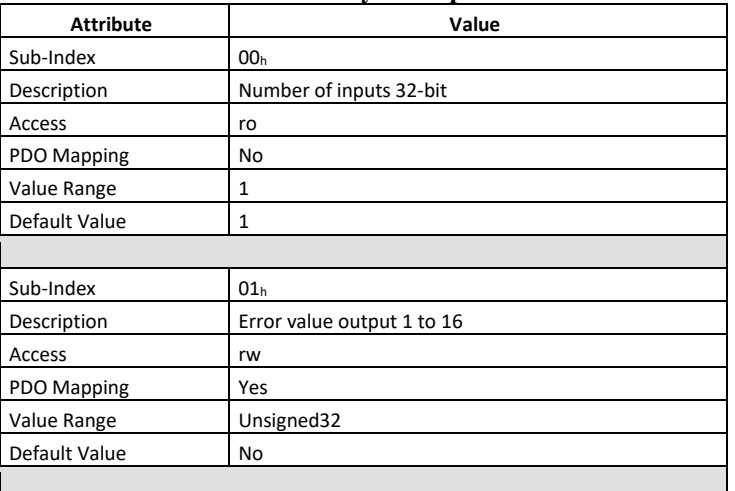

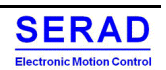

### IV.1.57 Object 6328h: Filter mask output 32-bit

This object defines an additional configurable output filter mask for a group of 32 outputs. The modification of 32 bits objects also impacts the 8 bits objects and vice-versa.

 $1 =$  output shall be set to the received output value

 $0 =$  don't care, the received output value us neglected for the appropriated output channel, the old output value shall be kept.

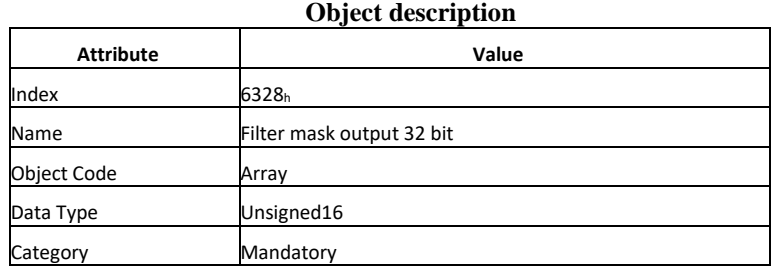

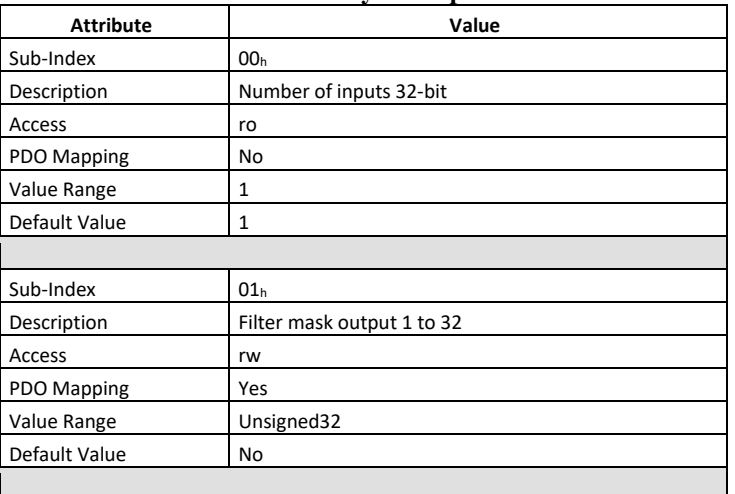

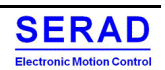

## IV.1.58 Object 6401h: Read analogue input 16-bit

This object read the value of the input channel 'n'. Value is 16-bit wide.

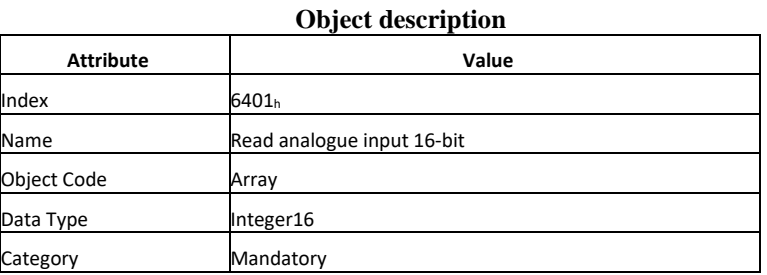

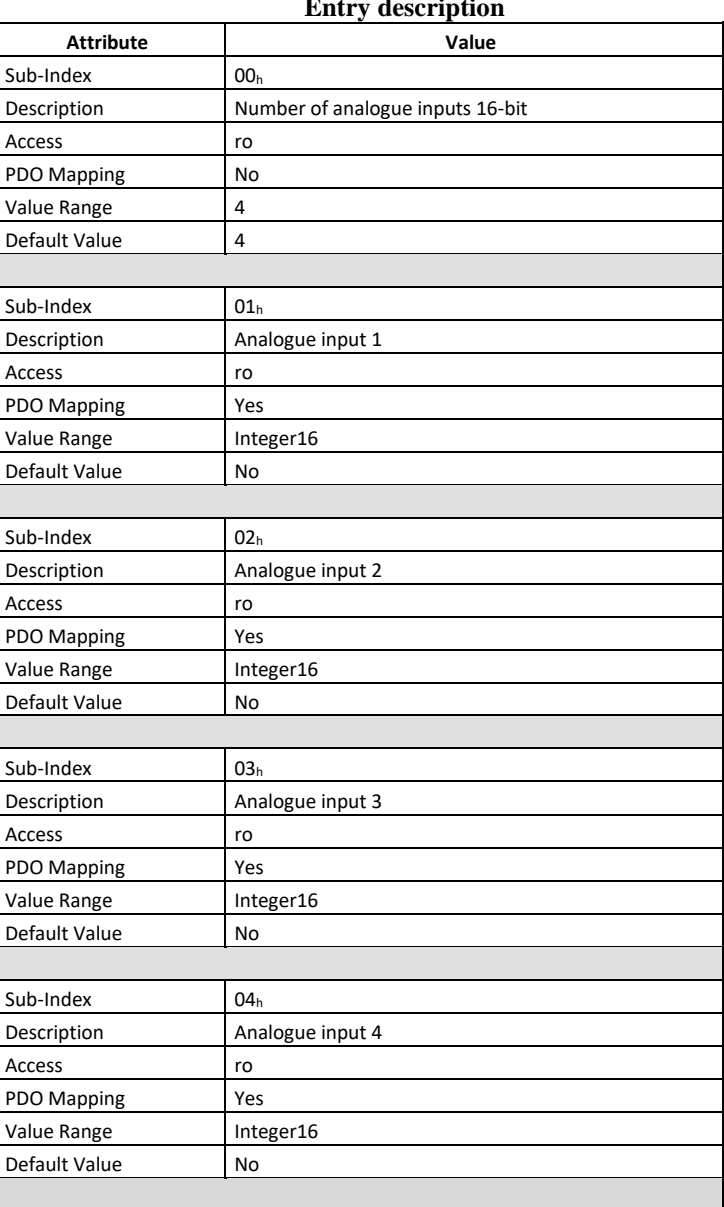

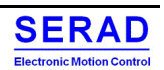

## IV.1.59 Object 6411h: Write analogue output 16-bit

This object writes an integer16 value to the output channel 'n'.

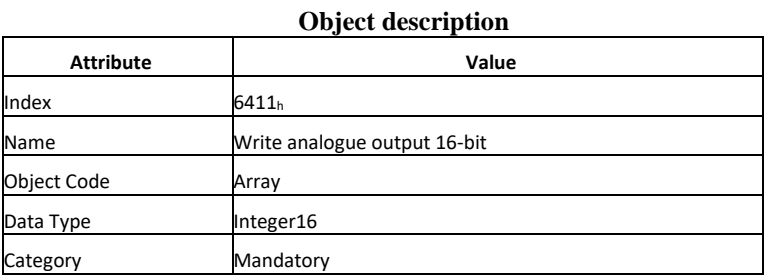

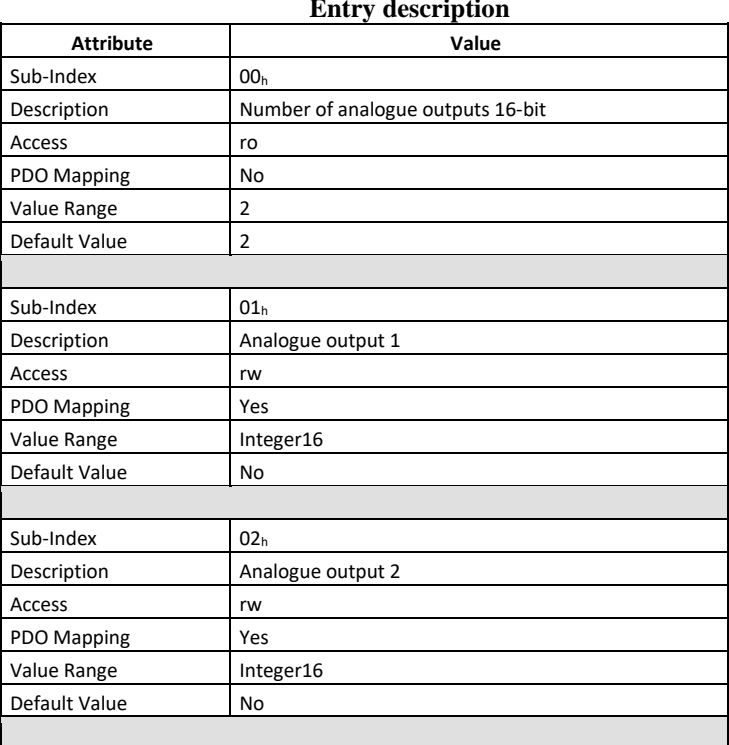

### IV.1.60 Object 6421h: Analogue input interrupt trigger selection

This object determines, which events shall cause an interrupt for a specific channel. All bits set to 1b shall trigger the corresponding analogue input. If the object is not supported, the device shall behave accordingly to the default value.

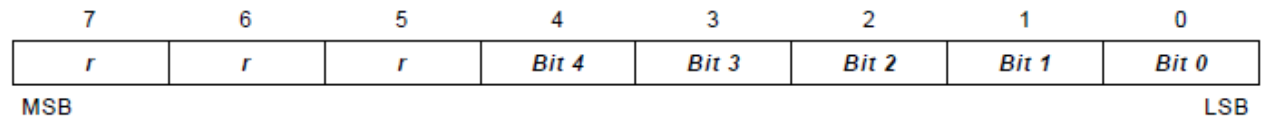

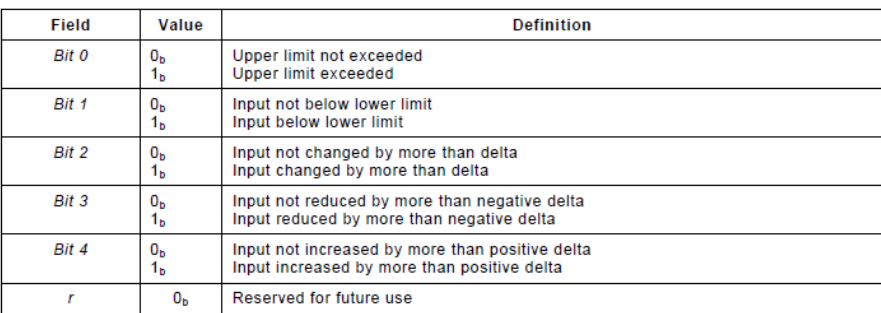

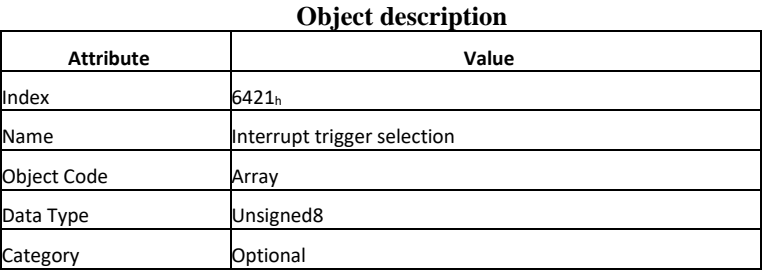

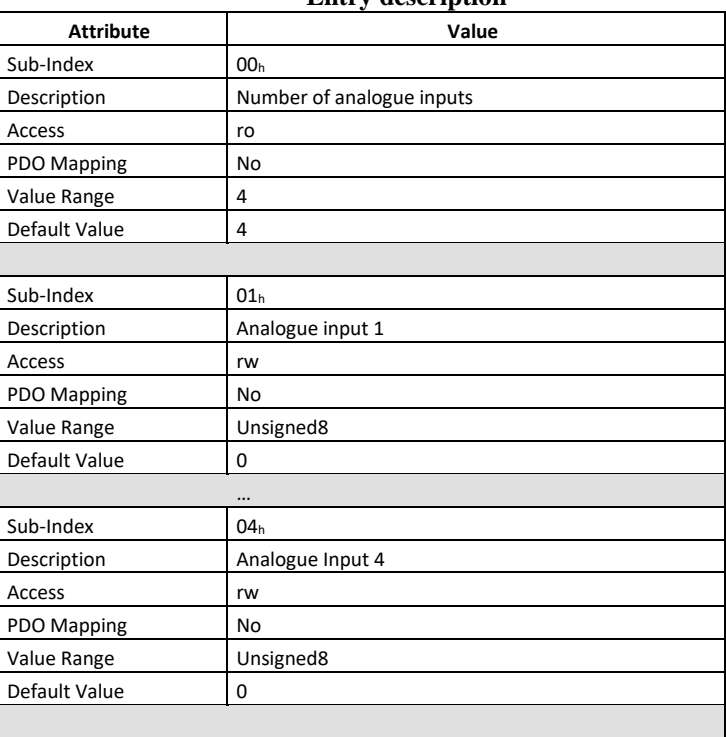

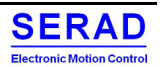

### IV.1.61 Object 6423h: Analogue input global interrupt enable

This object enables and disable globally the interrupt behaviour without changing the interrupt mask. By default, no analogue input activates an interrupt.

 $1 =$  global interrupt enabled  $0 =$  global interrupt disabled

**Attribute** 

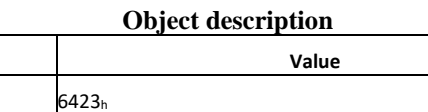

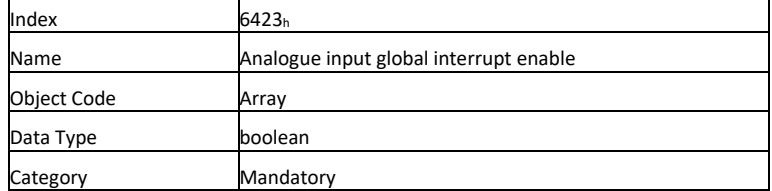

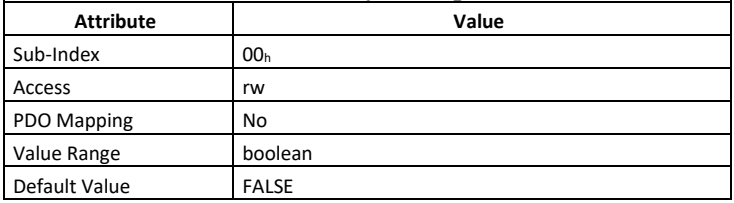

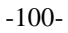

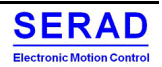

### IV.1.62 Object 6424h: Analogue input interrupt upper limit integer

If enabled (see 6423<sup>h</sup> object), an interrupt is triggered when the analogue input is equal or rises above the given value. As long as the trigger condition is met, every change of the analogue input data generates a new interrupt, if there is no additional trigger condition, e.g., an input interrupt delta  $(6426<sub>h</sub>)$ .

Contrary to what the standard requires, the value of this object is well scaled and also offset.

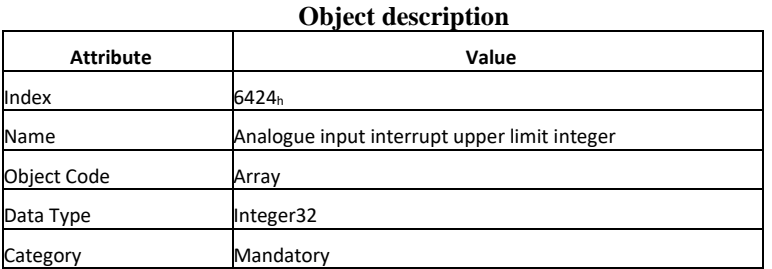

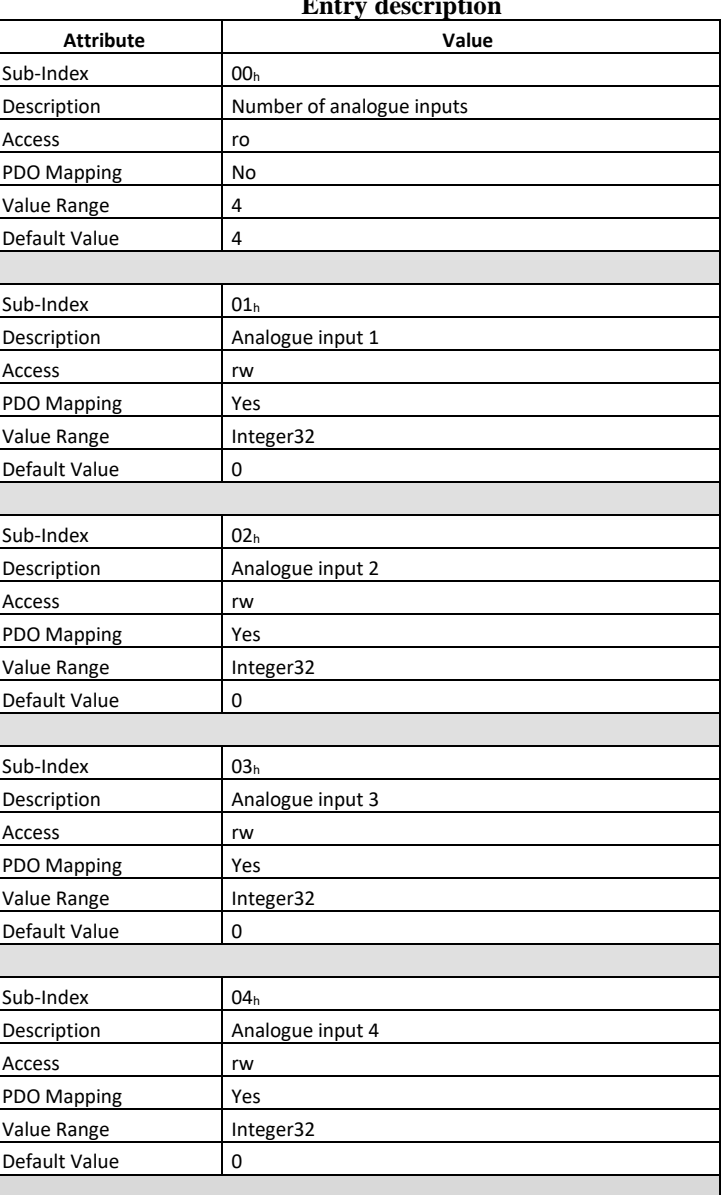

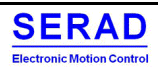

### IV.1.63 Object 6425h: Analogue input interrupt lower limit integer

If enabled (see 6423<sup>h</sup> object), an interrupt is triggered when the analogue input falls below the given value. As long as the trigger condition is met, every change of the analogue input data generates a new interrupt, if there is no additional trigger condition, e.g., an input interrupt delta  $(6426<sub>h</sub>)$ .

Contrary to what the standard requires, the value of this object is well scaled and also offset.

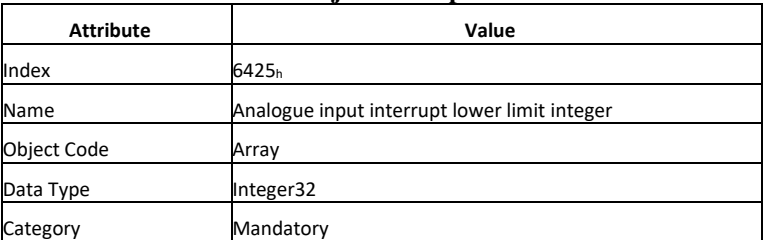

#### **Object description**

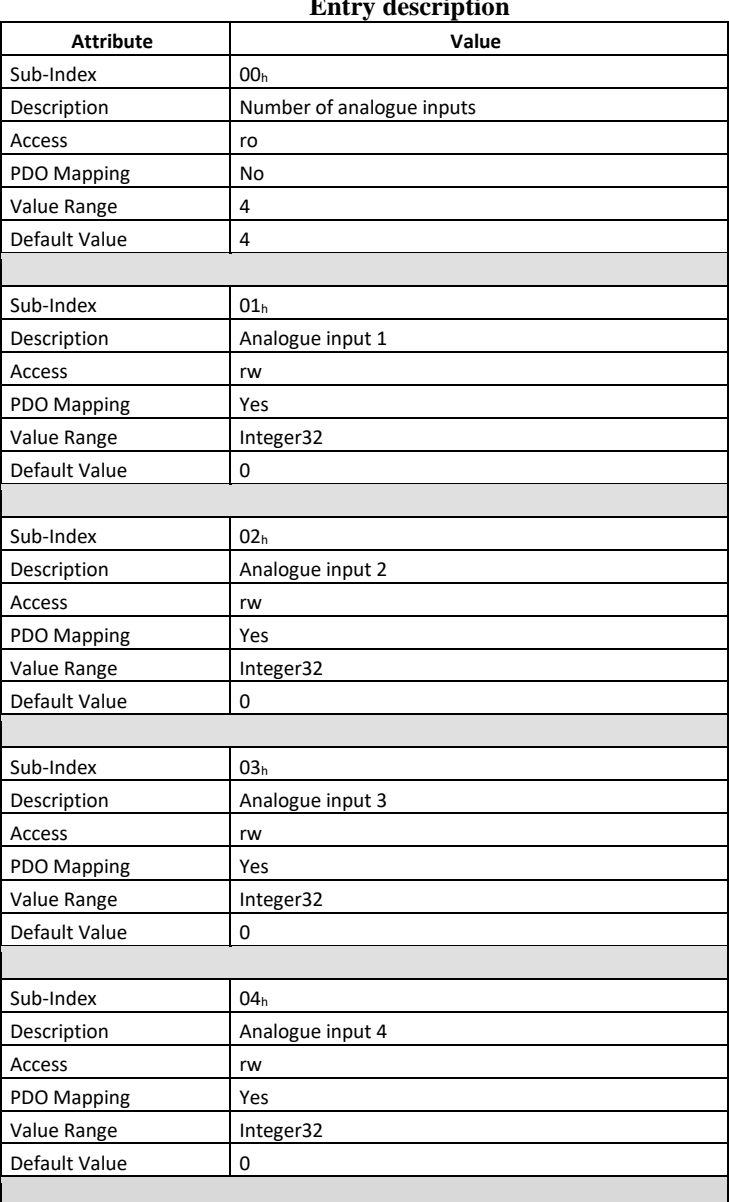

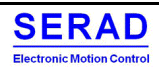

### IV.1.64 Object 6426h: Analogue input interrupt delta unsigned

This object set the delta value (rising or falling above or below the last communicated value) for interrupt-enabled analogue inputs (see 6423<sup>h</sup> object).

Contrary to what the standard requires, the value of this object is well scaled and also offset.

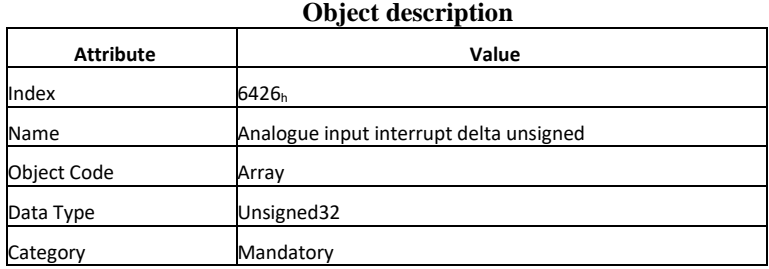

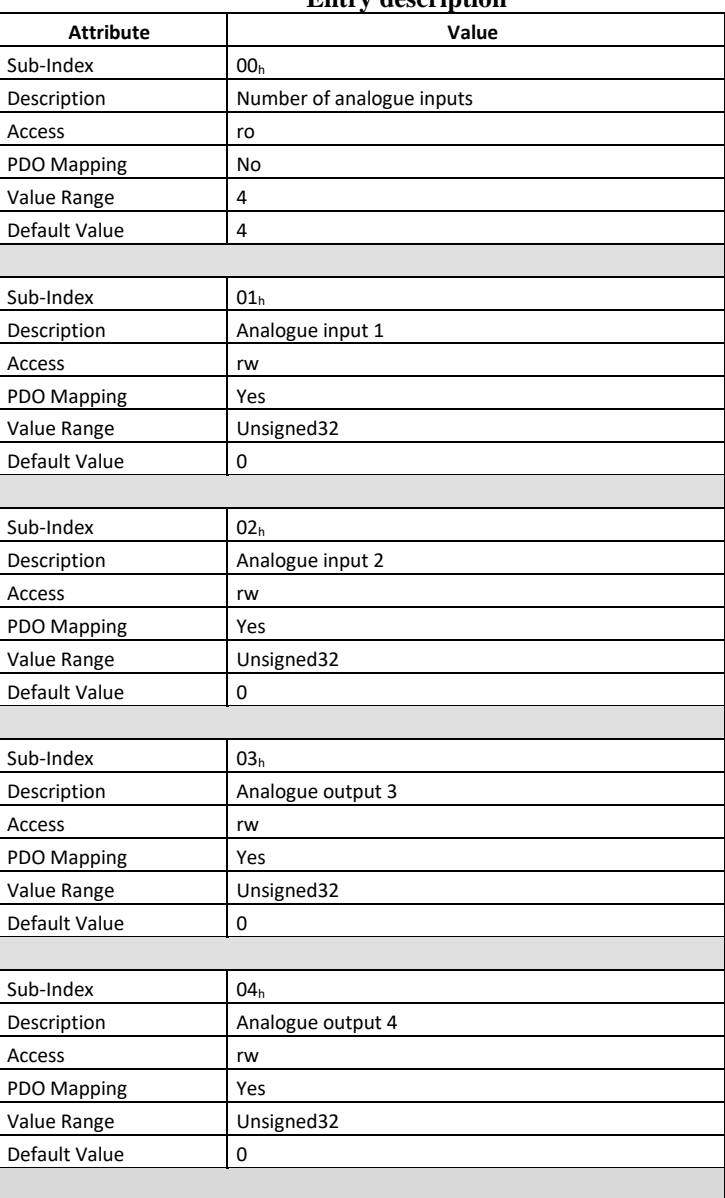

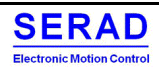

### IV.1.65 Object 6427h: Analogue input interrupt negative delta unsigned

This object set the negative delta value (falling below the last communicated value) for interrupt-enabled analogue inputs (see 6423<sup>h</sup> object).

Contrary to what the standard requires, the value of this object is well scaled and also offset.

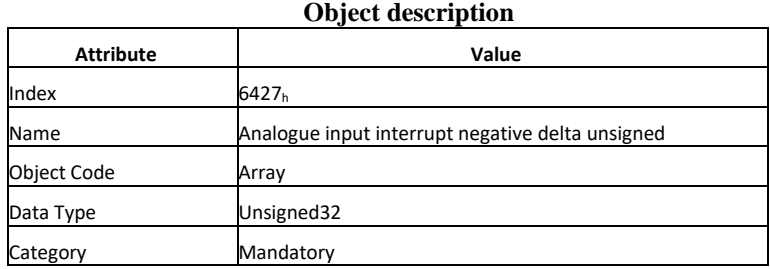

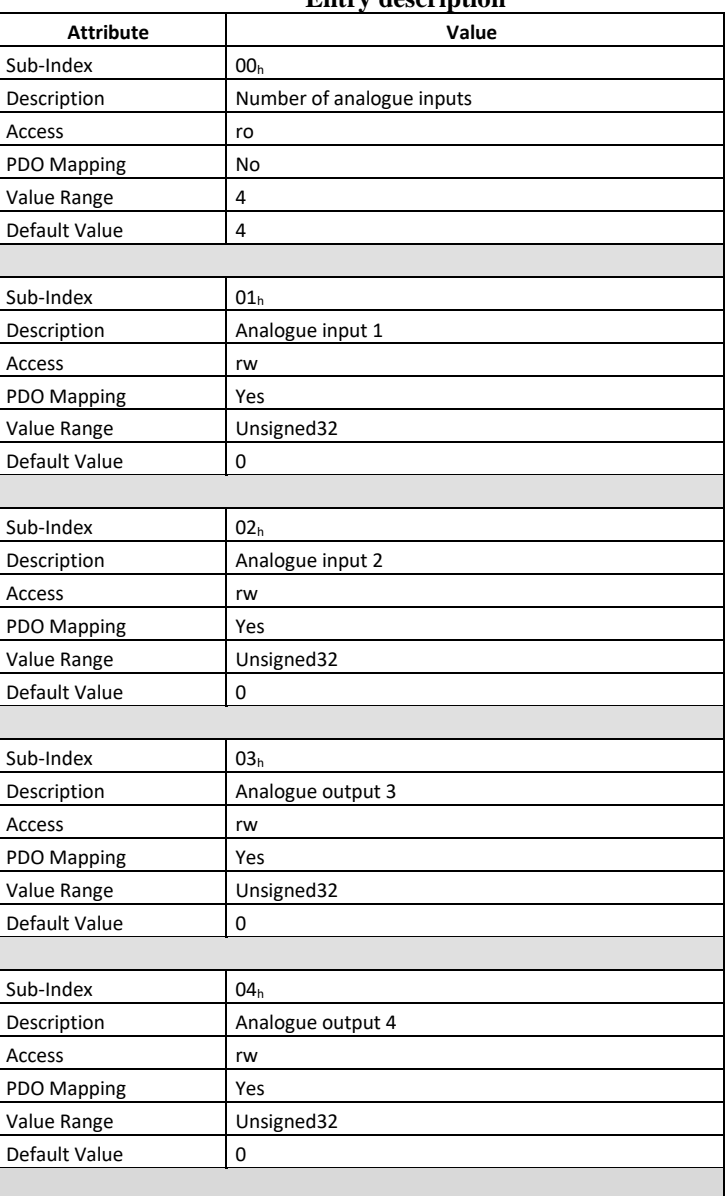

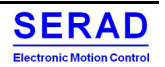

### IV.1.66 Object 6428h: Analogue input interrupt positive delta unsigned

This object set the positive delta value (rising above the last communicated value) for interrupt-enabled analogue inputs (see  $6423<sub>h</sub>$  object).

Contrary to what the standard requires, the value of this object is well scaled and also offset.

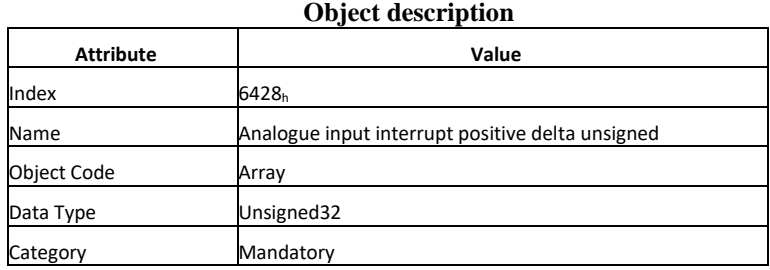

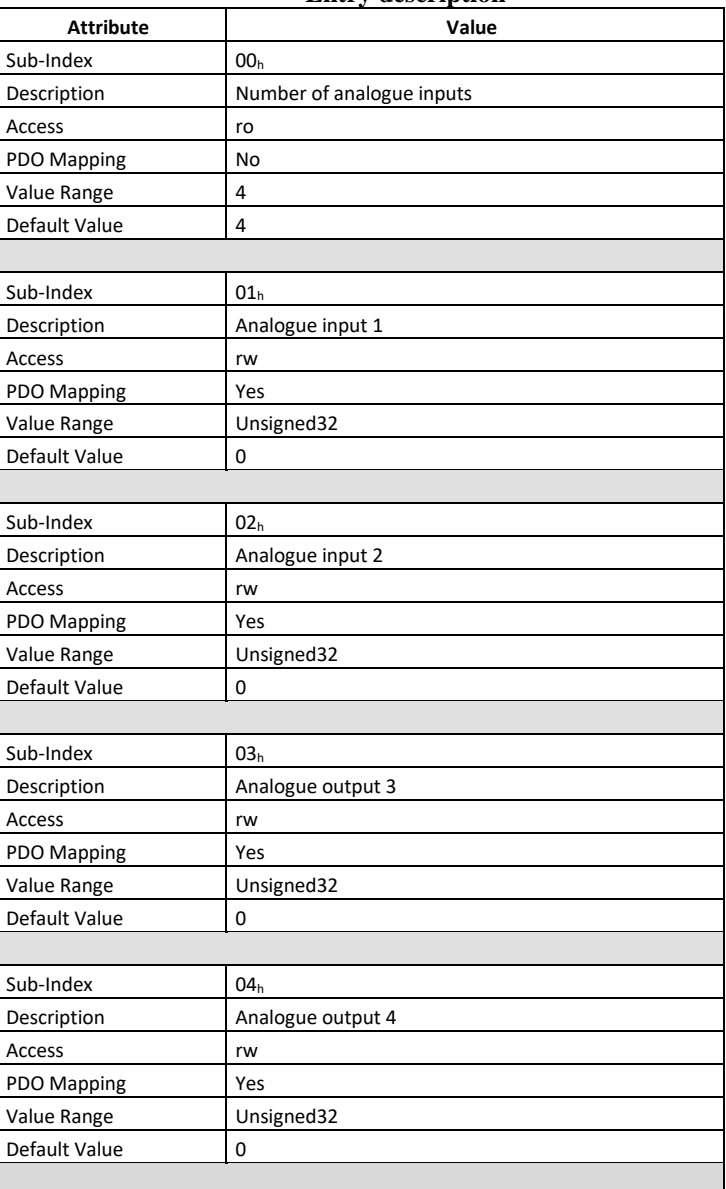

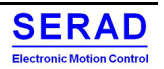
## IV.1.67 Object 642Fh: Analogue input pre-scaling float

This object set the pre-scaling in float format for input data (6403<sup>h</sup> object).

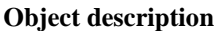

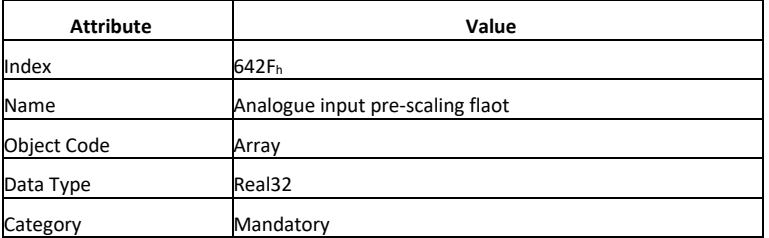

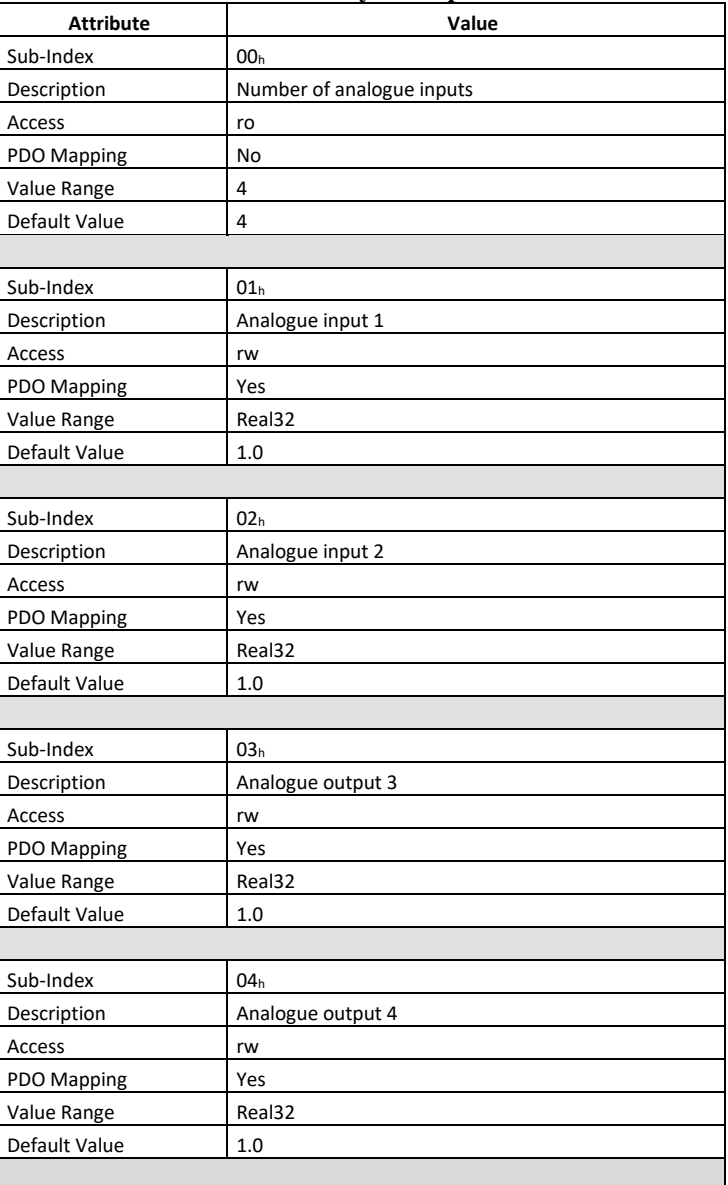

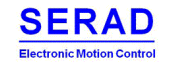

## IV.1.68 Object 6431h: Analogue input offset integer

This object set the offset in integer format for input data (6403<sup>h</sup> object).

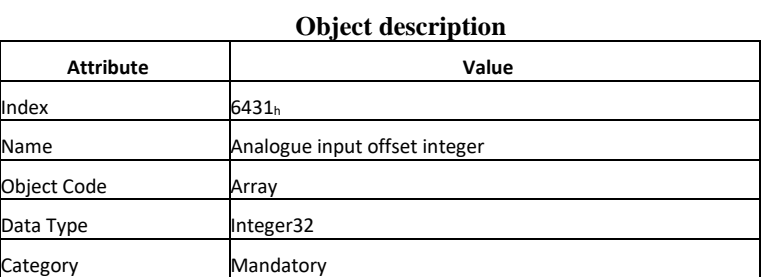

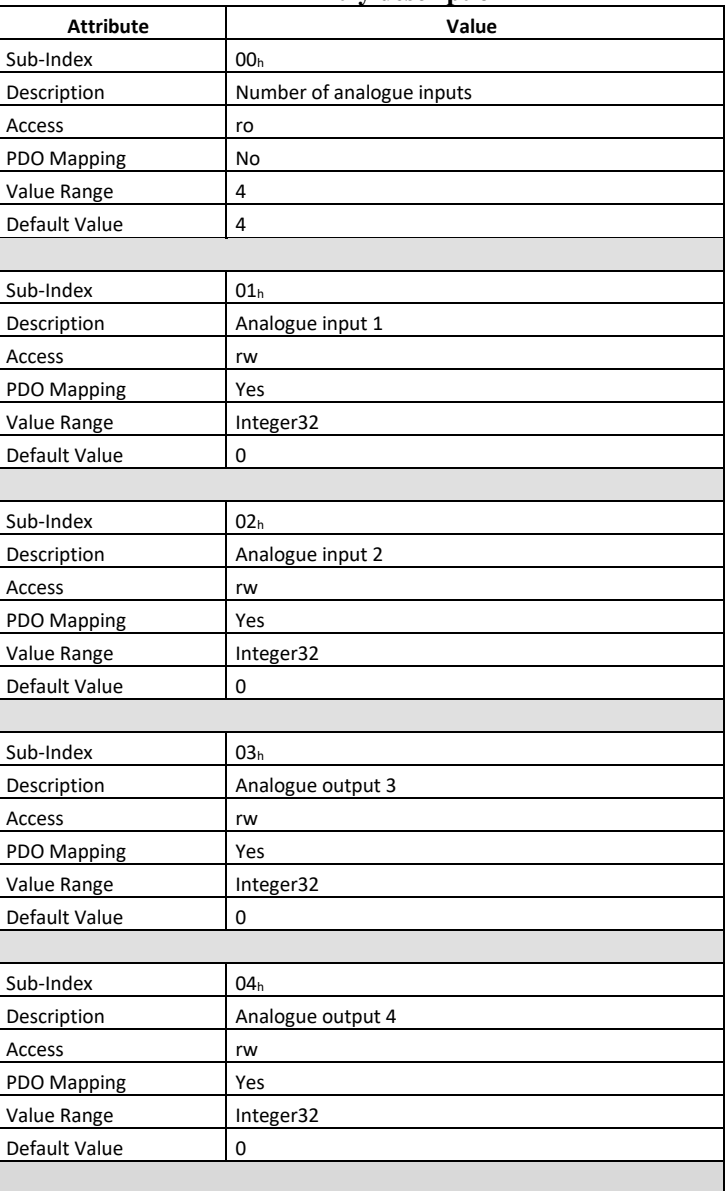

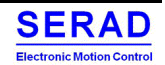

## IV.1.69 Object 6442h: Analogue output scaling float

This object set the scaling in float format for output data (6411<sub>h</sub> object).

Data Type Real32 Category Mandatory

Index Name

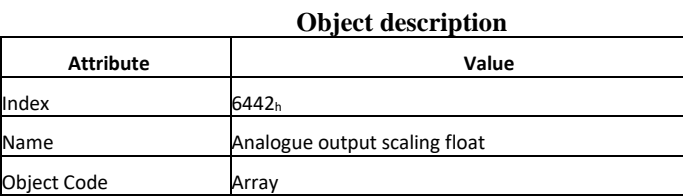

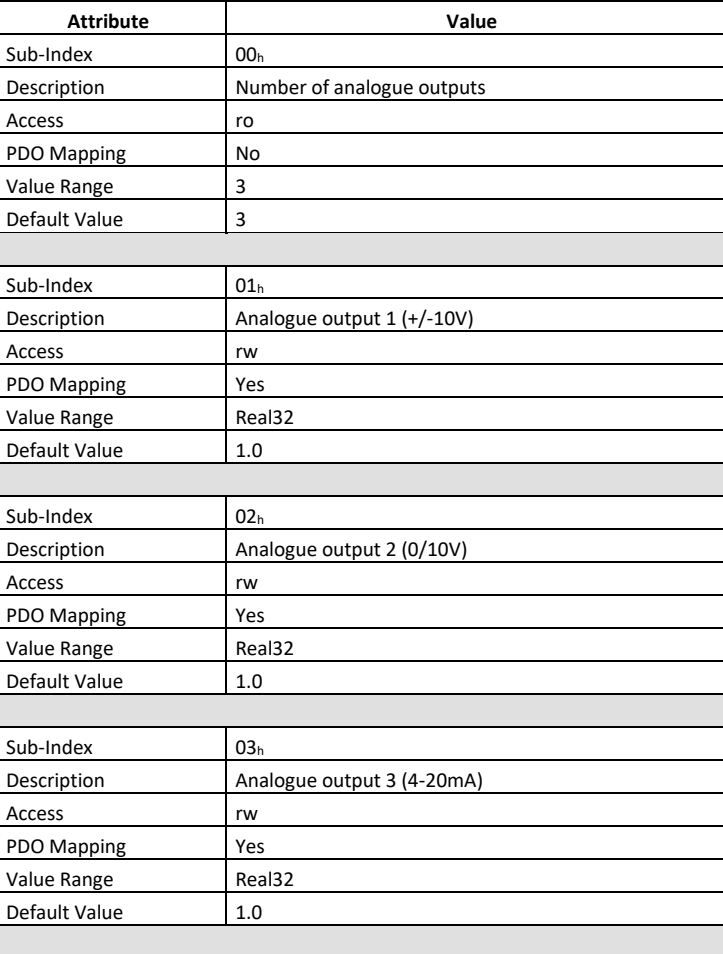

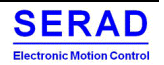

## IV.1.70 6443h: Analogue output error mode

This object set the offset in integer format for input data (6403<sub>h</sub> object).

This object defines, whether an output is set to a pre-defined error value (see 6444<sub>h</sub> object) in case of an internal device failure or a 'Stop remote node' indication.

 $0 =$  actual value rest

 $1$  = reverts to error value integer (6444<sub>h</sub>)

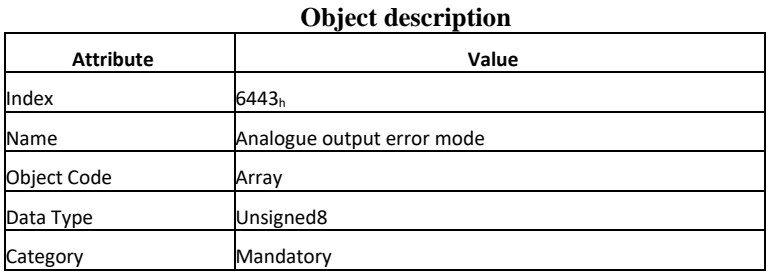

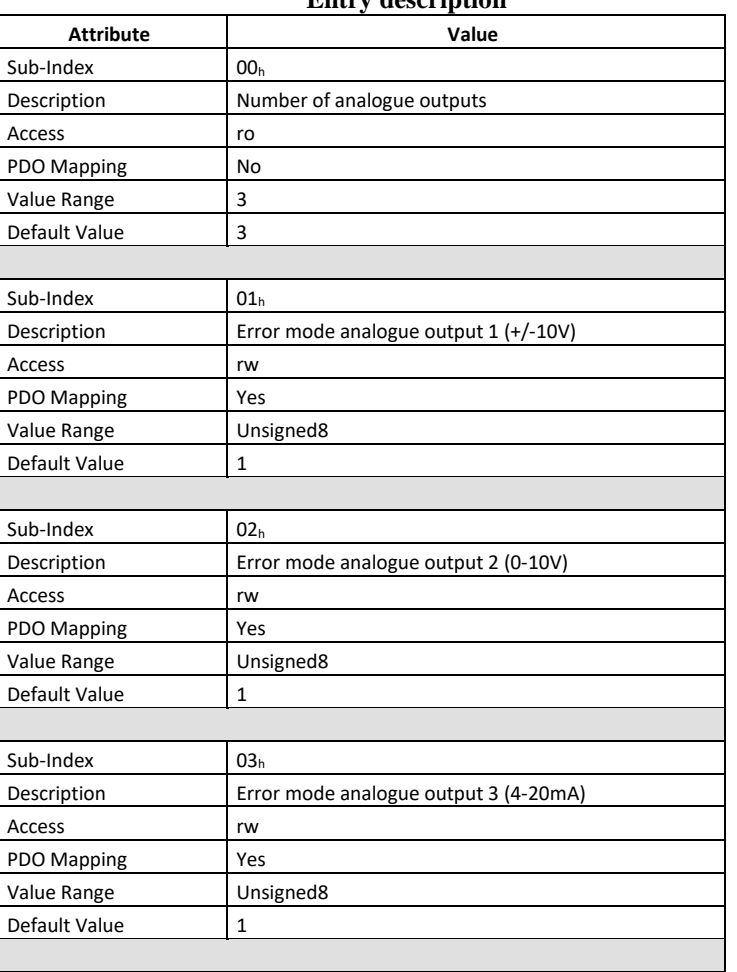

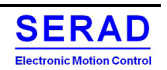

## IV.1.71 Object 6444h: Analogue output error value integer

On condition that the corresponding Error mode is active, device, set the outputs to the value configured by this object. Contrary to what the standard requires, the value of this object is well scaled and also offset. **Object description**

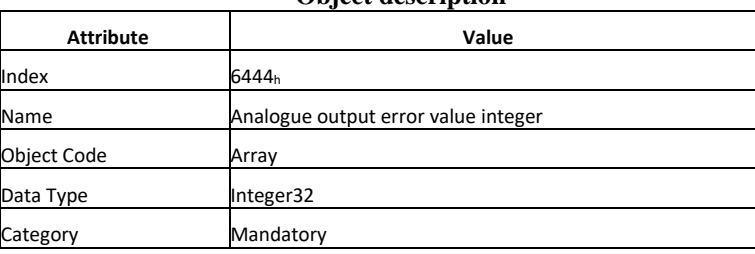

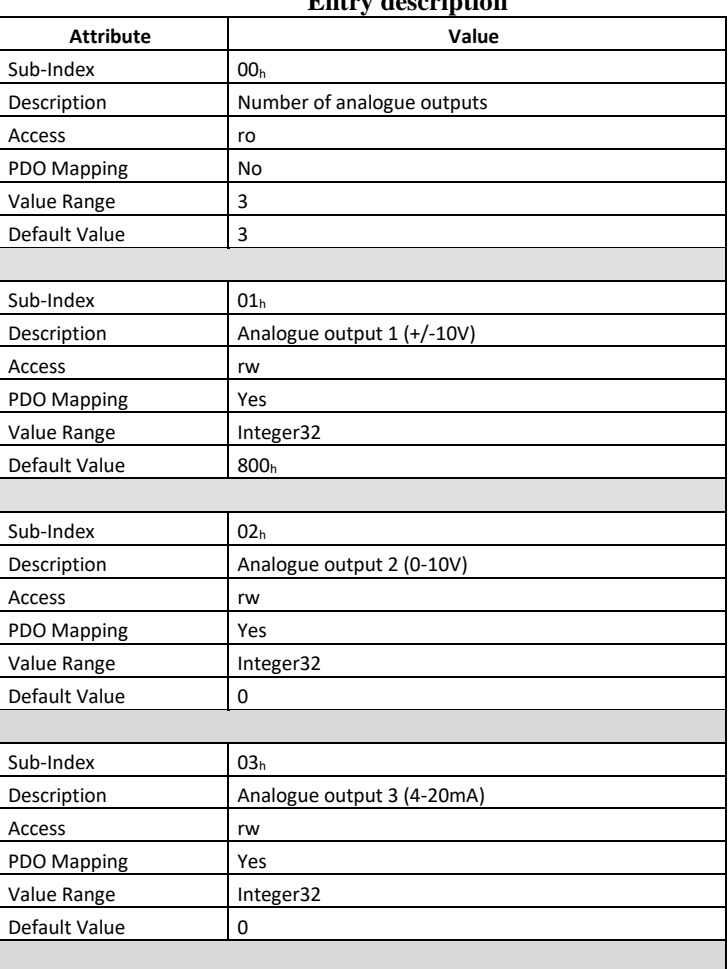

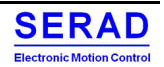

## IV.1.72 Object 6446h: Analogue output offset integer

This object set the offset in integer format for output data (6413<sub>h</sub> object).

Contrary to what the standard requires, the value of this object is well scaled and also offset.

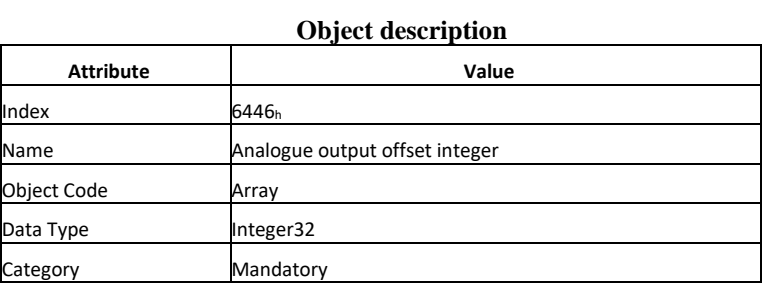

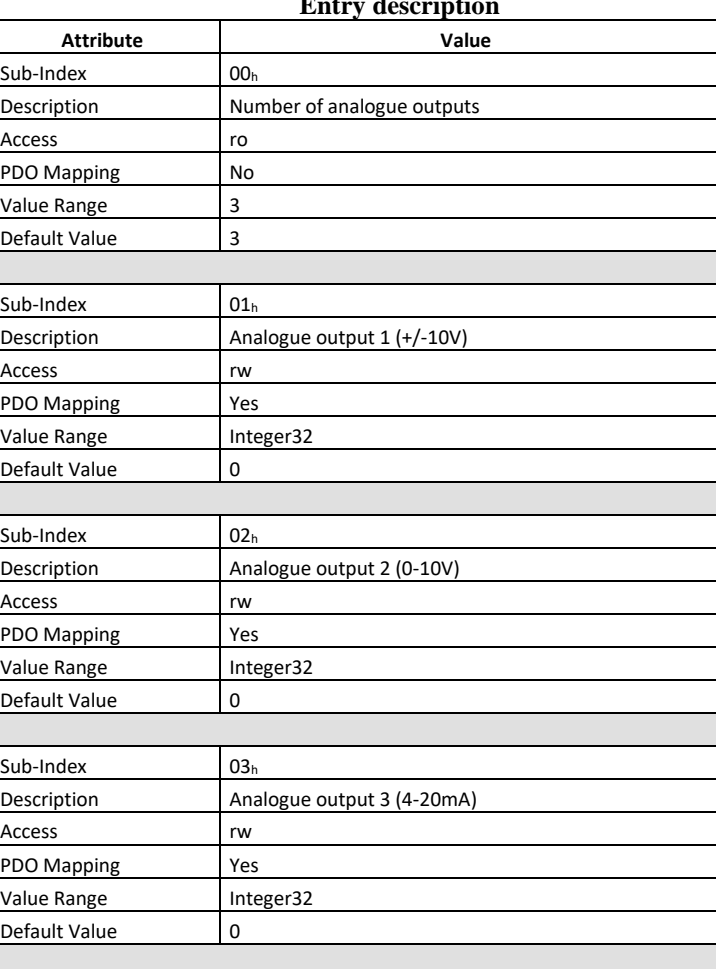

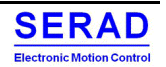

# **IV.2 Manufacturer specific object**

## IV.2.1 0x2000 – Digital inputs control

Allow to configure the digital input filter constant

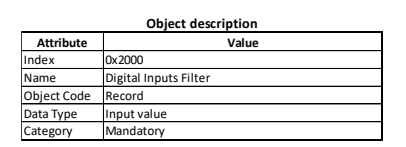

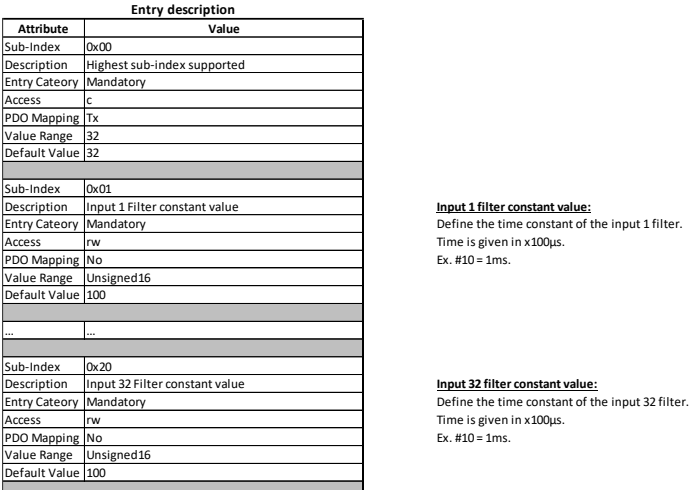

Define the time constant of the input 1 filter. Time is given in x100µs. Ex. #10 = 1ms.

Input 1 Filter constant value **Input 1 filter constant value:**

Ex. #10 = 1ms.

## IV.2.2 0x2001 – Digital inputs triggered

Refect the status of the Triggering information. Return TRUE if the PDO will be triggered according AnyChange/HighToLow, or LowToHigh configuration. To be used only with ECAT version to detect change of input. Note: After the read, flag is reset until the next change.

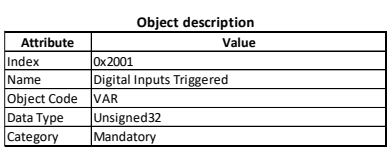

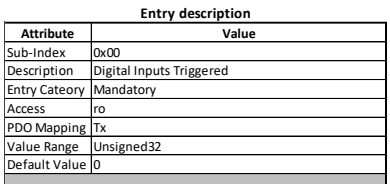

Bit 0 correspond to Input 1 etc.. If bit is set, this means Input change like configured thanks to 0x6006, 0x6007, 0x6008 and 0x6005 register If 0x6005 is set to false, this register will always return 0. Register is reset to zero after each read.

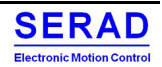

## IV.2.3 0x2010 – Analog Inputs filter set

Allow to configure a filter on analogue inputs. The filter is configured by its "Tau" which is the constant time. St Tau to 0 disable the filter. Note: Analogue input have hardware filter. fc=5kHz for voltage inputs.  $fc = 400Hz$  for current inputs.

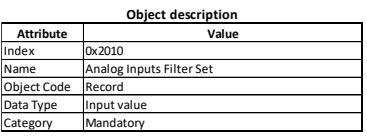

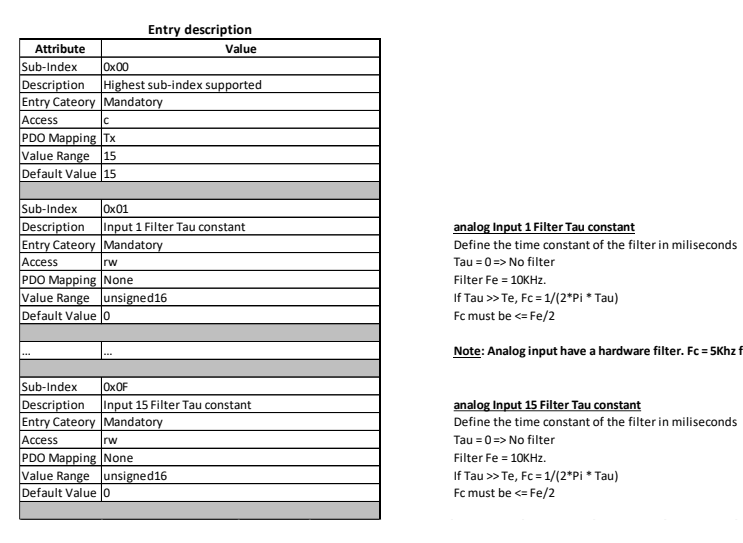

**analog Input 1 Filter Tau constant** Define the time constant of the filter in miliseconds Tau = 0 => No filter Filter Fe = 10KHz. If Tau >> Te, Fc = 1/(2\*Pi \* Tau) Fc must be <= Fe/2

… **Note: Analog input have a hardware filter. Fc = 5Khz for +/-10V and 0/10V inputs. 400Hz for 0-20mA inputs**

Tau = 0 => No filter Filter Fe = 10KHz. If Tau >> Te, Fc = 1/(2\*Pi \* Tau) Fc must be <= Fe/2

## IV.2.4 0x2011 - Analog inputs filter Fc

Allow to read the deduced filter cut frequency according configured constant Tau.

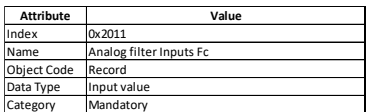

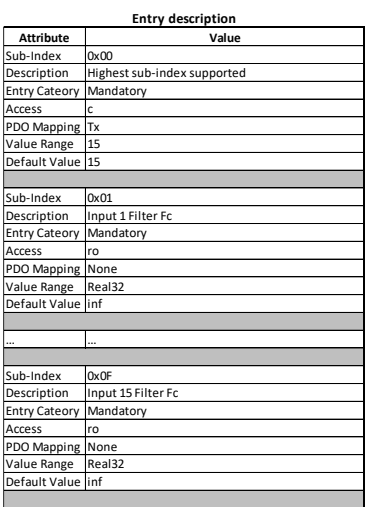

Input 1 Filter Fc **Analog Input 1 Filter Fc** Give the cut frequency of input filter in Hz

Input 15 Filter Fc **Analog Input 15 Filter Fc** Give the cut frequency of input filter in Hz

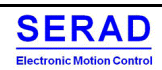

## IV.2.5 0x2012 - Analog inputs Triggered

Memorize if trigger was done. Return TRUE if the PDO have been triggered according AnyChange/HighToLow, or LowToHigh configuration. Note: After the read, flag is reset.

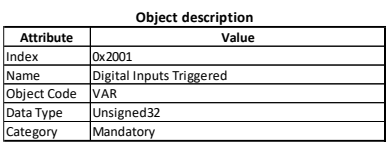

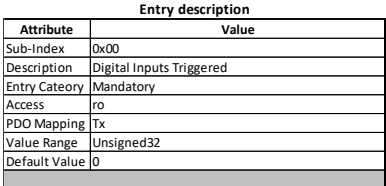

Bit 0 correspond to Input 1 etc.. If bit is set, this means Input change like configured thanks to 0x6006, 0x6007, 0x6008 and 0x6005 register. If 0x6005 is set to false, this register will always return 0. Register is reset to zero after each read.

## IV.2.6 0x2100 – Error Acknowledge

Allow to acknowledge internal error, this leads to clear Error Register 0x1001 and Error Led Status. If error is still present, Led and Error register will return to error state.

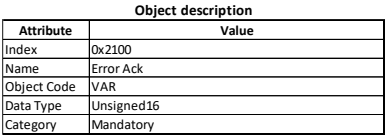

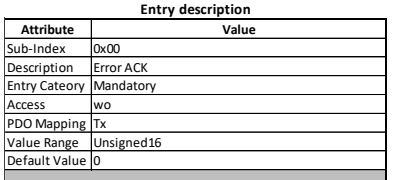

Allowing to acknowledge error. Will clear 0x1001 register and Error Led Status. If error not resolved, the error wil appears again.

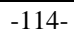

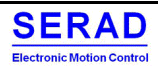

# V. Error Code (EMCY frame)

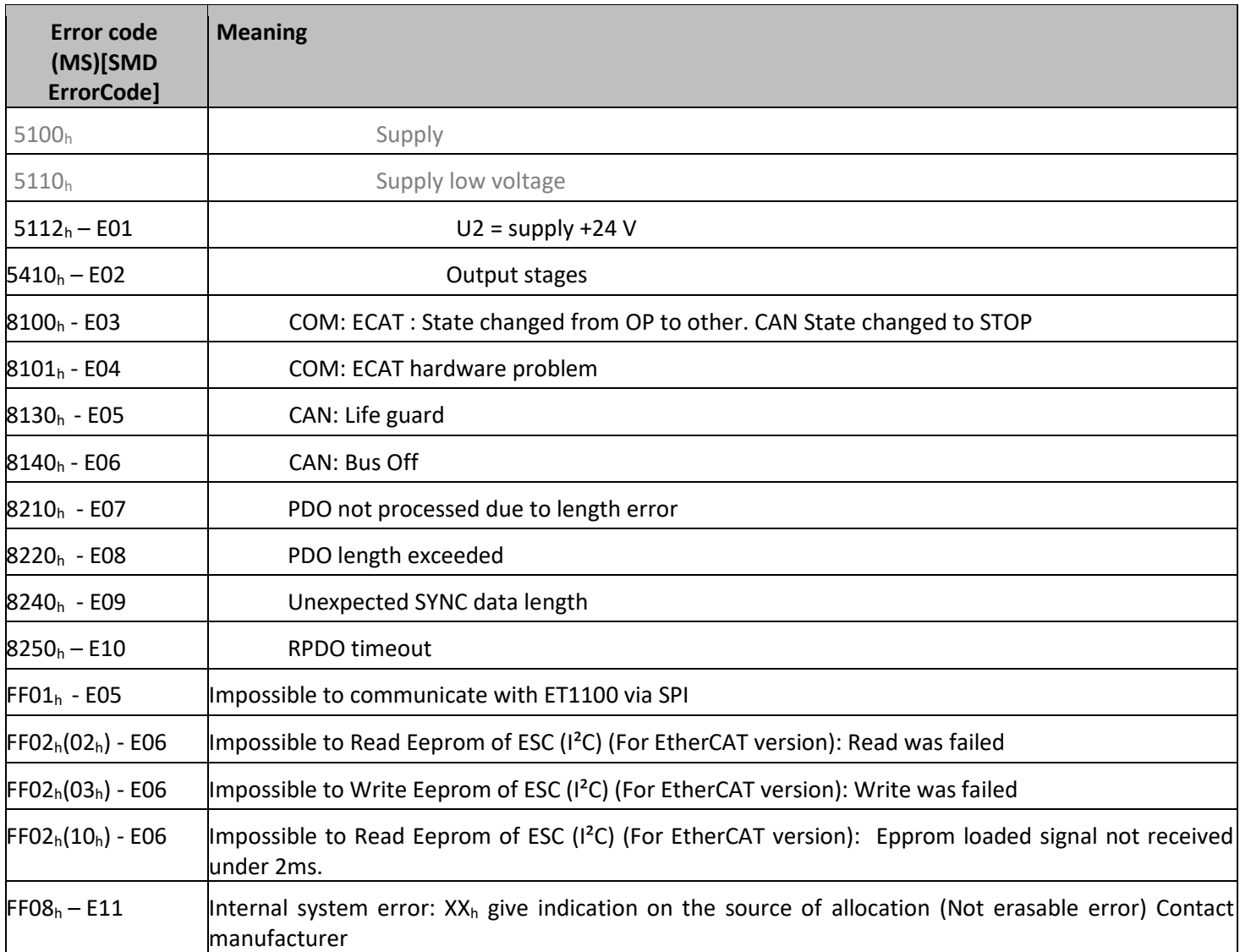

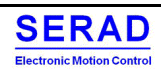

# VI. Revision

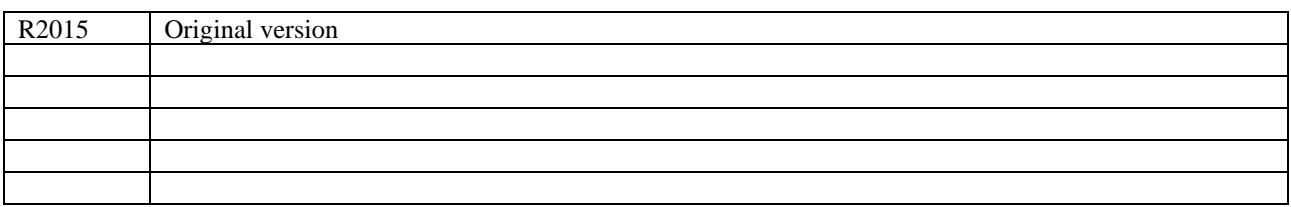

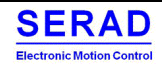